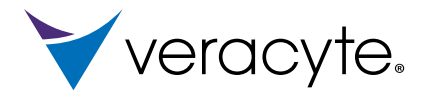

**Prosigna**<sup>®</sup>

**Breast Cancer Assay** 

## **Packungsbeilage**

**Prosigna®-Gensignaturtest für die Brustkrebs-Prognostik**

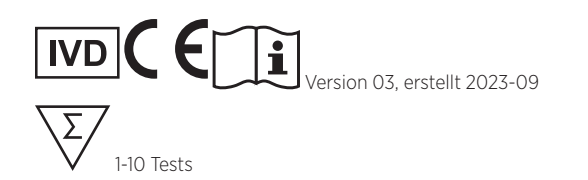

### Lagerungsbedingungen

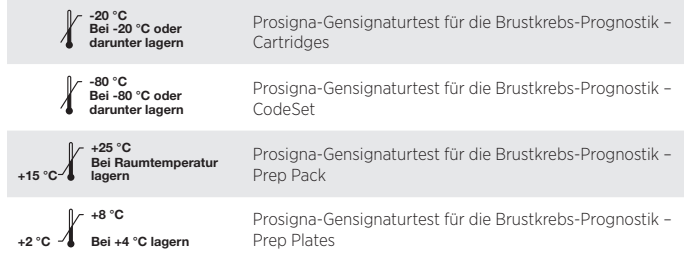

## **INHALTSVERZEICHNIS**

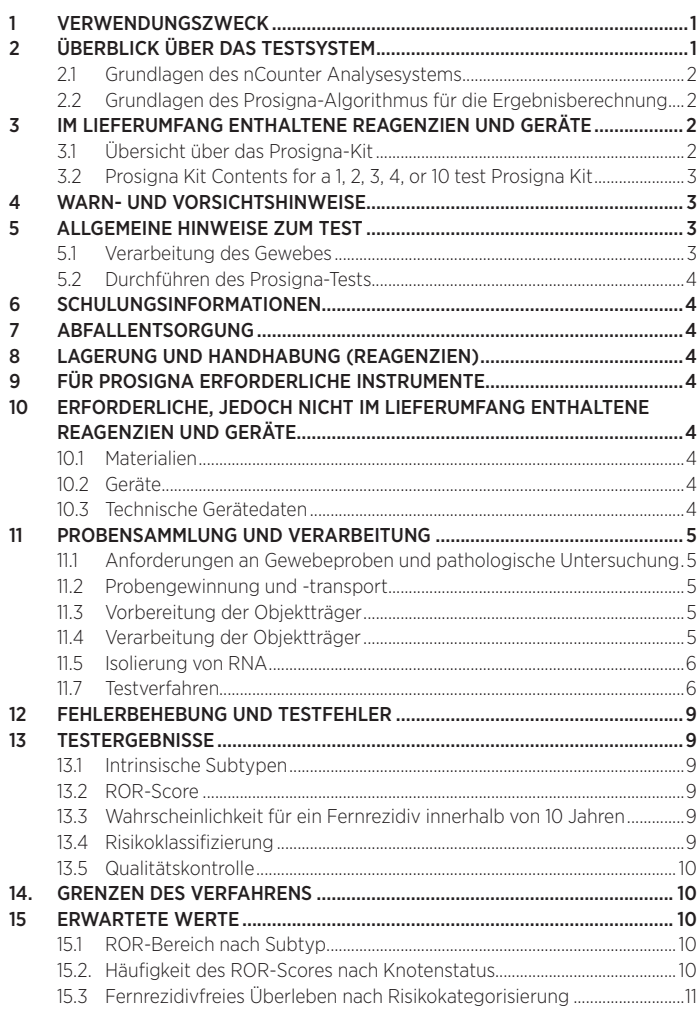

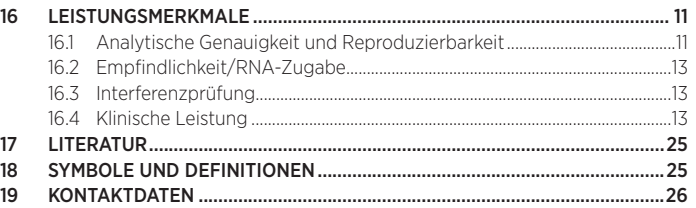

## **1 VERWENDUNGSZWECK**

Der Prosigna®-Gensignaturtest für die Brustkrebs-Prognostik ist ein *In‑vitro*-Diagnostiktest, bei dem das Genexpressionsprofil von Zellen aus Brustgewebe verwendet wird, um das Risiko einer Patientin für ein Fernrezidiv zu untersuchen. Der Test misst das Genexpressionsprofil unter Verwendung von RNA, die aus Brustkrebsgewebe extrahiert wurde, das in Formalin fixiert und in Paraffin eingebettet (FFPE) wurde. Die Genexpressionsdaten werden zusammen mit klinischen Variablen gewichtet, um sowohl einen Subtyp (Luminal- A, Luminal-B, HER2-enriched oder basal-like) als auch einen Score für die Wahrscheinlichkeit eines Fernrezidivs der Erkrankung zu generieren. Der Test wird auf dem nCounter®- Analysesystem durchgeführt und verwendet FFPE-Brusttumorgewebe, das zuvor als invasives Brustkarzinom diagnostiziert wurde.

Der Prosigna-Gensignaturtest für die Brustkrebs-Prognostik ist für Brustkrebspatientinnen vorgesehen, die sich einer Mastektomie oder einer brusterhaltenden Therapie in Verbindung mit einer lokoregionären Behandlung unterzogen haben (gemäß dem Therapiestandard). Er wird eingesetzt als:

- a. Prognoseindikator für fernrezidivfreies Überleben nach 10 Jahren bei postmenopausalen Frauen mit hormonrezeptorpositivem (HR+), lymphknoten-negativem Brustkrebs im Stadium I oder II, der ausschließlich mittels adjuvanter Antihormontherapie behandelt wird. Als Prognoseindikator ist er in Verbindung mit anderen klinischpathologischen Faktoren zu verwenden.
- b. Prognoseindikator für fernrezidivfreies Überleben nach 10 Jahren bei postmenopausalen Frauen mit hormonrezeptorpositivem. (HR+), lymphknoten-positivem (1-3 positive Knoten oder mindestens 4 positive Knoten) Brustkrebs im Stadium II oder IIIA, der ausschließlich mittels adjuvanter Antihormontherapie behandelt wird. Als Prognoseindikator ist er in Verbindung mit anderen klinisch-pathologischen Faktoren zu verwenden.

# **2 ÜBERBLICK ÜBER DAS TESTSYSTEM**

Das nCounter Analysesystem führt direkte Multiplexmessungen der Genexpression durch digitale Auslesung der relativen Abundanz von mRNA-Transkripten durch und geht dabei wie folgt vor: 1) Hybridisierung der RNA an fluoreszierende Reporter Probes und an Capture Probes, 2) Aufreinigung der Ziel-/Sondenkomplexe mithilfe von nCounter-Prep Plates, die Reagenzien enthalten, die für die Verarbeitung nach der Hybridisierung und Immobilisierung in der nCounter-Catridge auf der nCounter-Prep Station erforderlich sind und 3) Analyse der nCounter-Cartridge auf dem digitalen nCounter-Digital Analyzer zur Erzielung eines Testergebnisses!. Sowohl die Capture Probes als auch die Reporter Probes enthalten eindeutige Sondensequenzen für die Zielhybridisierung und Aufreinigung. Die Capture Probes und die Reporter Probes werden mit den positiven und negativen Kontrollen kombiniert und bilden den CodeSet. Prosigna misst gleichzeitig die Expressionsstärken von 50 Genen, die für den Klassifizierungsalgorithmus<sup>2</sup> des intrinsischen Subtyps verwendet werden, von 8 Haushaltsgenen für die Signalnormalisierung, von 6 positiven Kontrollen und 8 negativen Kontrollen in einer einzelnen Hybridisierungsreaktion mit Nukleinsäuresonden, die speziell für diese Gene entwickelt wurden. Im Prosigna-Kit ist ein Reference Sample (Referenzprobe) enthalten, das aus *In‑vitro*-transkribierten RNA-Zielen für jedes einzelne der 58 Gene besteht. Das Reference Sample wird an jeder RNA-Patientenproben-Charge getestet, um den Durchlauf zu qualifizieren und das Signal jeden einzelnen Gens zu normalisieren.

Der Prosigna-Test wird an RNA durchgeführt, die aus FFPE-Brustgewebe isoliert wurde. Ein Pathologe untersucht einen mit Hämatoxylin und Eosin (HE) gefärbten Objektträger und bestimmt (sowie markiert) den Bereich des invasiven Brustkarzinoms, der für den Test geeignet ist. Der Pathologe misst ferner die Oberfläche des Tumors, die die Anzahl nicht gefärbter Objektträger für den Test festlegt sowie die Tumorzellularität, um sicherzustellen, dass ausreichend Tumorgewebe für den Test vorhanden ist. Ein geschulter Techniker disseziert jenen Bereich auf den ungefärbten Objektträgern makroskopisch, der dem markierten Bereich auf dem HE-gefärbten Objektträger entspricht und isoliert die RNA aus dem Gewebe. Die isolierte RNA wird anschließend auf dem nCounter Analysesystem getestet, um Testergebnisse wie den intrinsischen Subtyp, den Score für das Rezidivrisiko (ROR) und die Risikokategorie zu liefern.

### <span id="page-1-0"></span>2.1 Grundlagen des nCounter Analysesystems

Das nCounter Analysesystem verwendet genspezifische Sondenpaare (Abb. 1), die direkt an die mRNA-Probe in Lösung hybridisieren und so enzymatische Reaktionen beseitigen, die zu verzerrten Ergebnissen führen könnten. Im ersten Testschritt werden DNA-Sonden direkt an einen Bereich der gelösten RNA-Probe mit 70-100 Basenpaaren hybridisiert. Die fluoreszierende Reporter Probe besteht aus einer Sondensequenz mit 35-50 Basen, die komplementär zum mRNA-Ziel und einer eindeutigen DNA-Backbone-Sequenz ist, die an sechs RNA-Segmente hybridisiert, die durch eine bis vier fluoreszierende Färbungen gekennzeichnet ist: Rot (R), Gelb (Y), blau (B) und Grün (G). Die fluoreszierenden Segmente erzeugen einen floureszierenden sechs Positions-/Vierfarb-"Farbcode", der für jedes Ziel eindeutig ist. Eine separate Capture Probe besteht aus einer Sondensequenz mit 35-50 Basen, die komplementär zum mRNA-Ziel und Biotin ist, das für die Immobilisierung auf einem Streptavidinbeschichteten Objektträger verwendet wird.

#### Abbildung 1: Hybridisierung des CodeSet an mRNA

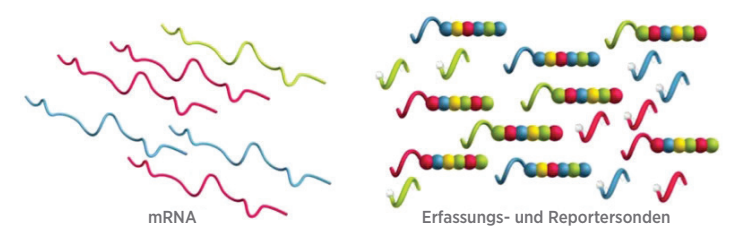

Alle Probenaufreinigungsschritte nach der Hybridisierung laufen auf der nCounter-Prep Station automatisch ab. Zunächst werden die Capture Probes und die Reporter Probes mithilfe von aufeinander folgenden Magnetbead-Erfassungsschritten entfernt (Abb. 2). Anschließend werden die Sonden-Ziel-Komplexe an zufällige Stellen auf der Oberfläche der nCounter-Cartridge über eine Streptavidin-Biotin-Verknüpfung (Abb. 3) gebunden. Schließlich werden Sonden-/Zielkomplexe in der nCounter-Cartridge ausgerichtet und immobilisiert (Abb. 4).

### Abbildung 2: Entfernung überschüssiger Reporter

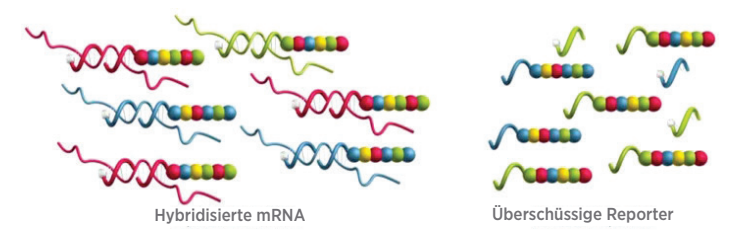

Abbildung 3: Binden hybridisierter Reporter an die Oberfläche der Cartridge

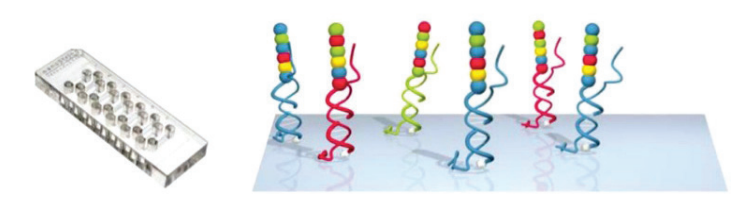

#### Abbildung 4: Ausrichtung und Immobilisierung hybridisierter Reporter

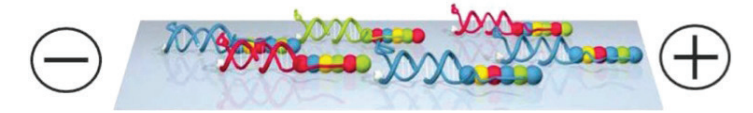

Wenn die Probenverarbeitung abgeschlossen ist, wird die Cartridge zur Datenerfassung in den nCounter-Digital Analyzer eingesetzt. Jedes interessierende Zielmolekül lässt sich durch den "Farbcode" identifizieren, der durch 6 sortierte fluoreszierende Punkte erzeugt wird, die sich auf der zugehörigen Reporter Probe befinden. Die Reporter Probes auf der Oberfläche der Cartridge werden anschließend gezählt, für jedes Zielmolekül in Tabellenform dargestellt und mit dem Algorithmus verarbeitet (Abb. 5).

#### Abbildung 5: Datenerfassung

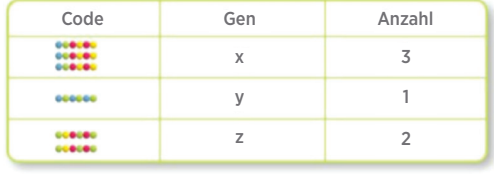

## 2.2 Grundlagen des Prosigna-Algorithmus für die Ergebnisberechnung

Der Test basiert auf dem genannten 50-Gen-Klassifizierungsalgorithmus (ursprünglich als PAM50<sup>2</sup> bezeichnet) und wird auf dem nCounter Analysesystem durchgeführt. Er verwendet RNA aus mit Formalin fixierten und in Paraffin eingebetteten (FFPE-) Brustkrebsgewebeproben. Der Algorithmus ordnet anhand eines 50-Gen-Expressionsprofils den Brustkrebs einer/einem von vier Molekülklassen oder intrinsischen Subtypen zu: Luminal A, Luminal B, HER2-enriched oder Basal-like2 . Die prototypischen Genexpressionsprofile (z. B. Centroid) der vier intrinsischen Subtypen wurden auf dem nCounter-Analysesystem mithilfe von FFPE-Brustkrebsproben, die aus mehreren klinischen Zentren in Nordamerika stammen, reprogrammiert. Nach Durchführung des Tests an einer Patiententestprobe vergleicht ein rechenintensiver Algorithmus, der auf einer Korrelation nach Pearson beruht, das normalisierte 50-Gen-Expressionsprofil der Patiententestprobe mit den prototypischen Expressionsprofilen der vier intrinsischen Brustkrebs-Subtypen. Die Patiententestprobe wird dem Subtyp mit der höchsten Korrelation nach Pearson zugewiesen.

Darüber hinaus berechnet der Algorithmus für das Rezidivrisiko (ROR) einen Wert zwischen 0 und 100<sup>3</sup>, der mit der Wahrscheinlichkeit eines Fernrezidivs in 10 Jahren bei postmenopausalen Frauen mit hormonrezeptorpositivem Brustkrebs in einem frühen Stadium korreliert<sup>4</sup>. Der Bericht liefert ferner eine Risikokategorie (gering, erhöht oder hoch). Der Wert für das Rezidivrisiko wird mithilfe von Koeffizienten eines Cox-Modells berechnet und umfasst die Pearson-Korrelation einer 46-Gen-Untergruppe der 50 Gene, die zur Berechnung der einzelnen intrinsischen Subtyp-Schwerpunkte, eines Proliferationswerts und der Tumorgröße verwendet werden. Die Testvariablen werden mit den entsprechenden Koeffizienten des Cox-Modells multipliziert, um den Wert zu generieren, der anschließend basierend auf Koeffizienten, die durch den Reprogrammierungssatz der FFPE-Brusttumorproben erzeugt wurden, auf einer Skala von 0-100 angepasst wird. Risikokategorien werden ebenfalls angegeben, und zwar basierend auf Grenzwerten für das Rezidivrisiko, die im Rahmen einer klinischen Validierungsstudie bestimmt wurden.

## **3 IM LIEFERUMFANG ENTHALTENE REAGENZIEN UND GERÄTE**

### 3.1 Übersicht über das Prosigna-Kit

Das Prosigna-Kit enthält ausreichend Reagenzien zur Verarbeitung von 1, 2, 3, 4, oder 10 Patientenproben, je nachdem, welches Produkt bestellt wurde. Bestellinformationen, siehe unten. Das Prosigna-Kit enthält einen CodeSet, ein Röhrchen mit Reference Samples für jeden Satz von 1-10 Tests und Verbrauchsartikel, die vor Freigabe zusammen auf ihre Leistungsfähigkeit getestet wurden.

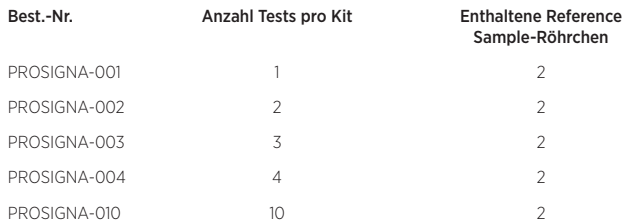

Empfohlen zur Verwendung in Verbindung mit dem Veracyte RNA-Extraktions-Kit (550100). Dieses RNA-Extraktions-Kit ist nur über Veracyte erhältlich.

## <span id="page-2-0"></span>3.2 Prosigna Kit-Inhalt für Prosigna Kit mit 1, 2, 3, 4 oder 10 **Tests**

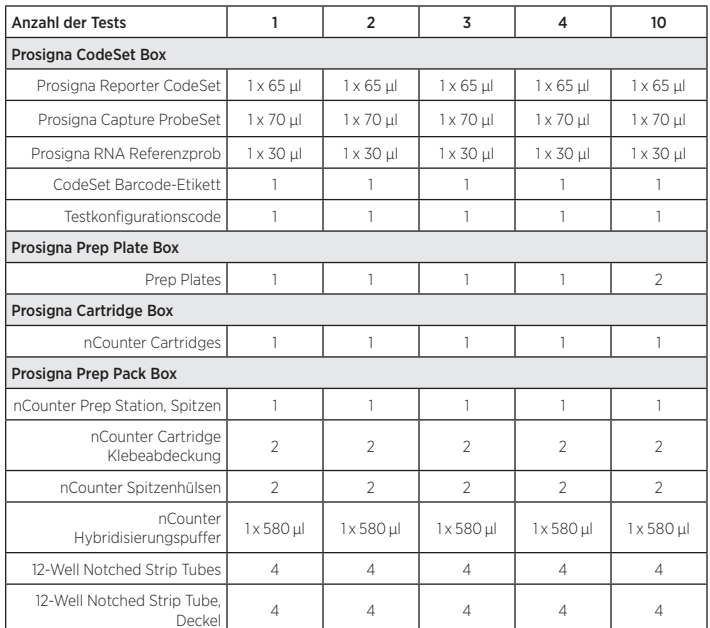

### Inhaltsbeschreibung

#### Prosigna CodeSet

Prosigna Reporter CodeSet *Puffer, Nukleinsäure mit fluoreszierenden* 

Prosigna Capture ProbeSet *Puffer, Nukleinsäure*  Prosigna RNA Referenzprobe *Puffer, Nukleinsäure*  CodeSet Barcode-Etikett *Etikettenbogen* Testkonfigurationscode *Karte mit Etikett* 

#### Prosigna Prep Plates

Prep Plates *superparamagnetische Partikel, Puffer, Salze, Oligonukleotide, Styroporkugeln, die fluoreszierende Färbungen enthalten*

Färbungen<br>Puffer, Nukleinsäure

#### Prosigna Prep Pack

Prosigna Cartridges

nCounter Hybridisierungspuffer *Puffer, Salze*  12-Well Notched Strip Tubes 12-Well Notched Strip Tube, Deckel *Kunststoffdeckel*  nCounter Prep Station, Spitzen *2 Gestelle mit 90 Spitzen + 6 Lochdorne* 

nCounter Cartridge Klebeabdeckung *Klebefolie* nCounter Spitzenhülsen *6-Well-Spitzenhalter*

## **4 WARN- UND VORSICHTSHINWEISE**

- 1. Zur Verwendung in der *In-vitro*-Diagnostik.
- 2. Dieser Test ist dazu vorgesehen, von Personen durchgeführt zu werden, die in hochkomplexen molekular-biologischen Verfahren gemäß den örtlichen Bestimmungen geschult sind.
- 3. Vermischen Sie Komponenten nicht über verschiedene Prosigna-Chargen hinweg. Eine einwandfreie Funktion der Prosigna-Kitchargen ist nur in der ursprünglichen Lieferform sichergestellt, da sie bei der Herstellung in dieser Form zugelassen werden.
- 4. Keine Reagenzienreste für den Prosigna-Test verwenden.
- 5. Entsorgen Sie jegliche Reaktionen, die bei falschen Hybridisierungszeiten oder Temperaturen stattgefunden haben.
- 6. Es ist äußerst wichtig, die Integrität der Probennachweiskette (Gewebe zu RNA und RNA zu Test) zu bewahren, um sicherzustellen, dass die Patientenproben-ID mit dem richtigen Testergebnis in Verbindung gebracht wird.
- 7. Eine Lagerung der Reagenzien unter anderen als den auf dem Etikett angegebenen Bedingungen kann die Leistung des Tests beeinträchtigen.
- 8. Tragen Sie beim Umgang mit Reagenzien und Proben stets Handschuhe.
- 9. Eine Kontaminierung der RNase ist zu vermeiden, da die Qualität der Ergebnisse dadurch beeinträchtigt werden könnte.
- 10. Handhaben Sie alle biologischen Proben und Materialien als bestünde die Möglichkeit einer Übertragung infektiöser Keime und entsorgen Sie sie gemäß den Bestimmungen von Bund, Ländern und Kommunen und unter Einhaltung besonderer Vorsichtsmaßnahmen.
- 11. Keinesfalls mit dem Mund pipettieren.
- 12. Kontakt mit Augen, Haut und Schleimhäuten vermeiden.
- 13. Es sollten die üblichen Labormethoden zum Einsatz kommen, um Kreuzkontaminationen zwischen Testproben oder mit hochkonzentrierten Nukleinsäuren (synthetisch oder PCR-vervielfältigt) zu verhindern, da die Ergebnisqualität dadurch beeinträchtigt werden könnte.
- 14. Nach dem Verfahren sind sehr geringe Mengen Natriumazid (<0,1 %) in den Prosigna-Prep Plates und nCounter-Cartridges enthalten, daher wird für die Entsorgung die Verwendung von Plastikbehältern (keine Metallbehälter) empfohlen. Obgleich dieser Fall für den Prosigna-Test äußerst unwahrscheinlich ist, besteht bei Anlagerung von Natriumazid auf Metall Explosionsgefahr.
- 15. Zusätzliche instrumentenspezifische Entsorgungshinweise finden Sie im Benutzerhandbuch zum nCounter Analysesystem sowie in den Servicehandbüchern zur Prep Station und zum Digital Analyzer.
- 16. Sicherheitsdatenblatt-Hinweise zum Reporter-CodeSet, dem Capture-ProbeSet, dem Hybridisierungspuffer und den Prep Plates finden Sie unter www.prosigna.com.
- 17. Alle gefährlichen Materialien sollten gemäß den Richtlinien zur Entsorgung von Gefahrenstoffen Ihrer Einrichtung entsorgt werden.
- 18. Entsorgen Sie nicht verbrauchte CodeSets.
- 19. Wenn die Tumorgrößenkategorie einer Patientin falsch in die Software eingegeben wird, kann der Wert für das Rezidivrisiko und die Risikoklassifizierung nachteilig beeinflusst werden (z. B. ein veränderter Wert für das Rezidivrisiko und/oder eine fehlerhafte Klassifizierung).
- 20. Wenn der Knotenstatus einer Patientin falsch in die Software eingegeben wird, können die Testergebnisse der Patientin falsch ausgegeben werden (z. B. falsche Risikoklassifizierung).
- 21. Im Prosigna-Test dürfen weder RNA unzulänglicher Qualität oder Menge noch Tumorproben mit unzureichender Tumoroberfläche oder -zellularität verwendet werden. Der Prosigna-Test ist dann u. U. nicht in der Lage, ein gültiges Ergebnis auszugeben und meldet stattdessen einen Testfehler.

## **5 ALLGEMEINE HINWEISE ZUM TEST**

- 1. Der Test ist nur zur Verwendung an Formalin-fixierten und Paraffineingebetteten (FFPE-) Brustkrebsgewebeproben vorgesehen, die bei chirurgischen Eingriffen entnommen wurden. Er ist nicht zur Verwendung an frischem, gefrorenem Brustkrebsgewebe oder anderem Krebsgewebe als Brustkrebsgewebe vorgesehen.
- 2. Für die Durchführung des Tests müssen die Bruttogröße des Primärtumors der Patientin und der Knotenstatus bekannt sein.
- 3. Verwenden Sie sterile Einweg-Mikropipettenspitzen, um eine bakterielle sowie Nuklease-Kontamination von Reagenzien oder Proben bei der Verarbeitung zu verhindern.
- 4. Stellen Sie isolierte RNA-Proben auf nasses Eis, wenn sie später verarbeitet werden sollen.
- 5. Für Wärmeblöcke sind kalibrierte Thermometer erforderlich.
- 6. Verwenden Sie keine Kitkomponenten, die beschädigt geliefert wurden.
- Es wird empfohlen, dass Labore, die mit Prosigna arbeiten, klinische Kontrollen (z. B. zur Risikokategorisierung) entwickeln und nutzen, um im Rahmen der Standard-Qualitätssicherungsverfahren im Bereich der Laborqualität die Genauigkeit der Ergebnisse im Laufe der Zeit sicherzustellen.

## 5.1 Verarbeitung des Gewebes

- 1. Wird durch die Makrodissektion bei der Gewebeverarbeitung umgebendes normales oder nicht tumoröses Gewebe nicht gründlich entfernt, kann dies zu einer Unterschätzung des Risikos aufgrund eines geringeren Rezidivrisiko-Werts führen, der dem Arzt gemeldet wird.
- 2. Wird die genomische Human-DNA bei der RNA-Isolierung nicht gründlich entfernt, kann dies zu einer höheren Fehlerrate aufgrund eines schwächeren Testsignals führen oder zu einer Überschätzung des Risikos aufgrund eines höheren Rezidivrisiko-Werts, der dem Arzt gemeldet wird.
- 3. Bringen Sie alle nicht gefärbten Gewebeschnitte auf positiv-geladene Mikroskopobjektträger auf, um eine Ablösung bei der Verarbeitung zu verhindern.
- 4. Verarbeiten Sie bei Proben, für die mehrere Träger erforderlich sind, alle Objektträger zusammen.
- 5. Gewebe auf Objektträgern kann sich zersetzen, wenn es länger als 9 Monate einer sehr trockenen Umgebung ausgesetzt wird.
- 6. Die Arbeitslösung mit 3 % Glyzerin muss wöchentlich ersetzt werden oder sobald die Lösung trüb wird, um eine Kontamination zu verhindern.
- 7. Wechseln Sie die ersten D-Limonen-Spülinhalte nach Verarbeitung von 4 Objektträgersätzen und das Ethanol (EtOH) sowie die zweiten D-Limonen-Färbetroginhalte nach Verarbeiten von 8 Objektträgersätzen, um eine Beeinträchtigung der Gewebequalität zu verhindern.
- 8. Gehen Sie beim Umreißen des Tumorbereichs auf dem ungefärbten Objektträger und beim Entfernen gesunden Gewebes mit Bedacht vor, um sicherzustellen, dass das Tumorgewebe nicht beeinträchtigt wird.

nCounter Cartridge(s) *Probenkassette(n)* 

*nCounter* 

- <span id="page-3-0"></span>9. Lassen Sie im Umgang mit scharfen Instrumenten für die Makrodissektion Vorsicht walten.
- 10. Verwenden Sie für jede verarbeitete Gewebeprobe eine frische Rasierklinge.
- 11. Neue Chargen von RNA-Isolierungskits sollten auf Einhaltung der Isolierungskit-Spezifikationen überprüft werden, um die neuen Kitchargen für Tests am Patienten zu qualifizieren (siehe Abschnitt 11.5 für Einzelheiten).

## 5.2 Durchführen des Prosigna-Tests

- 1. Stellen Sie sicher, dass die Bruttogrößenkategorie des Primärtumors der Patientin richtig in die Software eingegeben wurde.
- 2. Stellen Sie sicher, dass die Kategorie des Knotenstatus richtig in die Software eingegeben wurde.
- 3. Stellen Sie sicher, dass der Wärmeblock mit beheiztem Deckel, der für die Hybridisierung erforderlich ist, den Spezifikationen entspricht und routinemäßig kalibriert wird.
- 4. Verwenden Sie nur Verbrauchsmaterial, das im Lieferumfang des Prosigna-Kits enthalten ist. Dieses Material wurde speziell für die Verwendung mit der nCounter-Prep Station und dem nCounter-Digital Analyzer entwickelt.
- 5. Wenn der Hybridisierungspuffer bei geringen Temperaturen gelagert wurde und Ausfällungen sichtbar sind, sollten die Röhrchen bei 37 °C gewärmt werden, bis sich das Salz gelöst hat.
- 6. Vortexieren Sie Testkomponenten zum Vermischen nicht zu heftig, da die Reagenzien dadurch beschädigt werden könnten. Das Vermischen sollte unter Verwendung einer Pipette erfolgen.
- 7. Zentrifugieren Sie das Reporter CodeSet nicht für mehr als 10 Sekunden schneller als 3.000 × *g*. Verwenden Sie beim Zentrifugieren nicht die Schleuderoption. Dies könnte zur Ausfällung des CodeSets führen.
- 8. Halten Sie die Hybridisierungsreaktionen auf einer Temperatur von 65 °C bis sie auf die Prep Station übertragen werden können. Wird der Wärmeblock so eingestellt, dass die Temperatur auf 4 °C sinkt oder werden Proben nach Ende der Hybridisierung auf Eis gestellt, kann dies zu einer Kreuzhybridisierung führen, die die Testergebnisse beeinträchtigen könnte.
- 9. Werden die Strip Tubes nicht innerhalb von 15 Minuten nach Zugabe des Capture-ProbeSet bei 65 °C platziert, kann dies zu einer Kreuzhybridisierung führen, die die Testergebnisse beeinträchtigen könnte.
- 10. Wird die Verarbeitung der Prep Station nicht innerhalb von 15 Minuten nach Entnahme der Proben aus einem Temperaturbereich von 65 °C gestartet, kann dies zu einer Kreuzhybridisierung führen, die die Testergebnisse beeinträchtigen könnte.
- 11. Stellen Sie sicher, dass die Strip Tubes durch die Kappen dicht verschlossen sind, bevor Sie sie zur Hybridisierung in den Wärmeblock stellen, um eine Verdampfung zu verhindern, die die Testergebnisse beeinträchtigen könnte.

## **6 SCHULUNGSINFORMATIONEN**

Dieser Test ist dazu vorgesehen, von Personen durchgeführt zu werden, die in hoch komplexen molekular-biologischen Verfahren gemäß den örtlichen Bestimmungen geschult sind. Informationen zu Schulungen über die Durchführung des Prosigna-Tests erhalten Sie bei Veracyte.

## **7 ABFALLENTSORGUNG**

Spezielle Hinweise zur Entsorgung von Reagenzien und Instrumenten, die bei IVD-Anwendungen verwendet wurden, finden Sie im Benutzerhandbuch zum nCounter Analysesystem.

Siehe die Anleitungen für das gewählte RNA-Extraktions-Kit bezüglich der Abfallentsorgung und für Einzelheiten zu den RNA-Extraktions-Reagenzien.

## **8 LAGERUNG UND HANDHABUNG (REAGENZIEN)**

Das Verfallsdatum sämtlicher Testkitkomponenten befindet sich auf dem Barcode-Etikett, das im Lieferumfang der CodeSet-Box enthalten ist sowie für alle Prosigna-Komponenten auf der Außenverpackung.

- Die Prosigna-CodeSet-Boxkomponenten (Prosigna-Reporter-CodeSet, Prosigna-Capture-ProbeSet und Prosigna-RNA-Reference Sample) sind bei oder unter -80 °C aufzubewahren.
- Die nCounter-Cartridges sind bei oder unter -20 °C aufzubewahren.
- Die nCounter-Prep Plates sind bei 4 °C (2-8 °C) aufzubewahren.
- Die nCounter-Prep Pack-Komponenten sind bei Raumtemperatur zwischen 15 und 25 °C aufzubewahren.

## **9 FÜR PROSIGNA ERFORDERLICHE INSTRUMENTE**

- nCounter Analysesystem (Best.-Nr. NCT-SYST-DX) (umfasst beide unten genannten Instrumente)
	- o nCounter-Prep Station 5s
	- (Best.-Nr. NCT-PREP-STATION-FLEX)
	- o nCounter Digital Analyzer 5s

(Best.-Nr. NCT-DIGITAL-ANALYZER-FLEX) Weitere Informationen finden Sie im Benutzerhandbuch zum nCounter Analysesystem.

## **10 ERFORDERLICHE, JEDOCH NICHT IM LIEFERUMFANG ENTHALTENE REAGENZIEN UND GERÄTE**

## 10.1 Materialien

- 1. FFPE- RNA-Isolierungskit (Hinweise zu den Anforderungen für Isolierungskits finden Sie in Abschnitt 11.5, wenn Sie nicht das über Veracyte erworbene FFP RNA-Extraktions-Kit verwenden)
- 2. Hämatoxylin und Eosin (HE)
- 3. Positiv geladene Objektträger aus Glas
- 4. D-Limonen-Entfernungsagens (histologische Qualität)
- 5. 100 % Ethanol (rein), ACS-Qualität oder gleichwertig (nicht weniger als 99,5 %)
- 6. Glyzerin molekularbiologischer Qualität
- 7. Nukleasefreies Wasser molekularbiologischer Qualität\*
- 8. 100 % Isopropanol\*
- 9. Konisches Röhrchen 50 ml
- 10. Rasierklingen (oder Einwegskalpelle)
- 11. Einwegklingen für Mikrotome
- 12. 1,5 oder 1,7 ml nicht haftende RNase-freie Mikrozentrifugenröhrchen
- 13. RNase-freie Mikropipetten-Spitzen mit Aerosolschranke

\*Für die RNA-Extraktion bei Verwendung des Veracyte FFPE RNA-Extraktions-Kits benötigte aber nicht im Lieferumfang enthaltene Materiaien.

## 10.2 Geräte

- 1. Mikrotom
- 2. Wasserbad (40 °C)
- 3. Slide Warmer (45 °C)
- 4. Trocknungsgestell für Objektträger
- 5. Mikropipetten; 2 µl, 20 µl, 200 µl und 1000 µl
- 6. Minizentrifuge mit 0,2-ml-Strip Tubes-Rotor und 1,5/2,0-ml-Standard-Mikrozentrifugenröhrchen-Rotor
- 7. Tisch-Standardmikrozentrifuge mit Festwinkelrotor für 1,5-ml-Zentrifugenröhrchen
- 8. Rechteckige Färbetröge aus Glas mit Abdeckungen (ungefähre Innenmaße: 3,6 × 2,8 × 2,4-Zoll (91 × 71 × 60 mm); 3 Stck. erforderlich
- 9. Objektträgergestell (für bis zu zehn 3 × 1-Zoll-(75 × 25 mm)-Objektträger)
- 10. Trockener Wärmeblock, feststehend\*
- 11. Tischvortexer für Mikrozentrifugenröhrchen
- 12. Zylinder mit Maßeinteilung (empfohlene Größe: 100-250 ml)
- 13. Dissektionsnadel oder Zange für Deckgläser (gebogen, nicht gezahnt)
- 14. Kalibrierte Thermometer (für den Bereich von 55 °C bis 80 °C)
- 15. UV/VIS-Spektrophotometer für Mikrovolumen (siehe Spezifikationen unten)
- 16. Wärmeblock mit beheiztem Deckel (siehe Spezifikationen unten)
- 17. Zentrifuge mit Mikroplattenadapter (siehe Spezifikationen unten)
- 18. Coplin-Färbetrog
- 

\* Für die RNA-Extraktion bei Verwendung des Veracyte FFPE RNA-Extraktions-Kits benötigte aber nicht im Lieferumfang enthaltene Materialien.

### 10.3 Technische Gerätedaten

#### Tabelle 1: Mikrovolumen-UV/VIS-Spektrophotometer für das volle Spektrum zur Nukleinsäurenquantifizierung

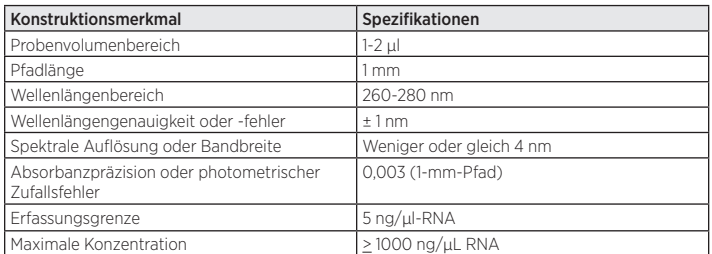

#### <span id="page-4-0"></span>Tabelle 2: Mikrovolumen-Photodioden-UV/VIS-Spektrophotometer zur Nukleinsäurenquantifizierung

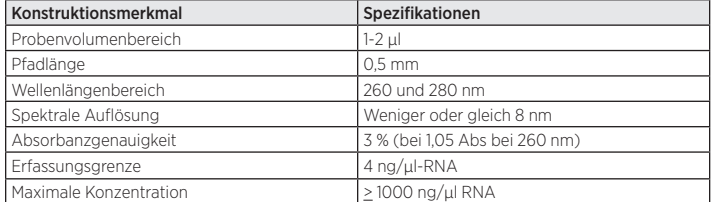

#### Tabelle 3: Wärmeblock mit beheiztem Deckel für die Testhybridisierung

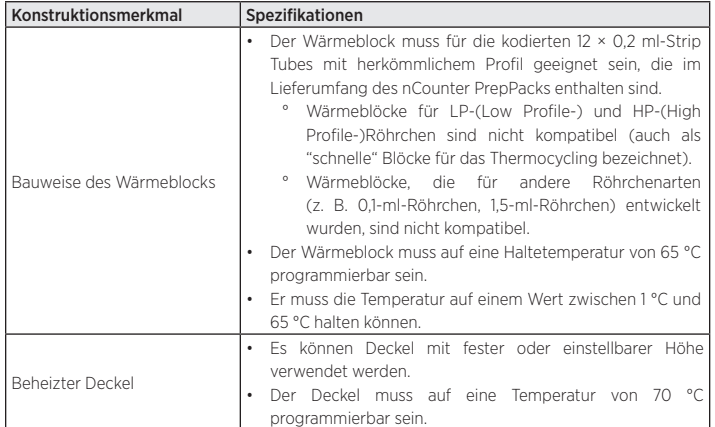

#### Tabelle 4: Zentrifuge mit Mikroplattenträger zum Schleudern der nCounter Prep Plates

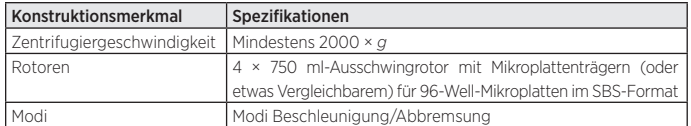

## **11 PROBENSAMMLUNG UND VERARBEITUNG**

## 11.1 Anforderungen an Gewebeproben und pathologische Untersuchung

- 1. Der Prosigna-Gensignaturtest für die Brustkrebs-Prognostik sollte an formalinfixierten und in Paraffin eingebetteten (FFPE-) hormonrezeptorpositiven Brustkrebsgewebeproben durchgeführt werden, die von einem Pathologen einem der folgenden Typen invasiven Brustkrebs zugeordnet wurden:
	- a. Invasiv-duktales Karzinom
	- b. Invasiv-lobuläres Karzinom
	- c. Invasives Karzinom mit duktalen und lobulären Merkmalen (Karzinom vom gemischten Typ)
		- Kein spezieller Typ (NST) oder nicht anderweitig angegeben (NOS)
- 2. Ein Pathologe sollte denjenigen FFPE-Tumorblock für diesen Test auswählen, der den größten Bereich mit wachstumsfähigem invasivem Brustkrebs aufweist.
- 3. Der Test erfordert zur Verarbeitung Gewebeschnitte, die auf einem ungefärbten Objektträger aufgetragen sind sowie einen entsprechenden HE-gefärbten Objektträger aus dem FFPE-Tumorblock.
- 4. Es wird empfohlen, dass die für die Testverarbeitung entnommenen Gewebeschnitte an den Gewebeschnitt angrenzen, der für die HE-Färbung disseziert wurde, um sicherzustellen, dass der Tumorbereich auf dem HE-gefärbten Objektträger repräsentativ für den Tumorbereich auf den nicht gefärbten Objektträgern ist.
- 5. Ein Pathologe muss den Bereich des wachstumsfähigen Brustkarzinoms auf dem HE-Objektträger umreißen und umgebendes tumorfreies Gewebe ausschließen.
- 6. Ein Pathologe oder geschulter Labortechniker muss die Tumorzellularität und die Tumoroberfläche im umrissenen Bereich des HE-gefärbten Objektträgers schätzen.
	- a. Der Prozentwert der Tumorzellularität auf dem HE-gefärbten Objektträger muss  $\geq$  10 % betragen.
	- b. Die umrissene Tumoroberfläche auf dem HE-gefärbten Objektträger muss ≥ 4 mm<sup>2</sup> betragen.

\*Bitte beachten Sie, dass der Prozentsatz bezüglich der Tumorzellstruktur den Prozentsatz der lebensfähigen Tumorzellen innerhalb des umkreisten Tumorbereichs bezeichnet.

7. Für den Test wird eine Tumorgesamtoberfläche von über 100 mm<sup>2</sup> empfohlen. In der folgenden Tabelle ist die empfohlene Anzahl von Objektträgern beschrieben. Sie basiert auf der gemessenen Tumoroberfläche des HE-gefärbten Objektträgers.

8. Wenn die Gewebeuntersuchung zeigt, dass der Tumorblock eine zu kleine Tumoroberfläche oder eine ungenügende Tumorzellularität aufweist, kann ein anderer Blocks des gleichen Tumors untersucht werden. Sind keine FFPE-Blöcke vorhanden, die genug Tumorgewebe enthalten, sollte der Prosigna-Test nicht durchgeführt werden. Bitte beachten Sie, dass es bei Tumoren mit einer Oberfläche von unter 20 mm<sup>2</sup> wahrscheinlicher ist, dass die Anforderungen an die RNA-Eingabe nicht erfüllt werden.

#### Tabelle 5: Auf der Tumoroberfläche basierende Empfehlungen zu Objektträgern

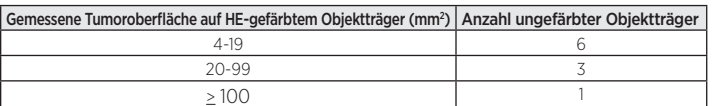

#### 11.2 Probengewinnung und -transport

- 1. Das folgende Verfahren sollte gemäß den üblichen Betriebsmethoden Ihres Labors durchgeführt werden: Gewebeentnahme und Formalin-Fixierung, FFPE-Tumorblockhandhabung und -aufbewahrung sowie der Versand bzw. der Transport von auf Objektträgern aufgebrachtem FFPE-Gewebe.
- Auf Objektträger aufgebrachte FFPE-Gewebeschnitte müssen gemäß den üblichen Betriebsmethoden Ihres Labors aufbewahrt werden. Bei Aufbewahrung über einen längeren Zeitraum (>30 Tage) müssen die Objektträger in einer trockenen Umgebung gelagert und innerhalb von 9 Monaten verarbeitet werden, um die Qualität der Testergebnisse sicherzustellen.

### 11.3 Vorbereitung der Objektträger

- 1. Schneiden Sie mithilfe eines Mikrotoms ein 4-5 µm dickes Segment zur HE-Färbung aus.
- 2. Schneiden Sie mithilfe eines Mikrotoms ein 10 µm dickes Segment zur Verwendung im Prosigna-Test aus.
- 3. Legen Sie die Schnitte in ein Wasserbad mit 40 °C.
- 4. Bringen Sie die Schnitte auf positiv geladene Objektträger aus Glas auf.
- 5. Lassen Sie die Objektträger an der Luft trocknen.
- 6. Backen Sie die Objektträger über Nacht bei 45 °.

### 11.4 Verarbeitung der Objektträger

- 1. Bereiten Sie eine 3%ige-Glyzerinarbeitslösung vor, indem Sie 1,5-ml-Glyzerin mit 48,5 ml nukleasefreiem Wasser mit molekularer Qualität mischen; nach Bedarf skalieren. Gießen Sie die Lösung in einen Coplin-Färbetrog zur Verarbeitung der Objektträger.
- 2. Geben Sie ca. 200–250 ml D-Limonen-Entfernungsagens in zwei Färbetröge und vergewissern Sie sich, dass die Objektträger im Objektträgergestell vollständig eingetaucht sind.
- 3. Geben Sie ca. 200-250 ml reines Ethanol (EtOH) in einen dritten Färbetrog.
- 4. Legen Sie den/die nicht gefärbten, auf dem Objektträger befindlichen Gewebeschnitt(e) in ein Objektträgergestell.
- 5. Stellen Sie das Objektträgergestell in den ersten D-Limonen-Färbetrog und bewegen Sie den Objektträgerwagen 10–15 Sekunden lang vorsichtig vor und zurück. Belassen Sie das Gestell insgesamt 2 Minuten im ersten D-Limonen-Färbetrog.
- 6. Nehmen Sie das Gestell aus dem ersten D-Limonen-Färbetrog und stellen Sie es in den zweiten D-Limonen-Färbetrog. Bewegen Sie das Objektträgergestell 10–15 Sekunden lang vorsichtig vor und zurück. Belassen Sie das Gestell insgesamt 2 Minuten lang im zweiten D-Limonen-Färbetrog. Stellen Sie sicher, dass das Paraffin vollständig entfernt wurde; belassen Sie das Gestell andernfalls ca. 1 Minute länger im zweiten D-Limonen-Färbetrog.
- 7. Nehmen Sie das Objektträgergestell aus dem zweiten D-Limonen-Färbetrog und stellen Sie es in die Ethanol-Aufreinigung. Bewegen Sie das Gestell 10–15 Sekunden lang behutsam vor und zurück und entnehmen Sie es nach 2 Minuten.
- Lassen Sie den Objektträger 5-10 Minuten lang an der Luft trocknen oder bis er vollständig trocken ist, und bis das Gewebe weiß erscheint (je nach Größe des Gewebes kann dies länger dauern).
- 9. Bestimmen Sie die Kontur des Tumorbereichs auf der Rückseite der/ des ungefärbten Objektträger(s), indem Sie sie am entsprechenden HEgefärbten Objektträger ausrichten und den umrissenen Bereich tauschen.
- 10. Rehydrieren Sie das Gewebe auf den umrissenen ungefärbten Objektträgern durch Eintauchen in die 3%ige Glyzerinlösung. Arbeiten Sie dabei stets nur an einem einzigen Objektträger.
- 11. Entfernen Sie überschüssiges Glyzerin mit einem Labortuch vom Objektträger.
- 12. Beim Verarbeiten mehrerer Objektträger kann der Techniker die bearbeiteten Objektträger auf einem Trocknungsgestell trocknen lassen und währenddessen an den anderen arbeiten.
- 13. Kratzen Sie nicht tumoröse Gewebereste um den markierten Tumorbereich herum mit einer Rasierklinge oder einem Skalpell ab und entsorgen Sie sie.
- 14. Halten Sie den Objektträger an einem Ende fest und stellen Sie das andere Ende in einem 45 °-Winkel auf eine feste Oberfläche. Nehmen Sie nun das makrodissezierte Tumorgewebe mit der Schneide einer Rasierklinge auf. Das Gewebe sollte sich beim Aufnehmen auf die Rasierklinge leicht einrollen.

<span id="page-5-0"></span>15. Wiederholen Sie den vorherigen Schritt für jeden Objektträger derselben Probe.

Hinweis: Es können mehrere ungefärbte Objektträger einer einzelnen FFPE-Probe mit der gleichen Rasierklinge aufgenommen werden.

- 16. Geben Sie die Gewebeschnitte der gleichen Probe vorsichtig in ein beschriftetes 1,5-ml-Mikrozentrifugierröhrchen.
- 17. Wenn sie bereits gebraucht wurde, reinigen Sie die Dissektionsnadel bzw. die Zange, indem Sie sie einige Sekunden in D-Limonen tauchen. Lassen Sie sie zwischen Gewebeproben trocknen.

### 11.5 Isolierung von RNA

#### Veracyte empfiehlt die Verwendung des Veracyte FFPE RNA Extraktions-Kits, das speziell für die Verwendung mit Prosigna validiert wurde.

Es können auch andere RNA-Isolierungskits verwendet werden, um die Proben für Prosigna vorzubereiten, wenn sie aus FFPE-Brustkrebsgewebeabschnitten auf Objektträgern RNA ergeben, die die folgenden Spezifikationen erfüllen:

#### Tabelle 6: Spezifikationen des RNA-Isolierungskits

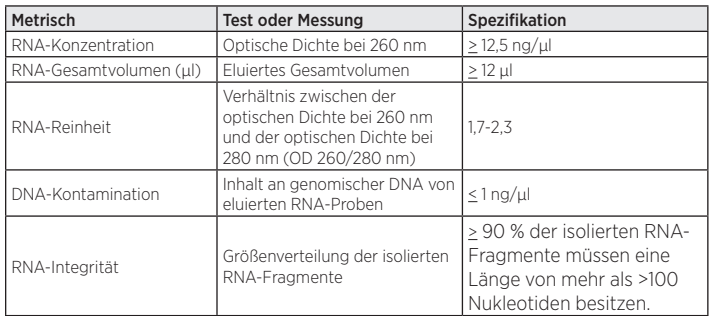

Vorsicht: Wenn in Verbindung mit dem Prosigna Assay ein alternatives Isolationsverfahren verwendet wird, muss der betreffende Workflow vom Labor vollständig validiert werden, bevor er routinemäßig verwendet wird.

#### RNA-Isolierung:

- Bei Verwendung des Veracyte FFPE RNA Extraktions-Kit muss die von Veracyte bereitgestellte Gebrauchsanweisung beachtet werden.

Bei Verwendung einer alternativen Extraktionsmethode muss das validierte Protokoll oder das vom Hersteller bereitgestellte Protokoll befolgt werden.

Jede Veracyte hergestellte RNA-Extraktions-Kit-Charge wurde für die Erstellung von RNA-Proben qualifiziert, welche die festgelegten Spezifikationen für diagnostische Genexpressions-Assays erfüllen. Bitte die Arbeitsanweisung / Gebrauchsanweisung für das gewählte RNA-Extraktions-Kit bezüglich der sachgemäßen Lagerungs-, Sicherheits- und Handhabungshinweise zurate ziehen.

#### 11.6 RNA-Konzentration und -Qualität messen

- 1. Messen Sie noch am selben Tag die Konzentration des isolierten RNA (bei +2 bis +8 °C lagern) oder frieren Sie sie bei -70 °C oder darunter bis zum Gebrauch ein.
- 2. Messen Sie die optische Dichte (OD) bei 260 und 280 nm von 2 µl der isolierten RNA und verwenden Sie dazu ein Spektrophotometer, das die in Kapitel 10.3 Technische Gerätedaten definierten Anforderungen an die technischen Daten erfüllt. Vermeiden Sie es, vom Boden des 2 µl umfassenden Quellröhrchen zu pipettieren, falls doch noch Glasfasern übrig sind, die das Ergebnis der optischen Dichtemessung verfälschen würden.
- 3. Beachten Sie beim Messen von RNA die Anweisungen des Spektrophotometer-Herstellers.
- 4. Wenn eine Probe die Mindestwerte für RNA-Reinheit oder -Konzentration (Tabelle 6) nicht erfüllt, muss das Probenröhrchen 1 Minute lang bei maximaler Geschwindigkeit zentrifugiert werden (> 10.000 × *g*). Stellen Sie das Röhrchen anschließend auf Eis und wiederholen Sie den Messvorgang. Wenn die Probe weiterhin entweder die Anforderungen an Reinheit oder Konzentration nicht erfüllt, ist die RNA-Probe nicht für die Analyse im Rahmen des Prosigna-Testverfahrens geeignet. Verwenden Sie RNA von mangelhafter Qualität oder zu geringer Menge nicht für den Prosigna-Test.
- 5. Die RNA-Extraktion kann wiederholt werden, wenn die Anforderungen an die Mindestkonzentration oder Mindestreinheit nicht erfüllt sind (Tabelle 6). Benutzer können zusätzliche Objektträger des gleichen FFPE-Blocks isolieren oder einen separaten Block der gleichen Patientin verwenden.
- 6. Wenn die RNA-Konzentration 250 ng/µl überschreitet, muss sie vor Durchführung des nachfolgenden Hybridisierungstests mit RNase- und DNase-freiem Wasser molekularer Qualität auf eine Zielkonzentration von 200 ng/µl verdünnt werden. Prüfen Sie anhand des aufgezeichneten OD 260/280-Verhältnisses der unverdünnten Probe, ob die verdünnte Probe die RNA-Mindestreinheit von 1,7 besitzt.
- 7. Frieren Sie die RNA bei -70 °C oder darunter ein, wenn der Prosigna-Test nicht am gleichen Arbeitstag abgeschlossen werden kann.

## 11.7 Testverfahren

Dieser Abschnitt beschreibt die Schritte, die zur Durchführung des Prosigna-Tests mithilfe des nCounter Analysesystems erforderlich sind. Diese Schritte bestehen aus den folgenden Tätigkeiten, die an zwei aufeinander folgenden Tagen durchgeführt werden:

### Tag 1

- Einrichten der Lauf-ID- (Run Set Identification, Run Set ID) Aufzeichnung in der Webanwendung
- Einrichten der RNA-Hybridisierung mithilfe des Prosigna-CodeSet (30 min Einrichtung, 15-21 Std. Hybridisierung)

Tag 2

- Einrichten und Ausführen der Prep Station (20 Minuten Einrichtung, 2-3 Stunden pro Lauf, je nach Anzahl der Proben im Lauf)
- Einrichten und Scannen der Cartridge im Digital Analyzer (5 Minuten Einrichtung, 2,5-4,5 Stunden für jedes Cartridge, je nach Anzahl der Proben im Lauf)
- Abrufen des Berichts (30 Minuten)

### Auswahl der Patientenprobe und Einrichten der Reihe

- Bestimmen Sie die Patientenproben, die in den Testlauf aufgenommen werden. Es können bis zu 10 Proben in einer einzelne Reihe enthalten sein.
	- a. Jeder Probe in der Reihe wird eine eindeutige Position im 12-Well-Strip Tube, das für die Hybridisierung verwendet wird, zugewiesen. Diese eindeutige Position wird als Lauf-ID (Run Set-ID) des Instruments registriert. (Die Lauf-ID wird mithilfe einer Webanwendungssoftware erstellt.) Beachten Sie, dass die Positionen 1 und 2 für das Reference Sample und die Positionen 3-12 für RNA-Proben aus dem Tumor reserviert sind.
	- b. Die Darstellung unten zeigt die Seite 1) und Draufsichten 2) der Strip Tubes. Die Strip Tubes sind zwischen den Reaktionsgefäßen 1 und 2 (A) sowie 8 und 9 (B) asymmetrisch kodiert, um die Reihenfolge der Proben bei der Verarbeitung beizubehalten. Die Strip Tubes sind zwischen den Reaktionsgefäßen 6 und 7 (C) auch eingekerbt, um das Durchschneiden des Strip Tubes zu erleichtern, wenn Zentrifugenstandardadapter eingesetzt werden.

#### Abbildung 6: Darstellung kodierter Strip Tubes

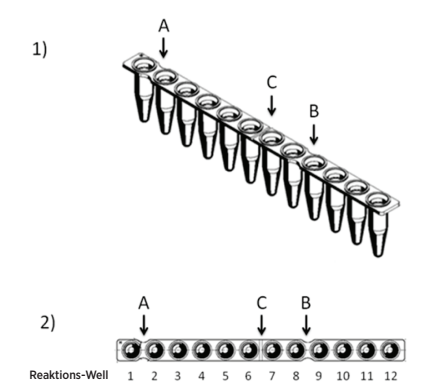

- 2. Berechnen Sie die Menge an RNA und ggf. an Wasser, die bei der Hybridisierungsreaktion jeder Probe in der Reihe hinzugefügt werden muss.
	- a. Die empfohlene RNA-Zugabe beträgt 250 ng für den Test. Das akzeptierte RNA-Zugabelevel für die Hybridisierung beträgt 125-500 ng.
	- b. Berechnen Sie das Volumen (in Mikroliter) der RNA-Probe, das der Hybridisierungsreaktion hinzugefügt werden muss, indem die gewünschte Probenzugabe (z. B. 250 ng) durch die gemessene Konzentration geteilt wird.
	- c. Fügen Sie, wenn die berechnete Konzentration der Probe zwischen 12,5 ng/µl und 25 ng/µl liegt, das maximale Volumen von 10 ul hinzu.
	- d. Berechnen Sie bei Proben, für die weniger als 10 µl erforderlich sind, das für die Herstellung eines Gesamtprobenvolumens von 10 µl erforderliche Wasservolumen.

Beispiel: Für eine Probe mit einer gemessenen RNA-Konzentration von 85 ng/µl sind 2,9 µl der Probe für eine Gesamtmasse von 250 ng erforderlich und es sind 7,1 µl Wasser erforderlich, um das Volumen auf 10 µl zu bringen, bevor die übrigen Reagenzien hinzugefügt werden. Als Gleichung: 250 ng ÷ 85 ng/µl = 2,9 µl

### Probenregistrierung und Verarbeitung

Der Anwender erzeugt eine eindeutige Run Set ID (Lauf-ID) für jede Probenreihe, mit der die Proben-IDs den Positionen im Strip Tube zugewiesen werden (Positionen 3-12) und verwendet dazu die Webanwendung nCounter Analysis System Services. Hinweise zur Bedienung der Webanwendung nCounter Analysis System Services finden Sie im Benutzerhandbuch.

- 1. Führen Sie zunächst die folgenden Schritte durch, wenn die RNA vor Gebrauch gefroren war:
	- a. Lassen Sie die RNA-Proben vollständig auftauen und legen Sie sie auf Eis.
	- b. Zentrifugieren Sie das aufgetaute Probenröhrchen 1 Minute lang bei maximaler Geschwindigkeit (>10.000 × *g*) und legen Sie es zurück auf das Eis.
- 2. Wählen Sie anhand der zu testenden Patientenproben (1, 2, 3, 4 oder 10) die geeignete Prosigna-Testkitgröße aus. Nehmen Sie jeweils ein Röhrchen der folgenden CodeSet-Kitreagenzien aus dem -80°C-Tiefkühler und lassen Sie es auftauen. Lagern Sie die Reagenzien auf Eis, wenn Sie nicht sofort mit den nachfolgenden Schritten fortfahren.
	- Prosigna-Reporter-CodeSet (Grüner Aufkleber auf Kappe)
	- b. Prosigna-Capture-ProbeSet (Grauer Aufkleber auf Kappe)
	- b. Prosigna-Reference Sample (Kein Aufkleber auf Kappe)
- 3. Entfernen sie den Barcode-Aufkleber der CodeSet-Charge und entnehmen Sie dem CodeSet-Box einen Testkonfigurationscode.
- 4. Melden Sie sich über einen Internetbrowser bei der Webanwendung IVD nCounter Analysesystem an, und wählen Sie Prosigna als Testtyp aus, um mit der Einrichtung der digitalen Anmeldeformulare zu beginnen.
- 5. Wählen Sie auf der Hauptseite "Create New Run" (Neuen Lauf erstellen) aus.
- 6. Das erste Feld, das bei der Definition eines Prosigna-Laufs ausgefüllt werden muss, ist die "Run Set ID" (Lauf-ID). Geben Sie eine eindeutige Bezeichnung in das Feld "Run Set ID" (Lauf-ID) ein, um die Probenreihe zu identifizieren.
- 7. Scannen Sie den Testkonfigurationscode oder geben Sie ihn manuell in die Webanwendung ein. Sobald er gescannt oder eingegeben wurde, kann er entsorgt werden.
- 8. Scannen Sie die CodeSet-Kitnummer oder geben Sie sie manuell in die Webanwendung ein.
- 9. Geben Sie anschließend die eindeutige Proben-ID der Probe, die sich an der dritten Position/im dritten Well des Strip Tubes befindet, in das entsprechende Proben-ID-Feld ein.
	- a. Geben Sie die RNA-Proben-IDs mithilfe eines Barcode-Scanners oder manuell über die Tastatur ein.
	- b. Gehen Sie nach Eingabe der einzelnen Proben-IDs mit der Tabtaste zu den Dropdownfeldern (Bruttotumorgröße und Knotenstatus), die ausgefüllt werden müssen, bevor Sie die Eingaben für die nächste Probe vornehmen.
		- Ermitteln Sie anhand der Anzahl positiver Knoten, die bei der pathologischen Untersuchung des Patientengewebes gefunden wurden, eine geeignete Knotenkategorie für den Test (Null, 1-3, >4).
		- ii. Wählen Sie anhand der gemessenen Bruttotumorgröße oder des Stadiums, die bei der pathologischen Untersuchung des Patientengewebes ermittelt wurden, eine geeignete Bruttotumorgrößenkategorie für den Test (< 2 cm oder > 2 cm).
	- c. Etwaige Kommentare für die einzelnen Proben können in das optionale Memo-Feld eingegeben werden.

 Hinweis: Falls Strip Tube-Wells/-Positionen nicht benötigt werden, lassen Sie die verbleibenden Felder leer. Falls Sie weitere Felder für zusätzliche Proben benötigen, verwenden Sie eine andere Testkonfiguration, die für mehr Proben geeignet ist.

- 10. Legen Sie nach Abschluss der Probeneingaben fest, welche Anwender Folgendes erhalten:
	- a. Status-Aktualisierungen für Durchläufe der Prep Station und des Digital Analyzer.
	- b. Die Benachrichtigung darüber, dass der endgültige Bericht verfügbar ist.
- 11. Speichern Sie den abgeschlossenen Lauf.
	- a. Das Run Set-Arbeitsblatt kann gedruckt und für die Probennachverfolgung und zu Verifizierungszwecken gedruckt werden.

#### Hybridisierungsreaktionsverfahren

Hinweis: Für die folgenden Schritte werden zehn (10) Patientenproben und zwei (2) Reference Samples vorausgesetzt.

Hinweis: Schleudern Sie das Reporter-CodeSet nicht länger als 10 Sekunden über 3.000 × *g* und stoßen Sie es zum Schleudern nicht an. Dadurch würde die Zentrifuge ihre Maximalgeschwindigkeit erreichen und das CodeSet schleudern, bis keine Lösung mehr vorhanden ist.

1. Programmieren Sie den Wärmeblock auf ein Volumen von 30 µl, auf den berechneten Block und die Deckeltemperatur sowie die Endlos-Zeiteinstellung (oder gleichwertige Haltezeiteinstellung). Stellen Sie die Temperatur des Wärmeblocks auf 65 °C und die Temperatur des beheizten Deckels auf 70 °C ein.

Hinweis: Bei den folgenden Schritten ist es äußerst wichtig, die Reihenfolge einzuhalten, in der die Proben in das Strip Tube gegeben werden, um sicherzustellen, dass die Reihenfolge der "Run Set ID" (Lauf-ID) eingehalten wird.

- 2. Kennzeichnen Sie die zur Verfügung gestellten, 12-Well-Strip Tubes so, dass die Positionen 1-6 von den Positionen 7-12 unterschieden werden können (siehe die Strip Tube-Darstellung).
- 3. Schneiden Sie bei Bedarf das 12-Well-Strip Tube in der Mitte durch, so dass er mit einem Strip Tube-Adapter in eine Minizentrifuge passt.
- 4. Pipettieren Sie 10 µl des Reference Samples in die Positionen 1 und 2 des kodierten Strip Tubes.
- 5. Geben Sie das bei der Berechnung ermittelte, für die einzelnen Proben erforderliche Wasservolumen in die jeweiligen Positionen des kodierten Strip Tubes.
- 6. Geben Sie das bei der Berechnung ermittelte, für die einzelnen Proben erforderliche RNA-Volumen in die jeweiligen Positionen des codierten Strip Tubes und verwenden Sie für jede Probe eine frische Pipette.
- 7. Sobald die Patientenprobe in das Strip Tube gegeben wurde, sollte das Probenröhrchen unter Beachtung der Reihenfolge, in der die Probe in das Strip Tube gegeben wurde, in ein Probenröhrchengestell gestellt werden. Dadurch soll zum Schluss sichergestellt werden, dass die Proben in der vorgesehenen Reihenfolge in das Strip Tube gegeben wurden.
- 8. Prüfen Sie, nachdem Sie die Proben in das Strip Tube gegeben haben, ob Sie die Probenreihenfolge im Strip Tube beibehalten haben (das Run Set-Arbeitsblatt kann für die Überprüfung der Probenreihenfolge verwendet werden).
	- a. Bearbeiten Sie ggf. die "Run Set-ID" (Lauf-ID) mithilfe der Webanwendungssoftware, um die Probenreihenfolge im endgültigen Layout wiederzugeben (siehe das Benutzerhandbuch zum nCounter Analysesystem zur Bearbeitung einer vorhandenen "Run Set-ID" (Lauf-ID))
- 9. Stellen Sie die einzelnen RNA-Probenröhrchen nach Überprüfung der Probenreihenfolge zurück auf das Eis.
- 10. Erzeugen Sie einen Mastermix, der 130 µl Hybridisierungspuffer und 65 µl Reporter-CodeSet enthält. Hinweis: Wenn das Reporter CodeSet auf Eis gelegt war, warten Sie 1

Minute, bis es sich auf Raumtemperatur erwärmt hat, bevor Sie den Hybridisierungspuffer hinzufügen.

- 11. Vermischen Sie die Komponenten mit einer Pipette und zentrifugieren Sie den Mastermix kurz herunter. Hinweis: Fügen Sie den Capture-ProbeSet nicht zum Mastermix hinzu
- UND lagern Sie den fertigen Mastermix nicht auf Eis. 12. Pipettieren Sie in jedes der 12 Wells 15 µl Mastermix. Verwenden Sie für jedes Well eine frische Pipettenspitze. Hinweis: Nach dem nächsten Schritt muss das Strip Tube innerhalb von
- 15 Minuten bei 65 °C in den Wärmeblock gestellt werden. 13. Fügen Sie zu jeder Well 5 µl Capture-ProbeSet hinzu und verwenden Sie für jede Well eine neue Pipettenspitze.
- 14. Verschließen Sie die Strip Tube-Wells mit Kappen und mischen Sie die Reagenzien durch mehrmaliges Umdrehen des Strip Tubes. Schnippsen Sie mit dem Finger gegen die Röhrchen, um die vollständige Durchmischung sicherzustellen.
- 15. Zentrifugieren Sie die Proben in dem Strip Tube kurz in einer PicoFuge oder einer Minizentrifuge (bei < 3000 × *g*) herunter. Hinweis: Verwenden Sie eine PicoFuge für ein 12-Well-Strip Tube oder bei Bedarf eine Minizentrifuge für zurechtgeschnittene Strip Tubes.
- 16. Stellen Sie das/die Strip Tube(s) in einen 65-°C-Wärmeblock mit beheiztem Deckel. Inkubieren Sie Hybridisierungstests 15-21 Stunden lang bei 65 °C. Hybridisierungen sollten bei 65 °C gehalten werden, bis sie soweit sind, auf der Prep Station verarbeitet werden zu können. Hinweis: Nicht gebrauchte CodeSets sind zu entsorgen.

#### Verarbeitung von Proben auf der nCounter-Prep Station

- Verwenden Sie die zum Digital Analyzer gehörende Prep Station.
- 2. Nehmen Sie die nCounter-Cartridge aus der -20 °C-Aufbewahrung und lassen Sie sie 10-15 Minuten lang im Folienbeutel auf Raumtemperatur kommen.

Hinweis: Vergewissern Sie sich, dass Komponenten aus der selben Kitcharge zusammen verwendet werden.

- 3. Nehmen Sie die Cartridge, wenn sie Raumtemperatur erreicht hat, aus dem Folienbeutel und setzen Sie sie anschließend auf das Deck der Prep Station.
- 4. Nehmen Sie die nCounter-Prep Plates aus der 4-°C-Aufbewahrung und warten Sie 10–15 Minuten lang, bis sie sich auf Raumtemperatur erwärmt haben.

 Hinweis: Für Durchläufe mit einem 1, 2, 3 oder 4-Test-Prosigna-Kit ist nur eine Prep Plate erforderlich.

- 5. Zentrifugieren Sie die Prep Plates 2 Minuten lang bei 2000 × *g*, damit sich Flüssigkeiten am Boden der Wells ansammeln, bevor Sie die Prep Plates auf das Deck der Prep Station stellen.
- 6. Bereiten Sie die Prep Station mit den nCounter-Prep Pack-Verbrauchsmaterialien vor, während sich die Cartridges und Prep Plates auf Raumtemperatur erwärmen.
- 7. Wählen Sie über die Berührungsbildschirm-Oberfläche der nCounter Prep Station für Ihren Test die Schaltfläche "Diagnostics" (Diagnose).
- 8. Wählen Sie auf dem Berührungsbildschirm aus dem Fenster "Main Menü" (Hauptmenü) "Process samples" (Proben verarbeiten) aus.
- 9. Navigieren Sie durch die Liste verfügbarer Run Set-IDs, die auf dem Bildschirm dargestellt sind, um die Run Set-IDs der zurzeit in Verarbeitung befindlichen Proben zu bestätigen.
- 10. Wählen Sie die Run Set-ID aus, indem Sie den Bildschirm berühren und auf dem Berührungsbildschirm "Next" (Weiter) auswählen.
- 11. Stellen Sie sicher, dass auf dem Berührungsbildschirm die richtige Run Set-ID ausgewählt wurde, indem Sie jedes einzelne Röhrchen auf dem Bildschirm anzeigen und mit den Probendaten vergleichen.
	- a. Das Run Set-Arbeitsblatt kann hier für die Probennachverfolgbarkeit und zu Verifikationszwecken verwendet werden.
	- b. Berühren Sie die Schaltfläche "Back" (Zurück), falls die falsche Run Set-ID ausgewählt war und korrigieren Sie sie.
	- c. Wenn die Run Set-ID korrekt war, jedoch fehlerhafte Probeneingaben vorhanden sind, berühren Sie die Schaltfläche "Back" (Zurück), gehen an eine Computer-Arbeitsstation und bearbeiten die Run Set-ID über die Webanwendung.

#### Abbildung 7: Bearbeitung des Bildschirm "Run" (Lauf) auf der Prep Station

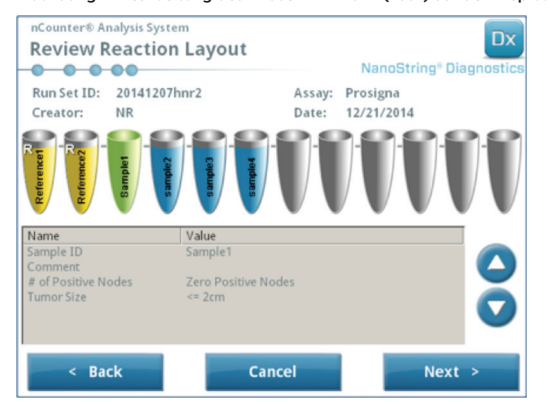

- 12. Auf den folgenden Bildschirmen werden Sie aufgefordert, die erforderlichen Barcode-IDs der Reagenzien in die leeren Felder einzuscannen oder das Einsetzen der erforderlichen Verbrauchsmaterialien auf das Deck zu bestätigen. Wählen Sie nach Durchführung der einzelnen Tasks auf dem Berührungsbildschirm "Next" (Weiter) aus, um zur nächsten Eingabeaufforderung fortzufahren. Hinweis: Für Durchläufe mit einem 1, 2, 3 oder 4-Test-Prosigna-Kit sind nur eine Prep Plate und ein leerer Wärme-Strip Tube erforderlich. Für Durchläufe von 1, 2, 3 oder 4-Testkits laden Sie die Prep Plate und das leere Wärme-Strip Tube vorne in ihre jeweiligen Positionen (vom
- Benutzer aus gesehen) auf das Deck der Prep Station. 13. Nehmen Sie die Proben aus dem Wärmeblock. Hinweis: Initiieren Sie den Prep Station-Lauf innerhalb von 15 Minuten, nachdem Sie die Proben aus dem Wärmeblock genommen haben.
- 14. Stellen Sie das/die Strip Tube(s) in eine PicoFuge oder eine Minizentrifuge und zentrifugieren Sie sie kurz herunter (bei < 3000 × *g*).
- 15. Nehmen Sie die Röhrchenkappen vorsichtig von den Strip Tubes ab.
- 16. Die Kerben auf dem Strip Tube und die Führungen auf der Prep Station sollen die richtige Reihenfolge und Ausrichtung der Proben sicherstellen.
- 17. Setzen Sie das/die Strip Tube(s) mit den Wells 1-12 von links nach rechts auf das Deck der nCounter Prep Station. Bei Durchführung eines Laufs mithilfe eines 1er-, 2er-, 3er oder 4er-Testkits muss ggf. lediglich die eine Hälfte des Röhrchenstreifens (Wells 1–6) auf der linken Seite im Probenröhrchenhalter auf der Trägerplatte platziert werden. Bitte beachten Sie, dass es wichtig ist, nur die Wells 1-6 zu verwenden; die zweite Hälfte des Strip Tubes (Wells 7-12) passt aufgrund der Einkerbung in den Tubes nicht in die linke Seite der Haltung.
- 18. Vergewissern Sie sich, dass die Strip Tubes fest in der Prep Station sitzen und schließen Sie den Metalldeckel.
- 19. Wenn der Deckel nicht richtig schließt, werden Sie aufgefordert, ihn bei der Prüfung des Decklayouts zu schließen.
- 20. Wählen Sie auf dem Berührungsbildschirm "Next" (Weiter) aus.
- 21. Schließen Sie die Tür des Instruments, wenn Sie dazu aufgefordert werden und wählen Sie "Next" (Weiter) aus, um die Validierung des Decklayouts zu starten.
- 22. Sollte ein Fehler auftreten, dann folgen Sie den entsprechenden Anweisungen und fahren Sie mit der Validierung des Decklayouts fort.

#### Abbildung 8: Posthybridisierungs-Decklayout der Prep Station

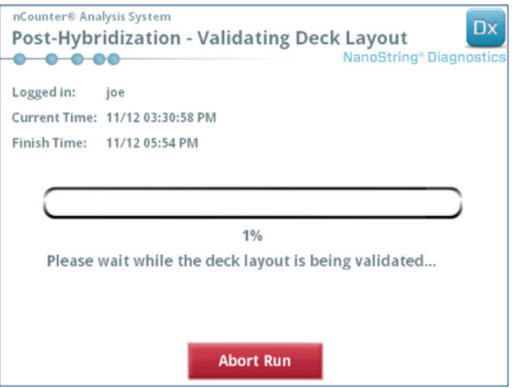

- 23. Wählen Sie nach Validierung des Decklayouts auf dem Berührungsbildschirm "Start Processing" (Verarbeitung starten) aus. Hinweis: Stellen Sie Ihre hybridisierten Proben in den Wärmeblock zurück, wenn beim Starten der Prep Station Probleme auftreten, aber überschreiten Sie die Maximalzeit von 21 Stunden nicht.
- 24. Folgen Sie den Aufforderungen auf der Prep Station, wenn der Lauf abgeschlossen ist.
- 25. Nehmen Sie, sobald die Prep Station den Lauf beendet hat, vorsichtig die Cartridge aus der PrepStation, und versiegeln Sie die Wells der Cartridge mit der selbsthaftenden, im Lieferumfang enthaltenen Abdeckung.

Hinweis: Lassen Sie die Cartridge nicht über Nacht unabgedeckt in der Prep Station stehen.

26. Wenn Sie die Proben nicht am selben Tag scannen, lagern Sie die Cartridge max. 1 Woche bei 4 °C in einer lichtundurchlässigen Box.

#### Scannen der Cartridge auf dem nCounter-Digital Analyzer

- 1. Verwenden Sie den Digital Analyzer, der an die Prep Station angeschlossen ist, die die Proben verarbeitet hat. Stellen Sie die Cartridge zum Scannen auf den nCounter-Digital Analyzer.
	- a. Öffnen Sie die Tür des Digital Analyzer.
	- b. Platzieren Sie die einzusetzende Cartridge in einem leeren Fach.
	- c. Schließen Sie die Tür und lesen Sie die Anzeige des Berührungsbildschirms.
- 2. Der Berührungsbildschirm des Digital Analyzer verfügt über mehrere verschiedene Grafiken, mit denen der Positionsstatus schnell identifiziert werden kann.
	- a. Leeres Fach: Dieses Fach ist leer und kann mit einer neuen Cartridge beladen werden.
	- b. Vollständig blaue Cartridge: Abgeschlossener Scan.

#### FOLGENDE CARTRIDGES NICHT ENTFERNEN:

- a. Weiße Cartridge: Dieses Fach enthält eine Cartridge, die zwar registriert, jedoch nicht gescannt ist.
- b. Teilweise blaue Cartridge: Dieses Fach enthält eine Cartridge, die zurzeit gescannt wird.
- 3. Cartridges, die fertig gescannt sind, können aus dem Digital Analyzer entfernt werden.
- 4. Wenn dies die erste Cartridge ist, die in den Digital Analyzer geladen wurde, tippen Sie auf die Schaltfläche "Diagnostics" (Diagnose) und dann auf "Main Menu" (Hauptmenü), um sich beim Digital Analyzer anzumelden. Fahren Sie mit Schritt 9 fort, wenn der Digital Analyzer bereits Cartridges scannt.
- <span id="page-8-0"></span>5. Stellen Sie die Cartridge vorsichtig in ein leeres Fach (siehe Hinweise oben zum Positionsstatus) des Digital Analyzer. Das Fach und die Cartridge werden codiert, um die richtige Ausrichtung sicherzustellen. Der Barcode zeigt nach oben.
- 6. Senken Sie die Abdeckung des Fachs ab und drücken Sie durch die Öffnung im Deckel des Fachs auf die Cartridge, um sicherzustellen, dass die Cartridge richtig eingesetzt ist.
- 7. Drücken Sie auf die Schaltfläche "Start counting" (Zählvorgang beginnen) und warten Sie, bis der Scanner mit dem Scanvorgang beginnt. Es wird eine Reihe kurzer rhythmischer Klicktöne ausgegeben, sobald der Digital Analyzer beginnt, die Cartridge zu scannen.
- 8. Vergewissern Sie sich, dass auf dem Bildschirm eine blaue Leiste an der Cartridgeposition angezeigt wird (innerhalb von fünf Minuten nach Scan-Beginn), die darauf hinweist, dass der Scan begonnen hat.
- 9. Wenn Sie eine Cartridge in einen Digital Analyzer stellen möchten, der bereits Cartridges scannt, drücken Sie auf dem Bildschirm "Counting Cartridges" (Cartridges werden gezählt) auf "Pause" (Pause) und warten Sie einige Sekunden, bis der Digitale Analyzer den aktuellen Scan anhält.
- 10. Öffnen Sie die Tür des Digital Analyzer.
- 11. Platzieren Sie die einzusetzende Cartridge in einem leeren Fach (siehe die Hinweise oben zum Positionsstatus).
- 12. Schließen Sie die Tür und drücken Sie auf "Resume" (Fortsetzen) .
- 13. Wenn der Scan abgeschlossen ist, sendet die Software einen Bericht an die zuvor eingegebenen E-Mail-Adressen.
- 14. Entnehmen Sie nach Erhalt der E-Mail-Benachrichtigung die fertige Cartridge und entsorgen Sie sie gemäß den Richtlinien Ihrer Einrichtung. Hinweis: Es werden Berichte für erfolgreich abgeschlossene Durchläufe sowie für fehlerhafte Durchläufe zu Zwecken der Daten-Qualitätskontrolle erzeugt Es werden keine Berichte erzeugt, wenn ein Fehler auftritt, der nicht mit der Daten-Qualitätskontrolle in Verbindung steht. Setzen Sie sich mit dem Kundendienst von Veracyte in Verbindung, falls dies der Fall ist.
- 15. Öffnen Sie die Webanwendung mit dem an der Mail angehängten Link und laden Sie alle Testberichte herunter, die zur gegenwärtig verarbeiteten RSID gehören.
- 16. Nachverfolgung von Fehlern: Beachten Sie die Empfehlung im Testbericht für die individuelle Probe oder den Systemfehler.

Hinweis: Einzelne Probenfehler werden nicht als Systemfehler betrachtet.

## **12 FEHLERBEHEBUNG UND TESTFEHLER**

Tabelle 7: Auf eine erforderliche Wiederholung des Tests hinweisende Fehlercodes

| Fehlercode | Fehlerbeschreibung      | <b>Empfohlene Maßnahme</b>                                               |  |  |  |
|------------|-------------------------|--------------------------------------------------------------------------|--|--|--|
|            | Scan-Fehler             | Probe mit 250 ng-RNA erneut durchlaufen lassen                           |  |  |  |
|            | Zu starkes Signal       | Probe neu vermessen und Test mit 125 ng RNA<br>erneut durchlaufen lassen |  |  |  |
| 6          | Zu schwaches Signal     | Probe neu vermessen und Test mit 500 ng RNA<br>erneut durchlaufen lassen |  |  |  |
| 30         | Zu schwaches Signal     | Probe neu vermessen und Test mit 500 ng RNA<br>erneut durchlaufen lassen |  |  |  |
| 31         | Zu schwaches RNA-Signal | Probe neu vermessen und Test mit 500 ng RNA<br>erneut durchlaufen lassen |  |  |  |

Gründe für eine Wiederholung des Tests:

- Der Testbericht bestimmt fehlerhafte Proben und es werden keine Testergebnisse gemeldet. Die Testergebnisse sind bei Proben, die nicht fehlerhaft sind, im Bericht enthalten.
- 2. Der Testbericht identifiziert den Fehlertyp und die empfohlene Maßnahme im Falle eines Testfehlers. Die RNA-Konzentration fehlerhafter Proben kann erneut gemessen und die Proben können erneut in einen Lauf aufgenommen werden (im Rahmen einer neuen Reihe/einer neuen Run Set-ID), und zwar abhängig vom Fehlertyp und der Menge der RNA-Masse, die übrig ist, um ein Testergebnis zu erhalten.

## **13 TESTERGEBNISSE**

Der Prosigna-Test enthält eine Reihe von Qualitätskontrollmetriken, die automatisch während der analyse auf alle Proben angewendet werden. Diese Metriken untersuchen die Leistung des Tests, um festzustellen, ob die Ergebnisse den erwarteten Werten entsprechen. Nach erfolgreicher analyse dieser Qualitätskontrollmetriken gibt Prosigna folgende Ergebnisse aus:

#### Tabelle 8: Ergebnisse und Ausgaben des Prosigna-Tests

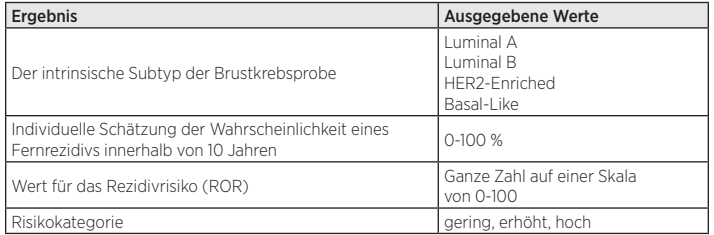

## 13.1 Intrinsische Subtypen

Es wurde gezeigt, dass der intrinsische Subtyp eines Brustkrebstumors mit der Prognose bei Brustkrebs im Frühstadium in Verbindung steht.. Patientinnen mit einem Luminal A-Tumor haben im Mittel wesentlich bessere Ergebnisse als Patientinnen mit Luminal B-, HER2-Enriched- oder Basal-Like-Tumoren<sup>2,5</sup>.

Der intrinsische Subtyp wird durch Vergleich des Genexpressionsprofils von 50 Genen einer unbekannten Probe mit den erwarteten Expressionsprofilen für die vier intrinsischen Subtypen bestimmt. Der Subtyp mit dem ähnlichsten Profil wird der unbekannten Probe zugewiesen.

Die häufigsten Subtypen von Brustkrebs sind die Luminal-Subtypen Luminal A (LumA) und Luminal B (LumB). Frühere Studien weisen darauf hin, dass etwa 30 bis 40 % aller Brustkarzinome vom Typ Luminal A und ca. 20 % vom Typ Luminal B sind<sup>5</sup>. Jedoch sind bei über 90 % der hormonrezeptorpositiven Patientinnen die Tumore vom Luminal-Typ. Das Genexpressionsmuster dieser Subtypen ähnelt der luminal-epithelialien Komponente des Brustgewebes<sup>5</sup> Diese Tumore sind durch eine starke Expression von Östrogenrezeptoren (ER), Progesteronrezeptoren (PR) und Genen in Verbindung mit ER-Aktivierung gekennzeichnet, wie LIV1, GATA3 und Cyclin-D1 sowie durch eine Expression der luminalen Zytokeratine 8 und 18. Luminal A-Brustkarzinome zeigen im Vergleich zu Luminal B-Brustkarzinomen eine schwächere Expression von Genen, die mit der Zellzyklusaktivierung in Verbindung stehen, was zu einer besseren Prognose führt.

Frühere Studien weisen darauf hin, dass ca. 20 % aller Brustkarzinome zum Subtyp HER2-Enriched (HER2-E) gehören<sup>5</sup>. Jedoch sind HER2-Enriched-Tumore im Allgemeinen ER-negativ, so dass nur bei ca. 5 % der getesteten ER-positiven Patientenpopulation ein HER2-Enriched-Brustkarzinom nachgewiesen werden konnte. Ungeachtet ihres ER-Status sind HER2-Enriched-Tumore in den meisten Fällen HER2-positiv und weisen eine starke Expression des ERBB2-Clusters, einschließlich ERBB2 und GRB7. Gene, die mit Zellzyklusaktivierung assoziiert sind, werden ebenfalls stark exprimiert.

Veröffentlichte Daten weisen darauf hin, dass ca. 20 % aller Brustkarzinome zum Subtyp Basal-Like gehören<sup>5</sup>. Jedoch sind Basal-Like-Tumore in der Regel ER-negativ, so dass nur 1 % der hormonrezeptorpositiven Patientinnen einen Basal-Like-Brustkrebs haben. Der Basal-Like-Subtyp ist nahezu immer klinisch HER2-negativ und exprimiert eine Reihe von "basalen" Biomarkern wie basal-epithelialen Zytokeratinen (CK) und dem EGF-Rezeptor (Epidermal Growth Factor Receptor). Gene, die mit Zellzyklusaktivierung assoziiert sind, werden stark exprimiert.

## 13.2 ROR-Score

Der ROR-Score ist eine ganze Zahl auf einer 0-100 Skala, die mit der Wahrscheinlichkeit eines einzelnen Patienten, der zur im Verwendungszweck beschriebenen Population gehört, für ein Fernrezidiv innerhalb von 10 Jahren in Zusammenhang steht. Der ROR-Score wird berechnet, indem das Expressionsprofil von 46 Genen einer unbekannten Probe mit den erwarteten Profilen für die vier intrinsischen Subtypen verglichen wird, wie oben beschrieben, um vier verschiedene Korrrelationswerte zu berechnen. Diese Korrelationswerte werden anschließend mit einem Proliferationswert und der Bruttotumorgröße kombiniert, um den ROR-Score zu berechnen.

### 13.3 Wahrscheinlichkeit für ein Fernrezidiv innerhalb von 10 Jahren

Die ROR-Scores von zwei Kohorten postmenopausaler Frauen mit hormonzeptorposivem Brustkrebs in frühem Stadium wurden verglichen mit fernrezidivfreien Überlebenden, und zwar nach der Operation und Behandlung über 5 Jahre mit adjuvanter Antihormontherapie und gefolgt von 5 Jahren Beobachtung (siehe Abschnitt 16.4 "Klinische Leistung" für Einzelheiten). Diese beiden Studien haben zu einem Modell geführt, das den ROR-Score in Verbindung setzt mit der Wahrscheinlichkeit für ein Fernrezidiv bei dieser getesteten Patientenpopulation einschließlich eines 95-%-Vertrauensintervalls.

## 13.4 Risikoklassifizierung

Das Risiko wird ferner klassifiziert, um die Interpretation des ROR-Scores zu ermöglichen, indem Grenzwerte aus klinischen Ergebnissen an getesteten Patientenpopulationen verwendet werden.

#### Tabelle 9: Risikoklassifizierung nach ROR-Bereich und Knotenstatus

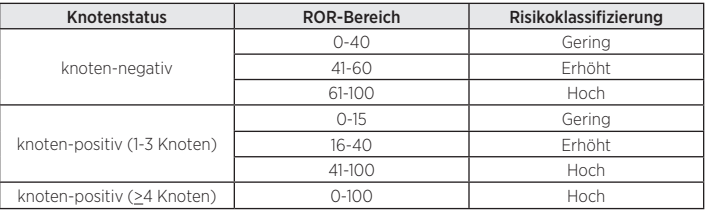

### <span id="page-9-0"></span>13.5 Qualitätskontrolle

Jede Charge der Prosigna-Testkomponenten wird anhand vorab festgelegter Spezifikationen getestet. Alle Elemente werden auf Kitebene nachverfolgt und die kritischen Komponenten eines jedes Kits werden zusammen getestet und als Prosigna-Kitcharge freigegeben.

Das Prosigna-Testkit enthält eine Serie interner Kontrollen, mit denen die Qualität jedes Laufs als Ganzes und jeder Probe einzeln untersucht werden kann. Diese Kontrollen sind unten aufgeführt.

#### Reihen-Kontrollset: *In-vitro*-transkribierte RNA-Reference Sample

Ein synthetisches RNA-Reference Sample ist als Kontrolle im Prosigna-Testkit enthalten. Das Reference Sample besteht aus *In-vitro*-transkribierten RNA-Zielen der 50 Algorithmus- und 8 Haushaltsgene. Das Reference Sample wird in jedem Prosigna-Testlauf in doppelter Ausfertigung verarbeitet, und zwar zusammen mit einem Set von bis zu 10 unbekannten Brusttumor-RNA-Proben in einem 12-Well-Strip Tube. Das Signal des Reference Samples wird anhand vordefinierter Schwellenwerte analysiert, um den Lauf zu qualifizieren.

Das Signal jedes einzelnen der 50-Algorithmusgene der RNA-Brustkrebsprobe wird an den entsprechenden Genen des Reference Samples normalisiert.

#### Positives Kontrollset: *In-vitro*-transkribierte RNA-Ziele und entsprechende Capture Probes und Reporter Probes

Synthetische RNA-Ziele werden als positive Kontrollen (PKs) für den Prosigna-Test verwendet. Die PK-Zielsequenzen entstammen der ERCC- (External RNA Control Consortium-) DNA-Sequenz-Bibliothek<sup>6</sup>. Die RNA-Ziele werden aus DNA-Plasmiden *In-vitro* transkribiert. Im Testkit sind sechs RNA-Ziele enthalten, und zwar in einer 4-fachen Titrationsserie (128-0,125-fM-Endkonzentration in der Hybrisierungsreaktion) zusammen mit den entsprechenden Capture Probes und Reporter Probes. Die PKs werden in jede Brusttumor-RNA-Probe gegeben und mit dem Prosigna-Test anhand des RNA-Reference Samples getestet. Eine Probe wird dann von einer weiteren Analyse ausgeschlossen, wenn die Signalintensitäten der PKs die vordefinierten Schwellenwerte nicht erfüllen.

#### Negativer Kontrollsatz: Exogene Sonden ohne Ziele

Die negativen Zielkontrollsequenzen entstammen der ERCC- (External RNA Control Consortium-) DNA-Sequenz-Bibliothek<sup>6</sup>. Die Sonden, die dazu konzipiert sind, diese Zielsequenzen zu erfassen, sind im Testkit ohne die korrespondierende Zielsequenz enthalten. Die negativen Kontrollen (NKs) werden in jede Brusttumor-RNA-Probe gegeben und mit dem Prosigna-Test als Qualitätskontrollmaßnahme anhand des RNA-Reference Samples getestet. Die Probe wird von einer weiteren Analyse ausgeschlossen, wenn die Signalintensitäten der NKs die vordefinierten Schwellenwerte nicht erfüllen.

### Kontrollset für die RNA-Integrität: Haushaltsgene

Capture Probes and Reporter Probes, die zur Erfassung der 8 Haushalts- und der 50 Algorithmusgene vorgesehen sind, sind im Prosigna-Kit enthalten. Die Expressionsstärken der 8 Haushaltsgene werden analysiert, um die Qualität der aus der FFPE-Gewebeprobe extrahierten RNA zu bestimmen und anschließend in den Prosigna-Test eingegeben. Die Probe wird von einer weiteren Analyse ausgeschlossen, wenn die Expressionsstärken der Haushaltsgene unter den vordefinierten Schwellenwerten liegen.

Die Haushaltsgene werden auch verwendet, um etwaige Unterschiede bei der Menge der intakten RNA einer Probe zu normalisieren, bevor das Reference Sample normalisiert wird.

## **14. GRENZEN DES VERFAHRENS**

- 1. Der Prosigna-Test ist zur Identifizierung des intrinsischen Subtyps eines Brustkrebstumors und zur Ermittelung des Risikos der Bildung eines Fernrezidivs innerhalb von 10 Jahren in Form eines ROR-Scores und einer Risikokategorie konzipiert, und zwar unter der Verwendung aufgereinigter RNA aus in Formalin fixiertem und Paraffin eingebettetem menschlichen Brustgewebe. Andere Arten von Proben oder Fixativen wurden nicht getestet und sollten nicht verwendet werden.
- 2. Die Leistung des Prosigna-Tests wurde nur anhand der Verfahren geprüft, die in der vorliegenden Packungsbeilage beschrieben sind. Änderungen an diesen Verfahren können die Leistung des Tests beeinträchtigen.
- 3. Leistungscharakteristika des Prosigna-Tests wurden für postmenopausale Frauen mit hormonrezeptorpositivem Brustkrebs in frühem Stadium entwickelt, die 5 Jahre lang mit adjuvanter Antihormontherapie behandelt wurden. Die Leistung mit anderen Behandlungskonzepten oder an anderen Patientenpopulationen ist nicht nachgewiesen.
- 4. Wenn RNA mit unzureichender Qualität oder Quantität für den Test verwendet wird, kann der Prosigna-Test u. U. kein gültiges Testergebnis ermitteln und meldet stattdessen einen Testfehler.
- 5. Die Interpretation der Prosigna-Testergebnisse (intrinsischer Subtyp, ROR-Score, Risikokategorie) sollte im Zusammenhang mit anderen klinisch-pathologischen Faktoren, der Krankengeschichte der Patientin und anderen Labortestergebnissen erfolgen.
- 6. Die Leistung des Prosigna-Tests wurde anhand von RNA nachgewiesen, die die in Zusammenhang mit dem obigen Verfahren definierten Spezifikationen erfüllt Die Leistung mit isolierter RNA, die diese Spezifikationen nicht erfüllt, konnte nicht nachgewiesen werden.
- Zu den Substanzen, von denen bekannt ist, dass sie mit dem Prosigna-Test interferieren, gehören genomische DNA und nicht tumoröses Gewebe (d. h. normales Gewebe). Bitte lesen Sie vor Beginn des Verfahrens die allgemeinen Hinweise zum Test. Der Bereich des aktiven invasiven Karzinoms muss von einem Pathologen vor Durchführung des Verfahrens klar bestimmt werden. Darüber hinaus muss jede RNA-Probe mit DNase behandelt werden. Falls ein anderes Isolierungskit als das Veracyte FFPE RNA-Extraktions-Kit verwendet wird, muss, bevor mit den Patiententestproben fortgefahren wird, jede neue DNase-Charge getestet werden und sich anhand der angegebenen Spezifikationen qualifizieren.

## **15 ERWARTETE WERTE**

Der Prosigna-Test ermittelt für jede Tumorprobe einen ROR-Score (0-100), einen intrinsischen Subtypen (Luminal A, Luminal B, HER2-Enriched oder Basal-Like) und eine Risikokategorie (gering, erhöht oder hoch). Basierend auf den zwei klinischen Validierungsstudien, die unten beschrieben sind, werden der Bereich und die Frequenz von ROR-Scores (Abb. 10) bei postmenopausalen Frauen mit HR+- Brustkrebs im frühen Stadium, die mit Anastrozol oder Tamoxifen in den ATAC -und ABCSG-8-Studien behandelt wurden, die kontinuierliche Beziehung des ROR-Scores mit der Fernrezidivwahrscheinlichkeit nach Knotenstatus (Abb. 11) und die Verteilung der ROR-Scores nach intrinsischem Subtyp (Abb. 9), die erwartet werden, dargestellt. Basierend auf diesen klinischen Validierungsstudien wird das fernrezidivfreie Überleben über 10 Jahre nach Risikokategorie in Abbildung 12 (knoten-negative Patientinnen) und Abbildung 13 dargestellt (knoten-positive Patientinnen (1-3 Knoten)).

### 15.1 ROR-Bereich nach Subtyp

Abbildung 9 stellt einen Boxplot des ROR-Scores nach intrinsischem Subtyp dar.

Abbildung 9: Boxplot des ROR-Scores nach intrinsischem Subtyp

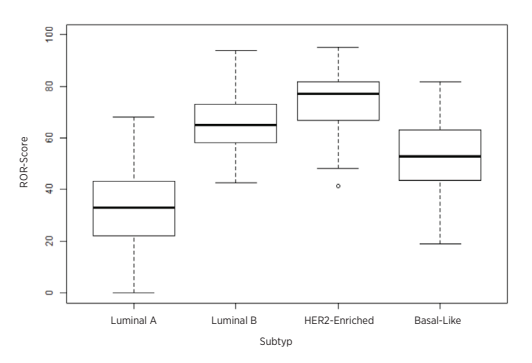

### 15.2. Häufigkeit des ROR-Scores nach Knotenstatus

Das Histogramm in Abbildung 10 wurde mithilfe eines einzelnen Cox-Modells erstellt, das den ROR-Score und kategorische Variablen verwendet, um die drei Knoteninvolvierungsgruppen zu unterscheiden.

Abbildung 10: Histogramm des ROR-Scores und Knotenstatusgruppen

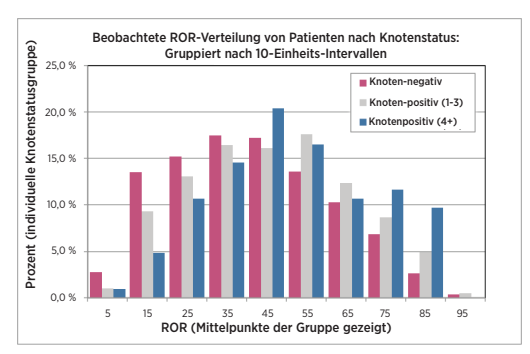

<span id="page-10-0"></span>Abbildung 11: Geschätztes 10-Jahresrisiko innerhalb der Knotenstatusgruppe

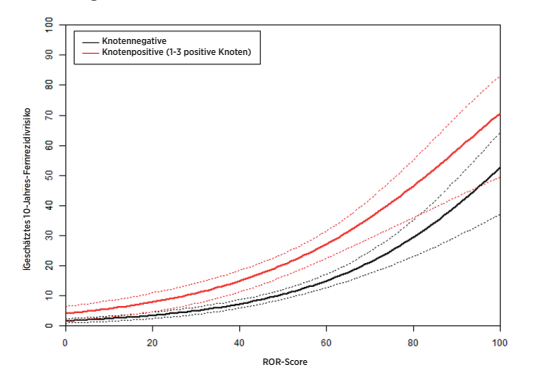

## 15.3 Fernrezidivfreies Überleben nach Risikokategorisierung

Die folgenden Daten entstammen der kombinierten Analyse der TransATAC- und ABCSG-8-Studien. Zur Zuweisung von Patientinnen zu Risikogruppen wurden ROR-Scores mit vordefinierten Risikoschwellenwerten für knoten-negative und knotenpositive Patientinnen verglichen. Abbildungen 12 und 13 zeigen das fernrezidivfreie Überleben nach 10 Jahren für jede Risikokategoriegruppe nach Knotenstatus.

Abbildung 12: DRFS nach Risikogruppe für knoten-negative Patientinnen

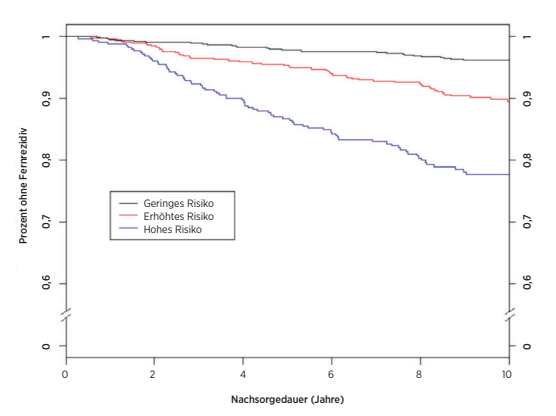

Übersicht der Daten für Abbildung 12: DRFS nach Risikogruppe für knoten-negative Patientinnen

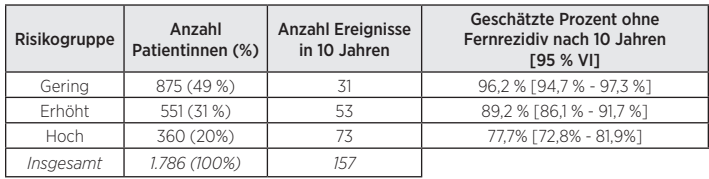

#### Abbildung 13: DRFS nach Risikogruppe für knoten-positive Patientinnen (1-3 Knoten)

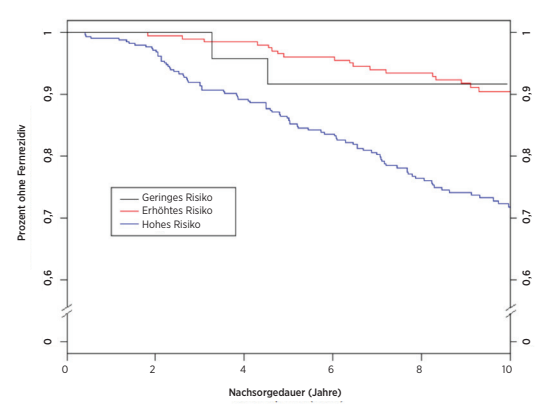

Übersicht der Daten für Abbildung 13: DRFS nach Risikogruppe für knoten-positive Patientinnen (1-3 Knoten)

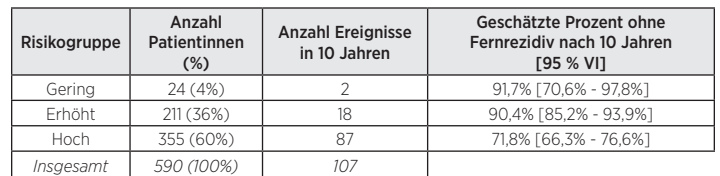

Tabelle 10: 10-Jahres-DRFS-Raten für Patientinnen mit mindestens 4 positiven Knoten

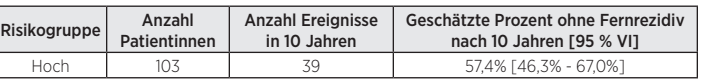

## **16 LEISTUNGSMERKMALE**

## 16.1 Analytische Genauigkeit und Reproduzierbarkeit

Zur Einschätzung der Gesamtgenauigkeit und Reproduzierbarkeit von Prosigna wurden zwei Studien durchgeführt und deren Ergebnisse anschließend kombiniert. Bei der ersten durchgeführten Studie handelte es sich um eine Präzisionsstudie über das nCounter Analysesystem, die mit der extrahierten RNA aus Brusttumorgewebe begann, bei der zweiten um eine Reproduzierbarkeitsstudie, die mit den FFPE-Brusttumorgeweben begann und voranalytische Faktoren umfasste.

#### RNA-Präzision

#### 16.1.1 Aufbau der Studie

Es wurde mit dem Prosigna-Test auf dem nCounter Analysesystem in 3 Prüfzentren eine randomisierte verblindete Vergleichsstudie durchgeführt, um die analytische Genauigkeit zu untersuchen. Fünf zusammengefasste RNA-Proben wurden aus archivierten FFPE-Proben erzeugt und für Tests an den einzelnen Standorten verwendet. Das Probenfenster enthielt prototypische Genexpressionsprofile, die bei Routinetests erfasst wurden und ferner jede Risikoklassifizierungsgruppe.

In jedem Zentrum wurden nach einem Einarbeitungslauf für die einzelnen Techniker 18 gültige Läufe vorgenommen (9 Läufe pro Techniker, wobei jeder Lauf aus 10 Tests bestand) (Tabelle 11). Jede Probe wurde in einzelnen Durchläufen mit einem RNA-Zugabelevel von 250 ng in doppelter Ausfertigung getestet. Jeder Techniker führte einen (1) Lauf an einem vorgegebenen Tag durch, und zwar gemäß den allgemein akzeptierten Standards für Methoden mit langen Durchläufen<sup>7</sup>. Die Gesamtdauer der Studie einschließlich Einarbeitung dauerte an jedem Standort über 4 Wochen.

#### Tabelle 11: Übersicht der RNA-Präzisionsstudie

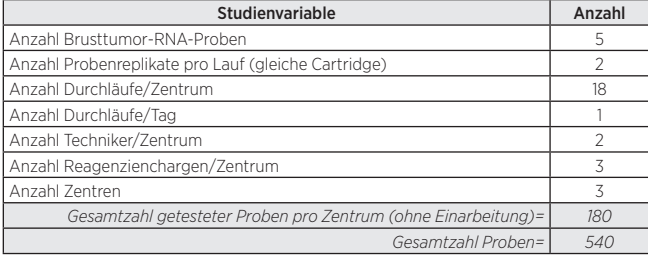

#### 16.1.2 Varianzkomponentenanalyse

Tabelle 12 zeigt das Ergebnis der Varianzkomponentenanalyse für jedes Panelmitglied. Unter der geschätzten Varianz ist der Prozentwert der Gesamtvarianz angegeben (in Klammern).

#### Tabelle 12: Varianzkomponenten nach Panelmitglied (zusammengefasste RNA-Probe)

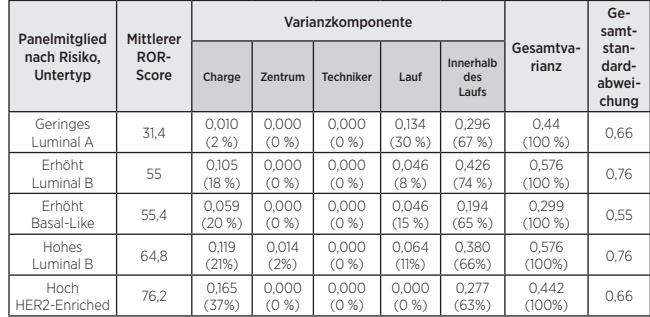

Bei allen fünf Panelmitgliedern lag die Gesamtstandardabweichung unter 1 ROR-Einheit auf einer Skala von 0-100. Bei allen Panelmitgliedern entstammte der Großteil der Varianz der Varianz innerhalb des Laufs (Wiederholbarkeit). Es bestand kaum eine Varianz zwischen den Standorten oder Technikern. Ein Wahrscheinlichkeitsverhältnistest für die Signifikanz des Zentrums nach Panelmitglied zeigte auf, dass die Unterschiede zwischen den Zentren statistisch nicht signifikant waren (p > 0,05). Für jede Charge liegen die ROR-Scores unter 1 ROR-Einheit, abgesehen von den einzelnen Panelmitgliedern, die durchschnittlich ca. 20 % zur Gesamtvarianz beitragen.

#### 16.1.3 Konkordanz des Subtyp-Calls und der Risikoklassifizierung

Bei allen Panelmitgliedern bestand eine 100%ige Konkordanz zwischen dem Subtyp-Ergebnis und dem intrinsischen Subtyp des Panelmitglieds. Bei allen Proben bestand eine 100%ige Konkordanz zwischen der gemessenen und der erwarteten Risikogruppe.

#### Gewebereproduzierbarkeit

#### 16.1.4 Aufbau der Studie

Eine randomisierte verblindete Vergleichsstudie in drei Prüfzentren, in der replizierte Brusttumorgewebeproben, die dem gleichen FFPE-Block entnommen wurden, auf dem nCounter Analysesystem mithilfe des Prosigna-Tests getestet wurden. Eine Gruppe von 43 kürzlich in die Probenbank aufgenommenen Brusttumorproben von hormonrezeptorpositiven Brusttkrebspatientinnen mit bestätigtem duktalen und/oder lobulären Karzinomen wurde im Rahmen der Studie getestet. Alle Gewebeproben wurden zur Verarbeitung an das entsprechende Prüfzentrum übersendet. Die 43 Proben wurden unabhängig voneinander von drei Pathologen untersucht. Für jede pathologisch untersuchte Gewebeprobe wurde ein Probelauf durchgeführt, der aus einer Gewebe-Makrodissektion, RNA-Extraktion und Testdurchführung mit dem Prosigna-Test bestand und in jedem Zentrum von einem einzigen Techniker mithilfe des definierten Testverfahrens durchgeführt wurde. Die isolierte RNA jeder einzelnen Gewebeprobe wurde in getrennten Testdurchläufen zwei Mal getestet. Drei Chargen des RNA-Isolierungskits (eines pro Zentrum) und eine einzelne Charge des Testkits wurden bei der Ausführung dieser Studie verwendet. Ein einzelner Objektträger wurde zur  $RNA-Extraction$  eingesetzt, wenn die Tumoroberfläche  $\geq 100$  mm<sup>2</sup> betrug und 3 wurden eingesetzt, wenn die Tumoroberfläche < 100 mm2 , wobei eine Tumoroberfläche von mindestens 4 mm2 erforderlich war.

#### 16.1.5 Zusammenfassung des Tests

Die Call Rate für die dreiundvierzig (43) Gewebeproben, die in den drei Prüfzentren untersucht wurden, ist in Tabelle 13 dargestellt.

#### Tabelle 13: Call Rate in den einzelnen Zentren

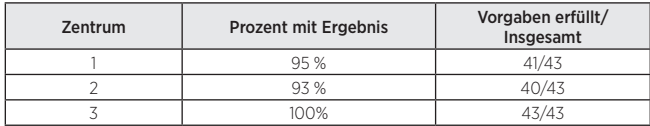

Vierzig Proben erzielten Ergebnisse in allen Zentren (RNA-Isolierung einer Probe in einem Zentrum erforderte eine Wiederholung),1 Probe erzielte Ergebnisse in 2 Zentren und 2 Proben erzielten Ergebnisse in einem einzigen Zentrum. Einhundert Prozent (100 %) der Proben, die die Vorgaben für die Gewebeprüfung sowie die RNA-Isolierungsspezifikationen erfüllten, erzielten im Prosigna-Test positive Ergebnisse. Die gemessene Tumoroberfläche betrug bei 4/5 der RNA-Isolierungsfehler < 15 mm2 , was einem Wert von unter 50 mm2 -Gesamtgewebe nach Flächeneingabe in den Test entsprach.

Zu den 43 Proben gehörten sowohl knoten-negative als auch knoten-positive Patientinnen. Die berechneten Testergebnisse der 43 Proben repräsentieren eine breite Spanne (94 Einheiten) von ROR-Scores, alle 4 intrinsischen Subtypen und alle Risikokategorien, wenn die knoten-negative oder knotenpositive Grenzwerte auf alle Proben angewendet werden. Die beiden Proben, die in einem einzigen Zentrum Ergebnisse erzielten, wurden von allen nachfolgenden statistischen Analysen ausgeschlossen, da es keine verfügbaren Daten für den Vergleich über Prüfzentren hinweg gab.

#### 16.1.6 Varianzkomponentenanalyse

Es bestanden keine statistisch signifikanten ( $\alpha$  = 0,05) Unterschiede zwischen den Risikokategorien, wenn ein nicht parametrischer Kruskal-Wallis-Test verwendet wurde, so dass das Varianzkomponentenmodell gleichzeitig über alle Risikokategorien hinweg angepasst wurde.

Tabelle 14 zeigt die Ergebnisse der Varianzkomponentenanalyse unter Verwendung aller 41 Gewebeproben.

#### Tabelle 14: Varianzkomponenten (Gewebereproduzierbarkeitsstudie)

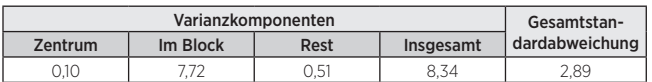

Die Zentrumskomponente misst die systematische, zentrumsspezifische Varianz, die Komponente "innerhalb des Blocks" misst die Zufallsabweichung, die sich in Abhängigkeit der Gewebeprobenprüfung/-verarbeitung oder der Varianz innerhalb des FFPE-Blocks unterscheidet. Die Restvarianz misst die kombinierte Variabilität von Lauf zu Lauf und die Variabilität innerhalb des Laufs im Prosigna-Test. Die Zentrumskomponente ist im Vergleich zur zufälligen Varianz im Block äußerst gering, was darauf hinweist, dass die durchschnittlichen Unterschiede zwischen den Zentren vernachlässigbar (< 1 % der Gesamtvarianz) waren. Die Restvarianz stimmte mit der äquivalenten Variabilität überein, die in der RNA-Präzisionsstudie gemessen wurde, die zwar weniger Proben, jedoch mehr Replikatmessungen hatte (0,51 Varianz im Vergleich zu einem durchschnittlichen einzelnen Zentrum mit einer Prosigna-Reagenz-Chargenvarianz von 0,39 für die RNA-Präzisionsstudie).

Tabelle 15 fasst die Gesamtvariabilität mithilfe der Summe der Gewebeverarbeitungsvariabilität zusammen (Zentrums- und Innerhalb-des-Blocks-Komponenten aus Tabelle 14 aus dieser Studie sowie die Gesamt-RNA-Prozessvariabilität der RNA-Präzisionsstudie (gemittelt über die fünf getesteten Panelmitglieder in Tabelle 12). Voranalytische Faktoren im Zusammenhang mit der Gewebeverarbeitung sind die Hauptquelle für die Varianz im Test (94 % der Totalvarianz). Die Gesamtstandardabweichung aller Varianzquellen beträgt 2,9, was darauf hinweist, dass der Prosigna-Test ein zuverlässiges Maß für den Unterschied zwischen zwei ROR-Scores von 6,75 % mit 95 % Konfidenz darstellt.

#### Tabelle 15: Gesamtvariabilität (Gewebe- und RNA-Verarbeitung)

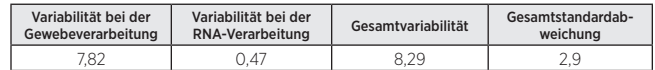

#### 16.1.7 Konkordanz der Risikokategorie und Subtyp-Klassifizierungen

Die Konkordanz zwischen den Zentren nach Patientensubtyp und Risikoklassifizierung (geringes/erhöhtes/hohes Risiko) ist in Tabelle 16 dargestellt, wobei die jeweiligen Risikogrenzwerte für die knoten-negativen und knoten-positiven Klassifizierungen auf alle Proben angewandt wurden. Die 95 %-Exakttyp-Vertrauensintervalle sind in Klammern dargestellt und die Anzahl der Proben mit Ergebnissen auf beiden Seiten steht in Klammern. Die durchschnittliche Konkordanz ist in der letzten Spalte dargestellt. Für jeden Vergleich wurde die Konkordanz in zwei Schritten berechnet. Zunächst wurde für jede Gewebeprobe die Proportion der vier möglichen Ergebnispaare (zwei in Zentrum1 \* zwei in Zentrum 2), die übereinstimmten, berechnet. Im zweiten Schritt wurden diese Proportionen über alle Gewebeproben, die im Vergleich Ergebnisse auf beiden Seiten erbrachten, hinweg gemittelt.

Tabelle 16: Zusammenfassung der Konkordanz des Subtyps und der Risikokategorie nach Knotenstatus.

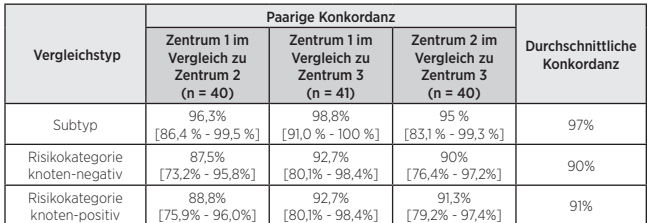

Bei jedem Vergleich (Subtyp und knoten-negative sowie -positive Risikokategorien) betrug die durchschnittliche Konkordanz zwischen den Zentren mindestens 90 %. Es gab keine Proben, bei denen die Risikokategorie von einem geringen Risiko zu einem hohem Risiko (oder umgekehrt) zwischen oder innerhalb von Zentren wechselte. Es gab nur zwei Proben (von 41), die über alle 6 Replikate hinweg keine identischen Subtypen erzielten:

- 1. Eine Probe erzielte doppelte Luminal A-Ergebnisse in einem Zentrum und doppelte Luminal B-Ergebnisse in jedem der beiden anderen Zentren.
- 2. Eine Probe erzielte doppelte Luminal A-Ergebnisse in einem Zentrum, doppelte HER2-Enriched-Ergebnisse in einem anderen Zentrum und ein Luminal A und ein HER2-Enriched-Ergebnis im dritten Zentrum.

## <span id="page-12-0"></span>16.2 Empfindlichkeit/RNA-Zugabe

#### Beschreibung der RNA-Zugabe-Studie

Die Studie testete 13 Brusttumor-RNA-Proben über drei RNA-Zugabelevel hinweg innerhalb der Testspezifikation (500, 250 und 125 ng) und zwei zusätzliche RNA-Zugabelevel außerhalb der Spezifikation (625, 62,5 ng). Jede Probe wurde mit jeder Kitcharge in einem einzelnen Testlauf getestet (insgesamt 2 Chargen), der doppelte Messungen auf jedem Spezifikationslevel und eine einzelne Messung für jede Stufe außerhalb der Spezifikation umfasste. Doppelte Leermessungen, d. h. Messungen ohne Ziel, waren Bestandteil jedes Testlaufs. Eine einzelne Probe wurde an nur einer Charge getestet.

#### Ergebnisse der RNA-Zugabestudie

Alle gemessenen Leerproben (n=46) lagen weit unter dem Schwellenwert für das Signal und erzielten ein negatives Testergebnis (0 % Call Rate). Alle RNA-Tumormessungen innerhalb der Testspezifikation (n=138) erzielten ein Testergebnis, das die Vorgaben erfüllte (100 % Call Rate). Einhundert Prozent (100 %) der Proben mit Zugabe über der Spezifikation (625 ng) erzielten ein positives Testergebnis. Dreiundachtzig Prozent (83 %) der Proben (10/12), die bei einer Zugabe unterhalb der Spezifikation getestet wurden (62,5 ng) ergaben ein Testergebnis in Charge 1 und 100 % in Charge 2.

Der mittlere ROR-Score für die 13 Proben deckte einen breiten Bereich ab (20-82). Die Risikogruppenklassifizierung (gering/erhöht/hoch) war bei den 13 % getesteten Proben über alle RNA-Zugabelevel hinweg zu 100 % konkordant. Tabelle 17 fasst die Varianz des ROR-Scores in Abhängigkeit der RNA-Zugabe zusammen. Der Unterschied des mittleren ROR-Scores zwischen RNA-Zugabeleveln, der Standardabweichung für die Unterschiede und das 90 %-Vertrauensintervall wurden verwendet, um zu untersuchen, ob ROR-Scores, die mit verschiedenen RNA-Zugabeleveln erzeugt wurden, äquivalent waren zu jenen, die einen Ziellevel von 250 ng verwendeten. Zur Erfüllung des Akzeptanzkriteriums musste das Vertrauensintervall vollständig enthalten sein (-3,3 ROR). Auf beiden Leveln an den Enden des Testspezifikationsbereichs (125 und 500 ng RNA) waren die ROR-Score äquivalent zu jenen bei einer Zielkonzentration von 250 ng, und zwar für jede der beiden getesteten Kitchargen. Bei den beiden Levels außerhalb der Testspezifikation waren die ROR-Scores für eine der beiden Chargen gleichwertig, jedoch nicht für die andere.

Tabelle 17: Übersicht des ROR-Score-Unterschieds. Anzahl entspricht der Anzahl Proben, die analysiert wurden.

| Kitcharge | Masse (ng)   | Anzahl | Mittlere<br>ROR-<br><b>Differenz</b> | Standard-<br>abweichung<br>der Differenz | <b>Unteres</b><br>Vertrauens-<br>intervall | <b>Oberes</b><br>Vertrauens-<br>intervall |
|-----------|--------------|--------|--------------------------------------|------------------------------------------|--------------------------------------------|-------------------------------------------|
|           | $62.5 - 250$ | 10     | 1.90                                 | 2,62                                     | 0.54                                       | 3.26                                      |
| 20535     | $125 - 250$  | 12     | 0.75                                 | 1.23                                     | 0.16                                       | 1.34                                      |
|           | $500 - 250$  | 12     | 0.04                                 | 0.78                                     | $-0.33$                                    | 0.41                                      |
|           | $625 - 250$  | 12     | $-0,13$                              | 0.86                                     | $-0.53$                                    | 0,28                                      |
| 20536     | $62.5 - 250$ | 11     | $-0.36$                              | 3.96                                     | $-2,33$                                    | 1.60                                      |
|           | $125 - 250$  | 11     | $-0.50$                              | 3,07                                     | $-2,02$                                    | 1,02                                      |
|           | $500 - 250$  | 11     | $-0.82$                              | 3.25                                     | $-2,43$                                    | 0.79                                      |
|           | $625 - 250$  | 11     | $-1.09$                              | 4.24                                     | $-3.19$                                    | 1.01                                      |

## 16.3 Interferenzprüfung

#### Angrenzendes normales/nicht tumoröses Gewebe

Angrenzendes normales/nicht tumoröses Gewebe ist in FFPE-Brusttumorblöcken häufig enthalten und lässt sich im Rahmen der pathologischen Untersuchung deutlich vom Bereich des invasiven Brustkarzinoms unterscheiden. Das obige Prosigna-Testverfahren spezifiziert die Entfernung angrenzenden normalen Gewebes bei der Makrodissektion. Zur Überprüfung des Risikos einer Kontamination der Testergebnisse mit normalem Gewebe wurden insgesamt 13 FFPE-Brusttumorblöcke mit pathologisch bestätigtem infiltrierendem duktalem Karzinom und ca. 50-95 % umgebendem normalen/nicht tumorösem Gewebe durch Makrodissektion und ohne Makrodissektion des angrenzendes Gewebes bestimmt. Der Unterschied beim ROR-Score (Delta-ROR) wurde ebenfalls bestimmt.

Der ROR-Score der makrodissezierten Tumorprobe lag meistens 8 ROR-Einheiten über dem, der beobachtet wurde, wenn das normale/nicht tumoröse Gewebe nicht entfernt wurde. Abbildung 14 stellt Folgendes dar: Je mehr normales Gewebe vorhanden ist (bis zu 95 % wurden nicht bei der Makrodissektion entfernt), desto höher ist das Risiko, dass der gemeldete ROR-Score eine unterschätzte oder negativ beeinflusste Punktschätzung des Rezidivrisikos der Patientin darstellt (bis zu -19 ROR-Einheiten).

#### Abbildung 14: Einfluss normalen/nicht tumorösen Gewebes auf Delta-ROR

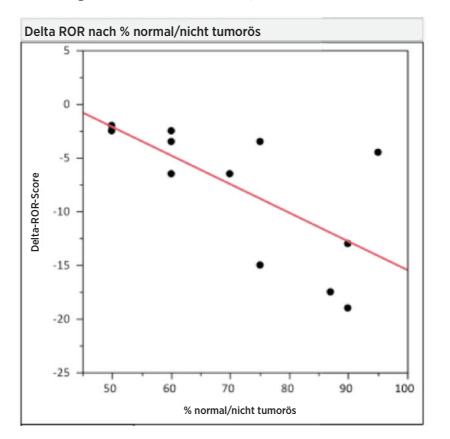

#### Interferenz durch nekrotisches, hämorrhagisches und DCIS-Gewebe

Untersuchung des Risikos einer nekrotischen/hämorrhagischen/DCIS-Kontamination der Testergebnisse wurden insgesamt 11 FFPE-Brusttumorblöcke (3 DCIS, 5 nekrotisch, 3 hämorrhagisch), die pathologisch bestätigten invasiven Brustkrebs enthielten und ca. 10-30 % der Interferierenden mit und ohne Makrodissektion getestet. Anschließend wurde die Differenz des ROR-Scores (Delta-ROR) bestimmt. Bei den getesteten Leveln hatte die Wirkung von Blut/hämorrhagischem-, DCIS- und nekrotischem Gewebe, die im Verfahren verwendet wurden, einen vernachlässigbaren Einfluss auf den gemeldeten ROR-Score (< 6 ROR-Einheiten). Es bestand eine 100%ige Konkordanz bei der Zuweisung zu einer Risikokategorie zwischen den elf nekrotischen, hämorrhagischen und DCIS-Proben mit und ohne Makrodissektion.

#### Genomische Human-DNA

Das Prosigna-Testverfahren beinhaltet die Abtrennung menschlicher genomischer DNA (gDNA) durch Aufschluss mit DNase. Zur Untersuchung des Risikos einer gDNA-Kontamination der Testergebnisse wurden zehn (10) FFPE-Brusttumorblöcke mit pathologisch bestätigtem infiltrierendem Duktal-Karzinom mit und ohne Entfernung der genomischen Human-DNA getestet, indem der DNase-Schritt im Verfahren ausgelassen wurde. Bei den getesteten Proben lag der ROR-Score durchschnittlich 4-5 Einheiten unter dem Wert der Gruppen mit geringem und erhöhtem Risiko, wenn die gDNA mit DNase entfernt wurde (siehe Tabelle 18). Wenn die Proben, die nicht DNase-behandelt wurden, anschließend mit DNase I behandelt wurden (nach der Behandlung), entsprachen die ROR-Scores den ROR-Scores, die bei einer DNase -Behandlung nach Protokoll ursprünglich beobachtet wurden. Es besteht das Risiko, dass der gemeldete ROR-Score bei Anwesenheit von gDNA eine überschätzte oder positiv beeinflusste (bis zu 7 ROR-Einheiten) Punktschätzung des Risikos einer Patientin für ein Rezidiv darstellt. Darüber hinaus war das berechnete Signal für Proben ohne DNase I-Behandlung signifikant geringer (p < 0,05), als das jener, die aufgrund von Interferenzen im Absorbanzwert mit DNase behandelt wurden, mit dem die RNA-Menge vor Durchführung des Prosigna-Tests bestimmt wurde.

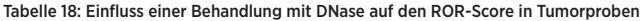

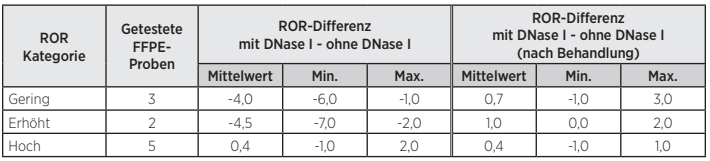

### 16.4 Klinische Leistung

Es wurden zwei klinische Validierungsstudien durchgeführt, um den Prosigna-Gensignaturtest für die Brustkrebs-Prognostik zu validieren. Das primäre Ziel beider Studien bestand darin, veröffentlichte Beobachtungen zu prüfen, die beinhalten, dass der Rezidivrisiko-Score (ROR) prognostische Informationen zum rezidivfreien Überleben nach 10 Jahren bietet, die über denen der klinischen Standardvariablen liegen. Ein weiteres Ziel beider Studien bestand darin, frühere Beobachtungen zu untersuchen, dass bei Luminal A- und Luminal B-Patientinnen ein statistisch signifikantes anderes rezidivfreies Überleben nach 10 Jahren gegeben ist. Da die Zugangskriterien und Ergebnisse dieser beiden Studien gleich waren, wurden die beiden Datenbanken mit einem prospektiv definiertem Analyseplan, der die gleichen Ziele wie die einzelnen Studien hatte, kombiniert und analysiert.

## Kombinierte Analyse: Erstellung von Risikokurven mithilfe der kombinierten Ergebnisse aus dem Prosigna-Test von TransATAC und ABCSG-8.

Eine Übersicht der Behandlung und klinischen Charakteristiken der kombinierten Analyse finden Sie weiter unten. Informationen zum individuellen Studienaufbau und zu Analyseinformationen für die Studien 1 und 2 finden Sie in den folgenden Abschnitten.

#### Analyse

#### Tabelle 19: Übersicht der Behandlungs- und klinischen Charakteristiken der kombinierten Analyse der Studien 1 und 2

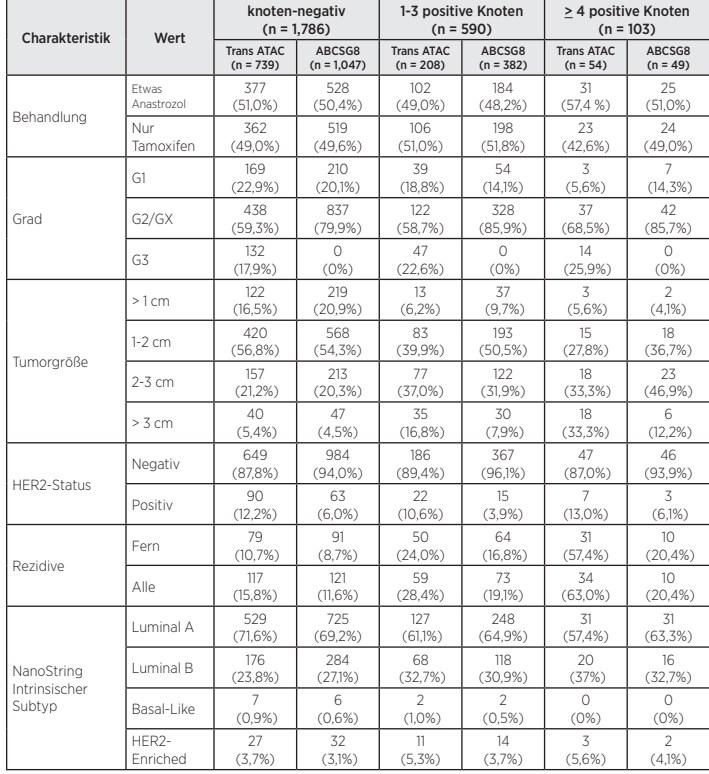

Beide Studien besaßen einen Behandlungsarm, der aus 5 Jahren Tamoxifen bestand. In TransATAC bestand der andere Studienarm aus 5 Jahren Anastrozol, während in der ABCSG-8-Studie der zweite Arm aus 2 Jahren Tamoxifen gefolgt von 3 Jahren Anastrozol bestand. Wenn Fernrezidive in Abhängigkeit aller klinischen Behandlungsvariablen modelliert wurden, trug die Behandlung nicht wesentlich (p=0,66) zur Vorhersage von Fernrezidiven bei. Die anderen Hauptunterschiede zwischen diesen Studien bestanden in der Tatsache, dass die TransATAC-Studie Patientinnen mit Grad-3-Tumoren umfasste und die Gesamtrezidivrate in der TransATAC-Studie höher war als in der ABCSG-8-Studie.

#### Ergebnisse

Abbildung 15 zeigt das 10-Jahres-Risiko für Fernrezidive in Abhängigkeit des ROR-Scores mit 95 %-Vertrauensbändern basierend auf separaten Cox-proportionalen Gefahrenmodellen für jede der knoten-negativen und knoten-positiven (1-3 positive Knoten) Patientengruppen.

Abbildung 15: Geschätztes 10-Jahres-Fernrezidivrisiko nach Knotenstatus mit 95 %-Vertrauensintervallen

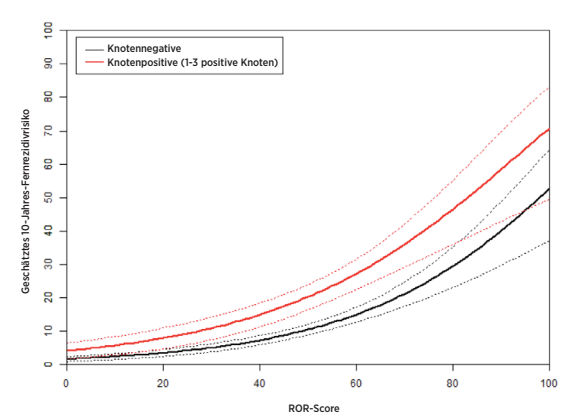

Abbildung 16 zeigt die Kaplan-Meier- und Inzidenz-Plots nach Risikogruppe für knoten-negative Patientinnen, Abbildung 17 zeigt den gleichen Plot für knotenpositive Patientinnen mit 1-3 positiven Knoten. In jeder Abbildung sind die Einzelheiten der Probengrößen, die Anzahl von Ereignissen und die geschätzten Prozent ohne Fernrezidiv nach 10 Jahren nach Risikogruppe dargestellt. In der knoten-positiven Patientengruppe waren nur sehr wenige Patientinnen aus den vordefinierten Gruppen mit geringem Risiko, was das Vertrauensintervall auf der Kaplan-Meier-Kurve verursachte und dazu führte, dass die Schätzung des 10-Jahres-Fernrezidivrisikos (DRFS) sehr breit ausfiel.

#### Abbildung 16A: DRFS nach Risikogruppe für knoten-negative Patientinnen

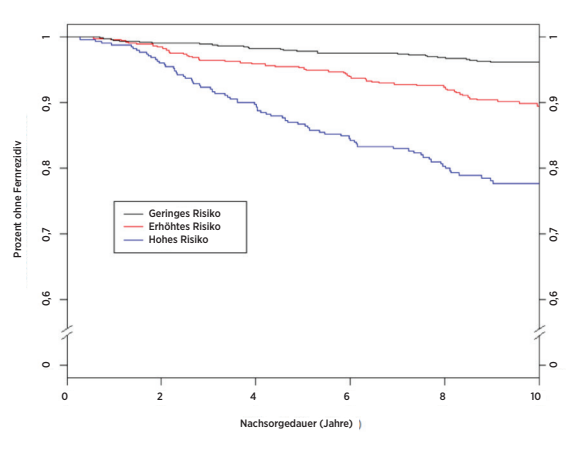

Übersicht der Daten für Abbildung 16A: DRFS nach Risikogruppe für knoten-negative Patientinnen

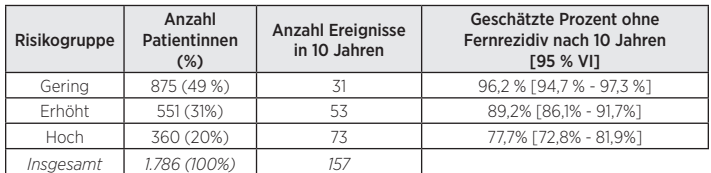

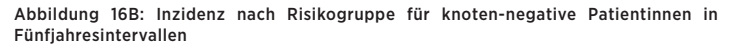

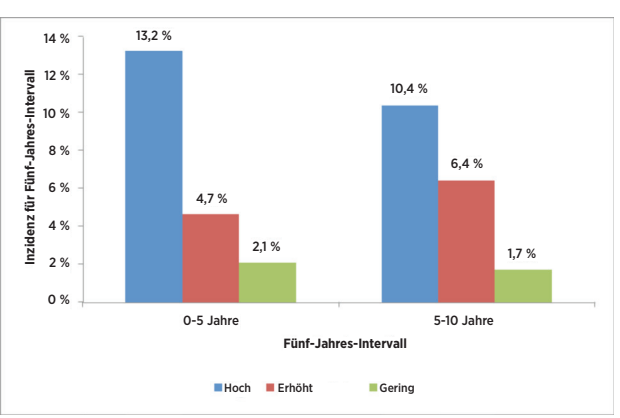

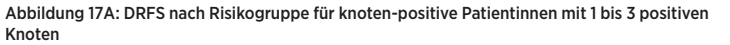

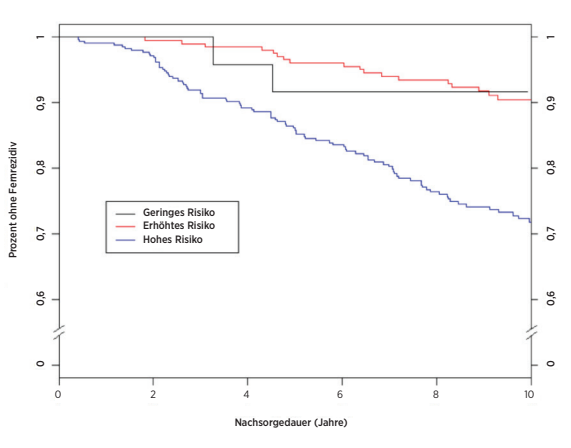

Übersicht der Daten für Abbildung 17A: DRFS nach Risikogruppe für knoten-positive Patientinnen mit 1 bis 3 positiven Knoten

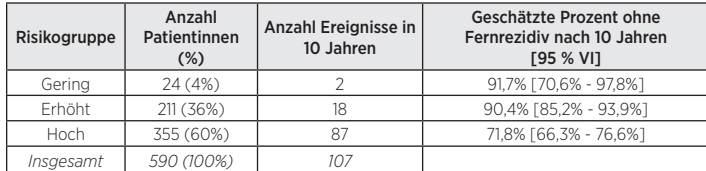

Abbildung 17B: Inzidenz nach Risikogruppe für knoten-positive Patientinnen (1-3 Knoten) in Fünfjahresintervallen

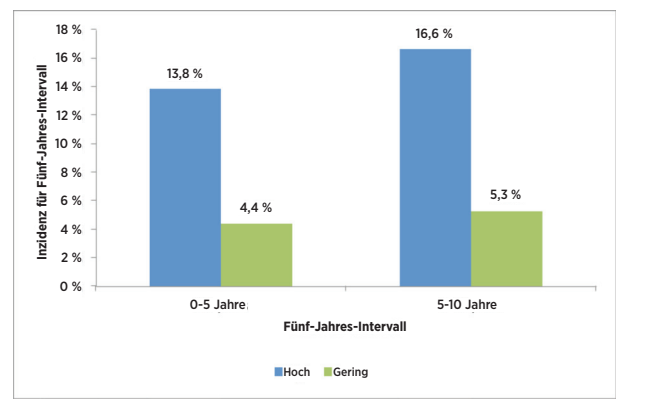

In Abbildung 17B wurden die Patientinnen mit den Patientinnen mit erhöhtem Risiko zur Spätrezidivanalyse zusammengelegt, das sich lediglich 24 Patientinnen mit 2 Ereignissen in der knoten-positiven Gruppe mit geringem Risiko fanden.

Alle 103 Patientinnen in der kombinierten Datenbank mit mindestens 4 positive Knoten, sind als hochriskant eingestuft. Tabelle 20 zeigt die 10-Jahres-DRFS-Raten für diese Patientinnen.

Tabelle 20: 10-Jahres-DRFS-Raten für Patientinnen mit mindestens 4 positiven Knoten

| Risikogruppe <sup>1</sup> | Anzahl<br>Patientinnen | Anzahl Ereignisse in<br>10 Jahren | Geschätzte Prozent ohne<br>Fernrezidiy nach 10 Jahren<br><b>F95 % VI1</b> |
|---------------------------|------------------------|-----------------------------------|---------------------------------------------------------------------------|
| Hoch                      | 10.3                   | 39                                | 57.4% [46.3% - 67.0%]                                                     |

Die meisten Probanden in den kombinierten Studien (96 %) waren entweder vom Typ Luminal A oder Luminal B. Abbildung 18 zeigt einen Vergleich der DRFS-Rate nach Luminal-Subtyp für knoten-negative Patientinnen.

#### Abbildung 18: Kaplan-Meier-Kurven für die DRFS nach intrinsischem Subtyp für knotennegative Patientinnen

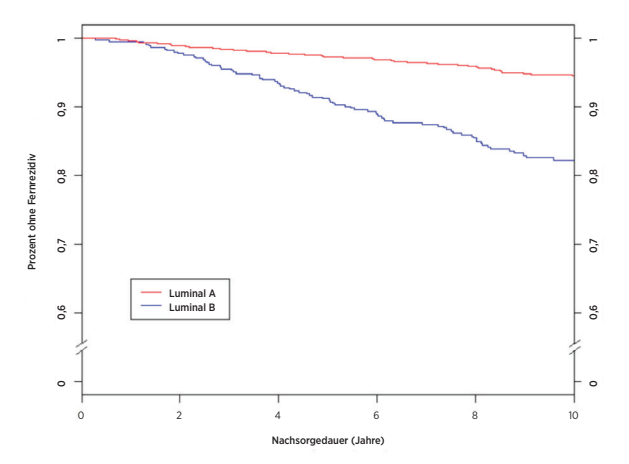

Übersicht der Daten für Abbildung 18: Kaplan-Meier-Kurven für die DRFS nach intrinsischem Subtyp für knoten-negative Patientinnen

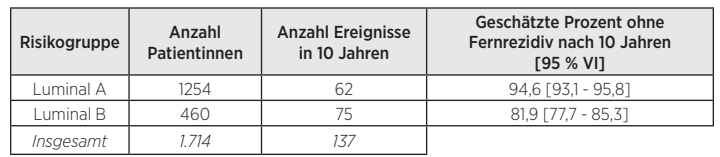

Abbildung 19 zeigt den gleichen Vergleich für knoten-positive Patientinnen mit 1-3 positiven Knoten. Bei beiden Gruppen bestanden signifikante Unterschiede zwischen der DRFS-Rate der Luminal A- und Luminal B-Patientinnen.

#### Abbildung 19: Kaplan-Meier-Kurven für die DRFS nach intrinsischem Subtyp für knotenpositive Patientinnen mit 1-3 positiven Knoten

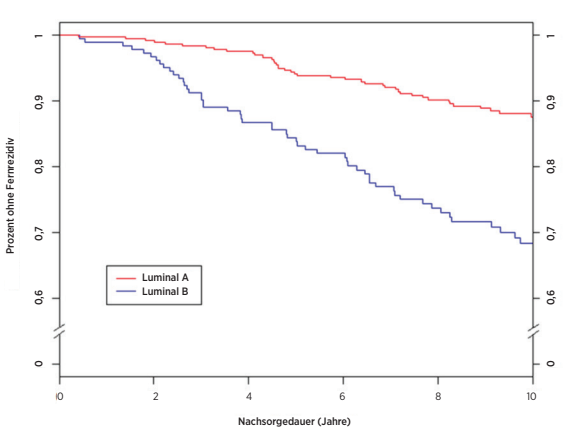

Übersicht der Daten für Abbildung 19: Kaplan-Meier-Kurven für die DRFS nach intrinsischem Subtyp für knoten-positive Patientinnen mit 1-3 positiven Knoten

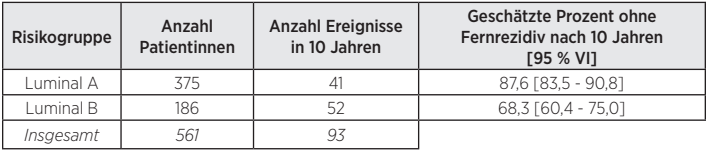

In der kombinierten Datenbank gab es nur 98 Patientinnen mit Luminal-Subtyp mit mindestens 4 positiven Knoten. Tabelle 21 zeigt die 10-Jahres-DRFS-Raten für diese Patientinnen, die auch ein wesentlich höheres Risiko zeigen, wenn sie den Subtyp Luminal B aufweisen.

Tabelle 21: 10-Jahres-DRFS-Raten für Patientinnen mit mindestens 4 positiven Knoten nach Luminal-Subtyp.

| Risikogruppe | Anzahl<br>Patientinnen | <b>Anzahl Ereignisse</b><br>in 10 Jahren | Geschätzte Prozent ohne<br>Fernrezidiy nach 10 Jahren<br><b>F95 % VI1</b> |
|--------------|------------------------|------------------------------------------|---------------------------------------------------------------------------|
| Luminal A    |                        |                                          | 68.3 [53.6 - 79.3]                                                        |
| Luminal B    | 36                     | 20                                       | 38,0 [21,4 - 54,5]                                                        |
| Insgesamt    | 98                     |                                          |                                                                           |

## Spätrezidivanalyse

Wie in Abbildungen 16B und 17B zu sehen, sind in den zuvor erläuterten kombinierten Analysedaten die Ereignisraten in den einzelnen Risikogruppen über das 10-Jahres-Intervall nicht konstant. Um Fernrezidive in der Spätrezidivperiode besser zu verstehen, wurde bei der Untergruppe der Patientinnen, die über fünf Jahre fernrezidivfrei waren (insgesamt 2.163 Patientinnen<sup>8</sup>), eine retrospektive Post-hoc-Analyse der oben beschriebenen kombinierten Daten durchgeführt. 1.605 dieser Patientinnen waren knoten-negativ und 488 knoten-positiv (1-3 positive Knoten). Für jede Knotengruppe zeigen die Werte unter der X-Achse in Jahr 5 in Abbildungen 20 und 21 die Anzahl der Patientinnen nach Risikogruppe nach fünf Jahren an, d. h. diejenigen, die für die Spätrezidivanalyse in Frage kommen.

Tabelle 22 enthält eine Übersicht über die Behandlung und die klinischen Merkmale der knoten-negativen und knoten-positiven Patientinnen (1-3 Knoten) in der Spätrezidivanalyse.

#### Tabelle 22: Übersicht über die Behandlung und die klinischen Merkmale zur Spätrezidivanalyse

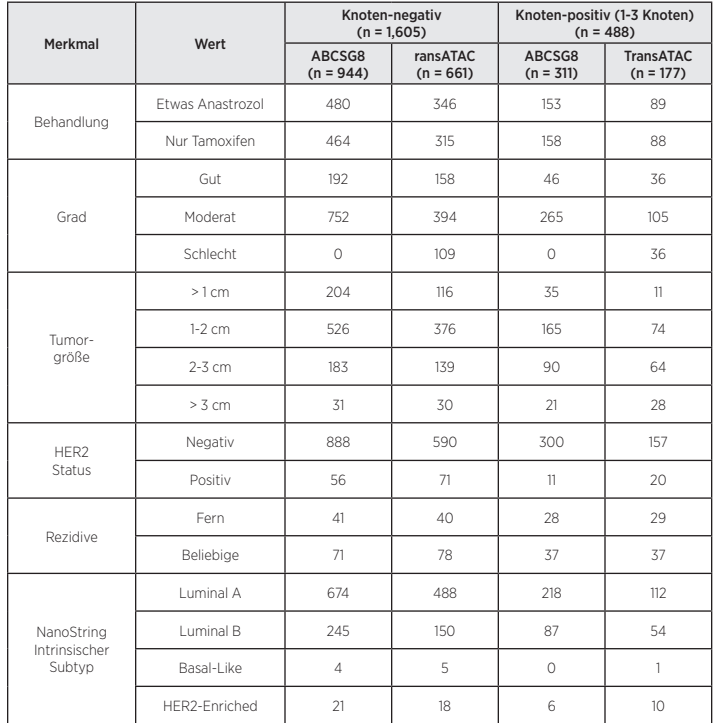

Das primäre Ziel war es einzuschätzen, inwiefern der ROR-Score signifikante zusätzliche Prognosedaten für DRFS über die klinischen Standardvariablen hinaus in den Jahren 5 bis 10 liefern kann. Ein Nullmodell bestehend aus lediglich dem CTS wurde mithilfe eines Wahrscheinlichkeitsverhältnistests mit einem anderen Modell bestehend aus dem CTS und dem ROR-Score verglichen. Der ROR-Score lieferte zusätzliche statistisch signifikante Informationen für DRFS nach 5 Jahren über die klinischen Standardvariablen hinaus für alle Patientinnen (p < 0,0001) sowie für die knoten-negativen (p < 0,0001) und die knoten-positiven (1-3 Knoten) Patientinnen (p < 0,0001).

Tabelle 23 zeigt eine Übersicht über die Hazard-Ratios für eine 10-Punkte-Veränderung basierend auf einer univariaten Analyse und einer multivariaten Analyse, welche sowohl den ROR-Score als auch den CTS beinhalteten. Die Hazard-Ratios für den ROR-Score unterscheiden sich alle signifikant von 1, auch nach der Anpassung für CTS. C-Indexe sind ebenfalls in Tabelle 22 dargestellt. In beiden Gruppen unterschied sich der C-Index signifikant von dem Wert von 0,5 ohne Information.

#### Tabelle 23: Übersicht über die Spätrezidivtests

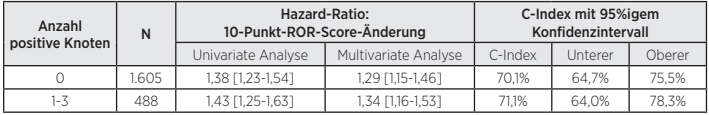

Die Mehrheit der Patientinnen in den beiden Studien war HER2-negativ. Tabelle 24 zeigt die Verteilung des HER2-Status bei knoten-negativen und knoten-positiven (1-3 Knoten) Frauen. In beiden Gruppen waren mehr als 90 % der Frauen in den Studien HER2-negativ.

#### Tabelle 24: Verteilung des HER2-Status nach Anzahl der positiven Knoten

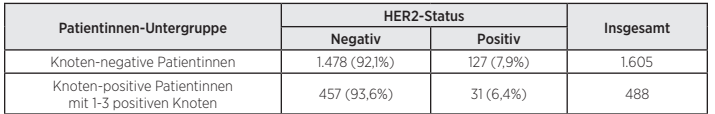

Tabelle 25 zeigt einen Vergleich des multivariaten Modells angepasst an alle Patientinnen einer bestimmten Knotengruppe und des Modells angepasst an alle HER2-negativen Patientinnen der Gruppe. Es bestehen keine statistisch signifikanten Unterschiede.

#### Tabelle 25: Multivariate Hazard-Ratios bei einer 10-Punkte-ROR-Score-Veränderung: Alle Patientinnen der Untergruppe gegenüber den HER2-negativen Patientinnen der Untergruppe

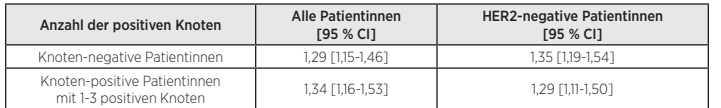

Der Vergleich zwischen den Risikogruppen wird in Abbildungen 20 und 21 fortgesetzt, in denen Inzidenzkurven zu frühen und späten Fernrezidiven nach Risikogruppen, aufgeteilt nach knoten-negativen und knoten-positiven (1-3 Knoten) Patientinnen zu sehen sind. Die Inzidenzkurven decken den Frührezidivzeitraum (in den ersten 5 Jahren) und den Spätrezidivzeitraum (5 bis 10 Jahre nach der ersten Diagnose) ab. Unmittelbar unter der X-Achse werden in jeder Abbildung die Anzahl der gefährdeten Frauen und die Gesamtinzidenz angezeigt. Aus den Übersichtstabellen unter den Abbildungen gehen die Konfidenzintervalle zur Gesamt-Fernrezidivqrate nach 5 oder 10 Jahren bei denjenigen Frauen hervor, die nach Ablauf von 5 Jahren nach der Behandlung fernrezidivfrei waren. Bei den knoten-positiven (1-3 Knoten) Patientinnen in Abbildung 21 wurden die Gruppen mit geringem und erhöhtem Risiko zusammengefasst, da der Gruppe mit geringem Risiko nur wenige Patientinnen angehörten.

Bei der Gruppe mit geringem Risiko ist die Wahrscheinlichkeit eines Rezidivs 5 bis 10 Jahre nach einer 5-jährigen endokrinen Therapie gering, wie die Gesamtinzidenzkurven und die verbundenen Hazard-Ratios der einzelnen Risikogruppen zeigen. Im Gegensatz dazu haben die Gruppen mit erhöhtem und hohem Risiko nach 5 Jahren endokriner Therapie ein beständiges Risiko eines späten Fernrezidivs. Die Differenz im Ergebnis zwischen den Gruppen bestehend aus knoten-negativen Patientinnen mit erhöhtem und hohem Risiko zeigt sich in den ersten 5 Jahren (Fernrezidivrate = 13,2 % [9,6 %-16,7 %] bei Patientinnen mit hohem Risiko und 4,7 % [2,9 %-6,4 %] bei Patientinnen mit erhöhtem Risiko) bis nach 10 Jahren; die Rezidivraten der Gruppen mit erhöhtem und hohem Risiko nach 5 Jahren endokriner Therapie sind jedoch sehr ähnlich.

#### Abbildung 20A: Inzidenzkurven zum Fernrezidiv nach Risikogruppe zwischen 0 und 5 Jahren: Knoten-negative Patientinnen

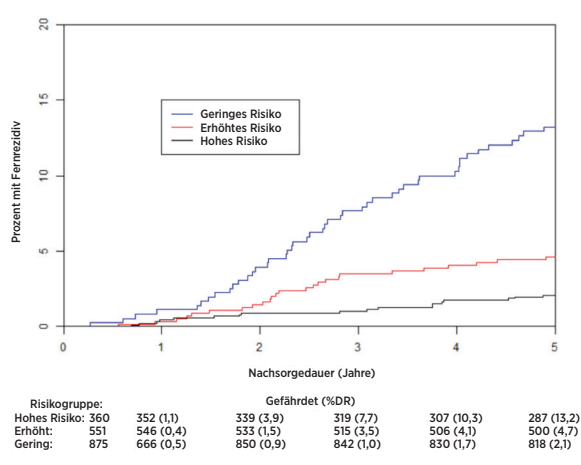

Übersicht der Daten für Abbildung 20A: Inzidenzkurven zum Fernrezidiv nach Risikogruppe zwischen 0 und 5 Jahren: Knoten-negative Patientinnen

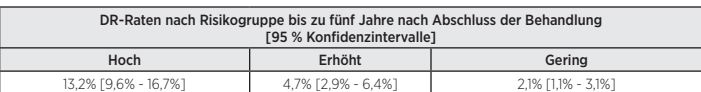

Abbildung 20B: Inzidenzkurven zum Fernrezidiv nach Risikogruppe zwischen 5 und 10 Jahren: Knoten-negative Patientinnen

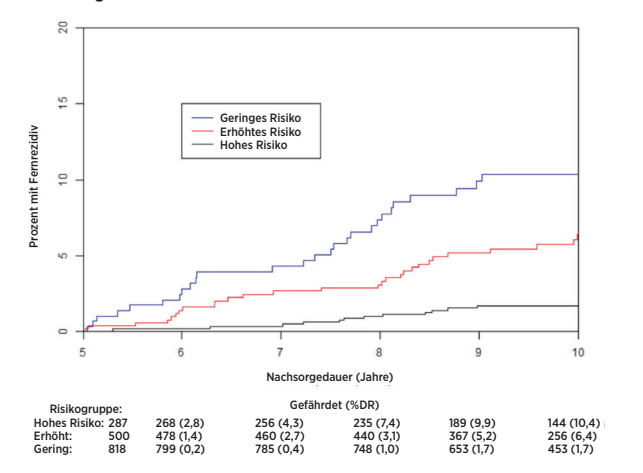

Übersicht der Daten für Abbildung 20B: Inzidenzkurven zum Fernrezidiv nach Risikogruppe zwischen 5 und 10 Jahren: Knoten-negative Patientinnen

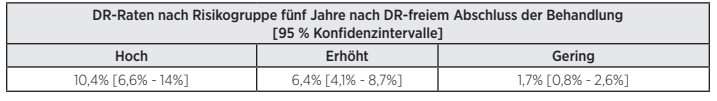

Abbildung 21A: Inzidenzkurven zum Fernrezidiv nach Risikogruppe zwischen 0 und 5 Jahren: Knoten-positive (1-3 Knoten) Patientinnen

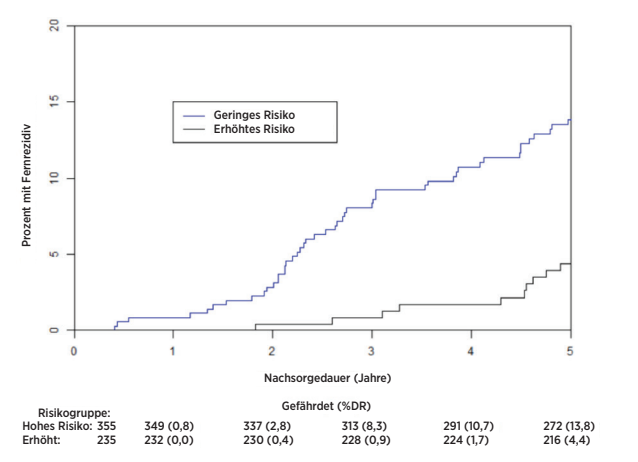

Übersicht der Daten für Abbildung 21A: Inzidenzkurven zum Fernrezidiv nach Risikogruppe zwischen 0 und 5 Jahren: Knoten-positive (1-3 Knoten) Patientinnen

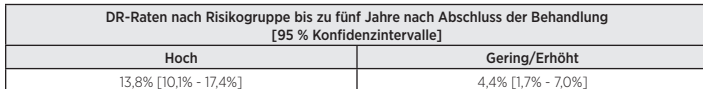

Abbildung 21B: Inzidenzkurven zum Fernrezidiv nach Risikogruppe zwischen 5 und 10 Jahren: Knoten-positive (1-3 Knoten) Patientinnen

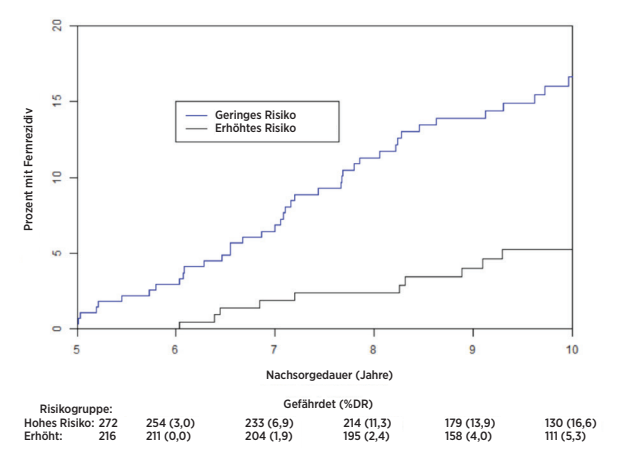

Übersicht der Daten für Abbildung 21B: Inzidenzkurven zum Fernrezidiv nach Risikogruppe zwischen 5 und 10 Jahren: Knoten-positive (1-3 Knoten) Patientinnen

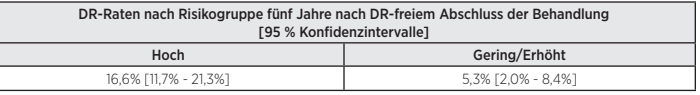

#### Schlussfolgerungen der kombinierten Analyse

Es hat sich gezeigt, dass der ROR-Score im spätrezidiven Zeitraum zwischen 5 und 10 Jahren nach der Diagnose signifikante zusätzliche prognostische Informationen liefert, die in der kombinierten Studie mit Patientinnen, die über fünf Jahre fernrezidivfrei waren, den klinischen Standardvariablen überlegen sind. Anhand von Risikogruppen, deren Definition auf den jeweiligen knotenzahlspezifischen Kohorten basierte, konnte die Gesamtzahl der Patientinnen in Gruppen mit signifikant unterschiedlichem späten Fernrezidivrisiko eingeteilt werden. Die Analysen sowohl der kontinuierlichen als auch der ROR-Score-basierten Risikogruppen zeigten in den verschiedenen Untergruppen ähnliche prognostische Daten. Im Vergleich zwischen den HER2-negativen Patientinnen und allen Patientinnen ergaben sich keine wesentlichen Unterschiede zwischen den Ergebnissen.

Sowohl die TransATAC- als auch die ABCSG-8-Studie konnten zeigen, dass der ROR-Score signifikante prognostische Informationen über die klinischen Standard- und Behandlungsvariablen hinaus bietet, sowohl als kontinuierliche Maßnahme als auch bei Verwendung mit drei vordefinierten Risikogruppen. Die beiden Studien besaßen unterschiedliche Risikoprofile: die TransTAC-Studie zeigte eine höhere Ereignisrate als die ABCSG-8-Studie: Dies wird deutlich durch Vergleich der DRFS (%) der Kontrollarme der ATAC-Studie (90,8 %) und der ABCSG8-Studie (92,5 %), der in der Literatur gefunden werden kann<sup>9, 10</sup>. Diese Analyse kombinierte die Daten aus zwei gleich gewichteten Studien, um Risikoprofile zu erzeugen, die stärker auf andere Patientenpopulationen verallgemeinert werden können als Ergebnisse aus einzelnen Studien.

#### Studie 1: Vorhersage des Risikos eines Fernrezidivs bei postmenopausalen Frauen mit knoten-negativem oder knoten-positivem, hormonrezeptorpositivem Brustkrebs in frühem Stadium, die mit Arimidex oder Tamoxifen behandelt wurden: eine TransATAC-Studie.

#### Studienaufbau

Die klinische Validierungsstudie diente der Prüfung, ob der ROR-Score zusätzliche prognostische Informationen über die DRFS-Rate hinaus bietet, die die klinischen Standardvariablen übertreffen, und zwar anhand aller verfügbaren Patientenproben. Diese Studie verwendete RNA aus FFPE-Brusttumorgewebe einer Patientenuntergruppe, die an der ATAC-Studie teilnahm<sup>11</sup>. Die ATAC-Studie umfasste 9.366 Patientinnen in drei Studienarmen (1:1:1), wobei Patientinnen auf eine Antihormontherapie über 5 Jahre mit 1 mg Anastrozol (d. h. Arimidex) plus eines Tamoxifen-Placebos, auf 20 mg Tamoxifen plus Anastrozol-Placebo oder auf eine Kombination aus Tamoxifen/Arimidex randomisiert wurden. Die kombinierte Behandlungsgruppe wurde nach anfänglicher Analyse nicht fortgesetzt, da keine Wirkung und kein Verträglichkeitsnutzen im Vergleich zur ausschließlichen Einnahme von Tamoxifen gezeigt wurde. Eine mediane 10-Jahres-Nachuntersuchung der ATAC-Studien-Monotherapiearme zeigte kürzlich, dass die FDA-Vorgaben für aktualisierte Sicherheits- und Wirksamkeitsinformationen<sup>9</sup> erfüllt wurden. Hormonrezeptorpositive Patientinnen zeigten eine wesentliche Verbesserung des DFS (HR=86), RFS (HR=0,79) und DRFS (HR=0,85), wenn sie mit Anastrozol behandelt worden waren, im Vergleich zu jenen, die in dieser Analyse mit Tamoxifen behandelt worden waren. Absolute Differenzen beim fernrezidivfreien Überleben zwischen Anastrozol und Tamoxifen stiegen im Verlauf der Zeit von 2,7 % nach 5 Jahren auf 4,3 % nach 10 Jahren. Das TransATAC-Projekt wurde 2002 unter dem TA/01-Protokoll initiiert, um retrospektiv eine Gewebebank aus archivierten histopathologischen FFPE-Blöcken von ATAC-Patientinnen zu errichten<sup>11</sup>.

Insgesamt 2.006 Blöcke wurden von den 4.160 Frauen mit hormonrezeptorpositivem Brustkrebs gewonnen, die auf die Monotherapiearme der ATA-Studie randomisiert wurden. Von diesen FFPE-Blöcken wurden 1.372 von Patienten in Großbritannien gewonnen. Sie enthielten ausreichend Gewebe invasiver Tumoren für die Analyse mithilfe des Genomic Health® Oncotype Dx®-Tests<sup>12</sup>. Der Oncotype Dx Recurrence Score® (RS) wurde anhand der FFPE-Blöcke bestimmt und die Studienergebnisse validierten den RS klinisch hinsichtlich der Schätzung der DRFS-Rate bei HR+, postmenopausalen Brustkrebspatienten, die mit Anastrozol oder Tamoxifen behandelt wurden. Die nicht verbrauchte RNA der Oncotype Dx-Studie wurde an das Royal Marsden Hospital in London übersendet, wo sie bei -70 °C gelagert wurde. Bei insgesamt 1.017 Patientinnen der Oncotyp Dx-Studie war >500 ng-RNA übrig, die von NanoString im Rahmen der klinischen Validierungsstudie getestet wurde.

Diese Studie verwendete die vom Test erstellten intrinsischen Subtypen und untersuchte zwei Versionen des ROR-Scores anhand eines vordefinierten sequentiellen Ansatzes. Die beiden verschiedenen ROR-Scores, die beide im Bereich zwischen 0-100 lagen, wurden anhand aller 50 Testgene berechnet, wie zuvor veröffentlicht<sup>2</sup> oder anhand eines 46-Gen-Subsets. In jedem Fall wurden die Koeffizienten mithilfe eines Cox-Modells berechnet, das die Pearson-Korrelation auf die 50 oder 46 Gene anwendet, mit denen die einzelnen intrinsischen Subtypen, ein Proliferationswert und die Tumorgröße berechnet wurden. Alle Analysen wurden an Daten aus den 10-Jahres-Nachsorgeuntersuchungen vorgenommen.

Der primäre Endpunkt war das fernrezidivfreie Überleben (DRFS). Dieser wurde definiert als das Intervall von der Diagnose bis zum Auftreten des Fernrezidivs oder Eintreten des Todes aufgrund von Brustkrebs. Der sekundäre Endpunkt war das rezidivfreie Überleben (RFS). Dieser wurde definiert als das Intervall von der Diagnose bis zum Auftreten des ersten Rezidivs (lokal, regional oder entfernt) oder Eintreten des Todes aufgrund von Brustkrebs.

Es wurden multivariate, Cox-proportionale Gefahrenmodelle unter Verwendung aller verfügbaren Patientenproben angepasst, um das Primärziel in sequentiellen Tests des ROR-Scores basierend auf 50 und 46 Genen zu untersuchen. Das Modell umfasste die klinischen Standardkovariaten (Alter, Tumorstadium, Tumorgröße, Knotenstatus, adjuvante Therapie). Anschließend wurde ein Cox-Modell angepasst und mit einem Wahrscheinlichkeitsverhältnistest daraufhin getestet, ob der ROR-Score statistisch signifikante ( $\alpha$  = 0,05) zusätzliche prognostische Informationen erbracht hatte, die über denen des CTS-Scores lagen. Der CTS-Score ist eine optimierte Kombination klinisch-pathologischer Faktoren, die vom Prüfarzt als Maß für die Standardpathologie entwickelt werden<sup>12</sup>. Die Primäranalysen wurden an verschiedenen Patientenuntergruppen (alle, knoten-negativ, knoten-positiv oder nur HER2-negativ) und Endpunkten (DRFS oder RFS) wiederholt.

Für alle knoten-negativen oder knoten-positiven Patientinnen wurden Cox-Modelle (ohne CTS) für die Vorhersage des 10-Jahres-Risikos eines Fernrezidivs in Abhängigkeit des ROR-Scores verwendet. Basierend auf diesen Modellvorhersagen wurden drei Risikogruppen definiert:

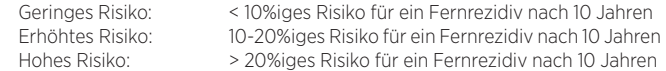

#### Analyse

Für jede Risikogruppe wurden Kaplan-Meier-Plots generiert. Es wurden Wahrscheinlichkeitsverhältnistests (für den Vergleich der Anpassung zweier statistischer Modelle verwendet), wie in der Primäranalyse beschrieben, für den Genomic Health's Oncotype Dx-Test (RS, Rezidiv-Score) und den immunohistochemisch-basierten Test des leitenden Prüfarztes durchgeführt (IHC4). Diese Ergebnisse wurden mit jenen verglichen, die für den ROR-Score ermittelt wurden, um den Umfang zu bestimmen, in dem jedes Score-System zusätzliche prognostische Informationen bietet, die über den CTS hinaus reichen. Die IHC4-Ergebnisse werden aufgrund der schweren Vergleichbarkeit mit anderen Tests nicht weiter besprochen, da der IHC4-Test mithilfe der TransATAC-Studiendaten programmiert wurde.

Tabelle 26: Übersicht der Demografie und klinischen Charakteristiken

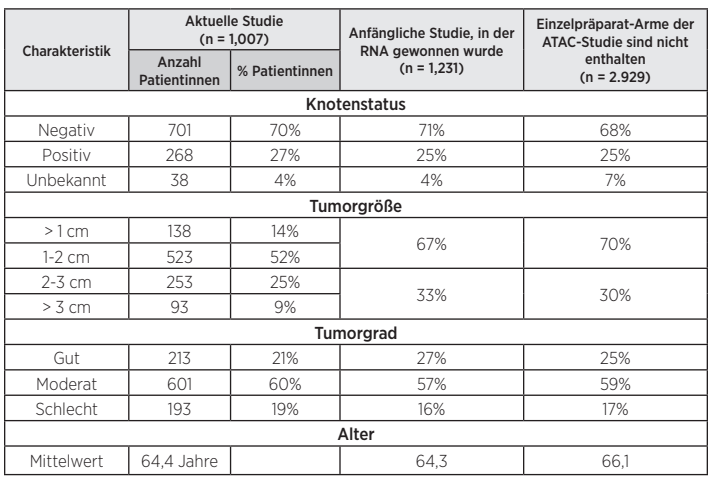

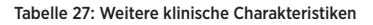

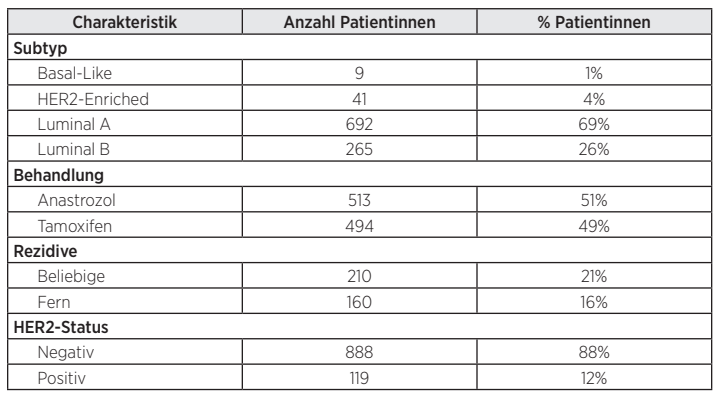

#### Ergebnisse

Im Rahmen der Primäranalyse durchgeführte Tests haben gezeigt, dass der ROR-Score zusätzliche prognostische Informationen über das fernrezidivfreie Überleben bietet, die über die klinischen Standardvariablen (CTS) hinaus reichen. Alle ermittelten ROR-Daten, die nun folgen, basieren auf 46 Genen, da diese die Basis für den ROR-Score darstellen, der vom Prosigna-Test ermittelt wird.

#### Tabelle 28: Primäranalysetest des ROR-Scores

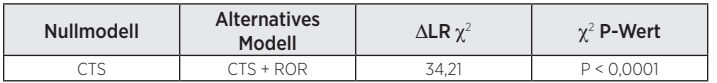

Weitere Analysen haben gezeigt, dass der ROR-Score bei zahlreichen klinisch relevanten Untergruppen signifikant mit dem fernrezidivfreien Überleben in Zusammenhang steht und prognostische Informationen bietet, die über den CTS-Wert hinaus reichen.

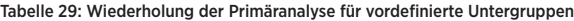

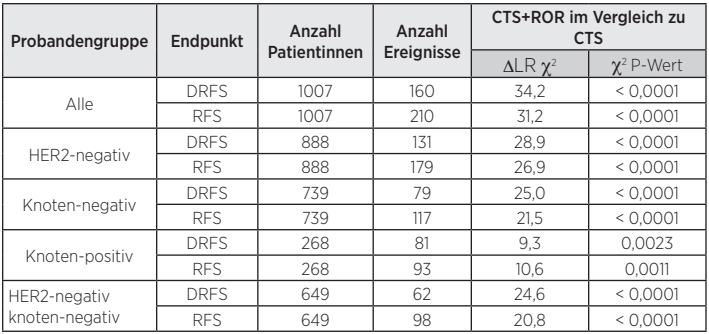

Primäre und sekundäre Analysen zeigten, das der ROR-Score bei allen Patientinnen und Untergruppen in kontinuierlichem Zusammenhang mit der DRFS-Rate steht.

#### Abbildung 22: 10-Jahres-Rezidivrisiko innerhalb der Knotenstatusgruppe, anhand der Analyse des ROR-Scores geschätzt

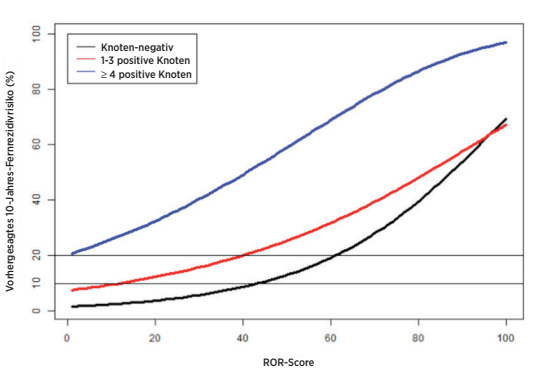

Weitere Analysen wiesen nach, dass die Luminal A- und Luminal B-Subtypen statistisch signifikant unterschiedliche Ergebnisse innerhalb jeder nach Knotenstatus definierten Patientenuntergruppe hatten.

Abbildung 23: Kaplan-Meier-Kurven für die DRFS für knoten-negative Patientinnen nach intrinsischem Subtyp

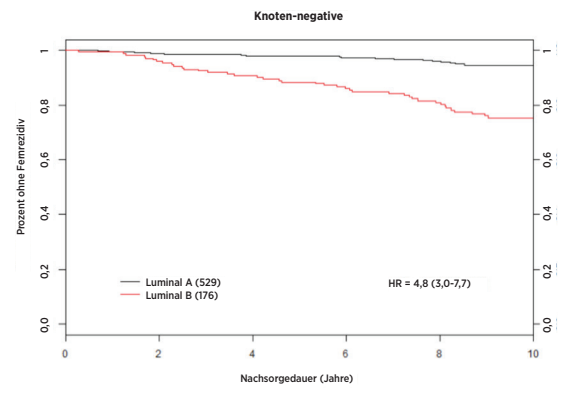

Abbildung 24: Kaplan-Meier-Kurven für die DRFS für knoten-positive Patientinnen nach intrinsischem Subtyp

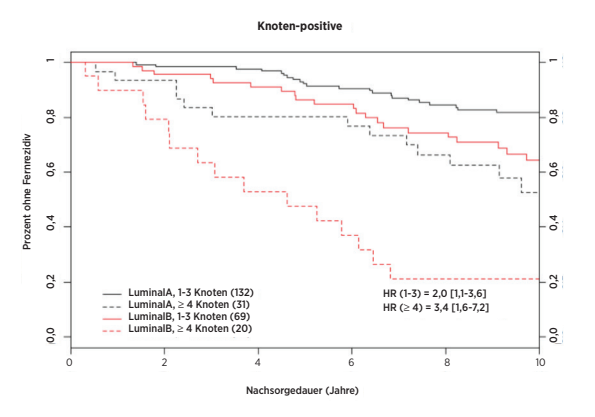

Die Abbildungen 25 und 26 zeigen, dass in jeder Knotenkategorie das absolute klinische Risiko jener Patientinnen, denen ein geringes Risiko vorhergesagt wurde, wesentlich von jenem absoluten klinischen Risiko von Patientinnen abwich, denen ein hohes Risiko vorhergesagt wurde: Die Patientinnen, denen ein geringes Risiko vorhergesagt wurde, hatten eine 10-Jahres-Fernrezidivrate von unter 10 %, während die Patientinnen, denen eine hohes Risiko vorhergesagt wurde, eine 10-Jahres-Fernrezidivrate von über 30 % hatten.

Abbildung 25: DRFS nach Risikogruppe für knoten-negative Patientinnen ohne CTS

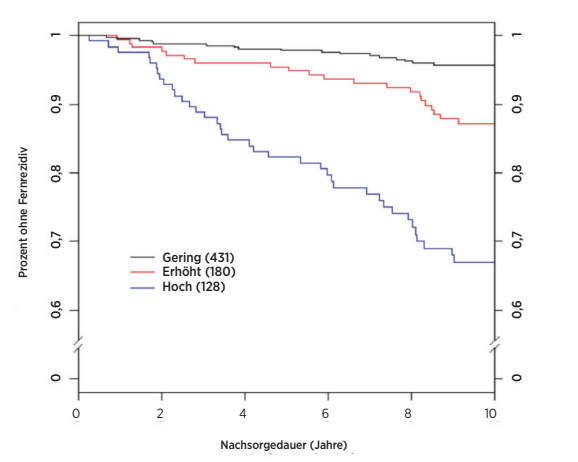

Übersicht der Daten für Abbildung 25: DRFS nach Risikogruppe für knoten-negative Patientinnen ohne CTS

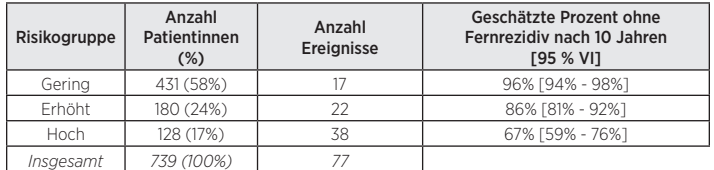

Abbildung 26: DRFS nach Risikogruppe für Patientinnen mit 1 bis 3 positiven Knoten ohne CTS

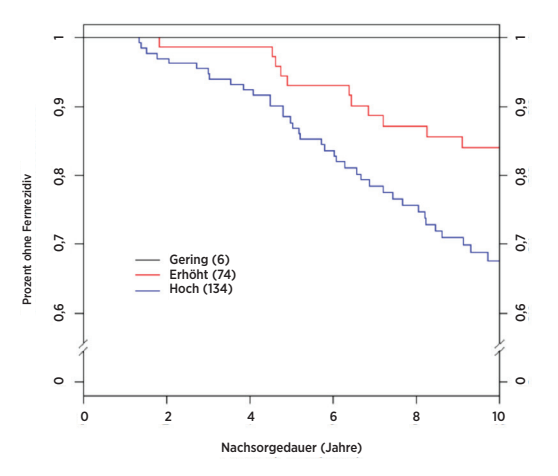

Übersicht der Daten für Abbildung 26: DRFS nach Risikogruppe für Patientinnen mit 1 bis 3 positiven Knoten ohne CTS

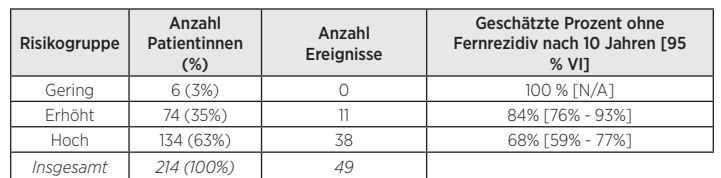

#### Vergleich des ROR-Scores mit RS

Für die 1.007 Proben mit ROR-Scores waren Oncotyp Dx-Testergebnisse für alle 1.007 Proben verfügbar, IHC-Ergebnisse jedoch nur für 940 Proben. Um einen Vergleich zwischen allen dreien Tests zu ermöglichen, wurden den Ergebnissen in diesem Abschnitt diejenigen 940 Proben zugrunde gelegt, die Testergebnisse für alle drei Methoden hatten (IHC ist hier jedoch nicht gemeldet). Die Wahrscheinlichkeitsverhältnistests sind für das Hinzufügen einer einzelnen Variablen dargestellt. Damit hinzugefügte Informationen also statistisch signifikant sind ( $\chi$  = 0,05), muss die Änderung bei der 1 Freiheitsgrad- $\chi^2$ -Statistik über 3,84 liegen. Die Abbildungen unten zeigen die Informationen, die hinzugefügt werden, wenn dem Prognostiktest ein anderer Prognostiktest sowie CTS der Reihe nach hinzugefügt wird. Nach jeder Hinzufügung wird die hinzugefügte Information anhand der Änderung von  $\chi^2$  gemessen.

#### Zu RS hinzugefügter ROR-Score plus CTS: prognostische Informationen

#### Abbildung 27: Prognostische Informationen für die DRFS über den CTS-Wert hinaus bei allen Patientinnen (n=940)

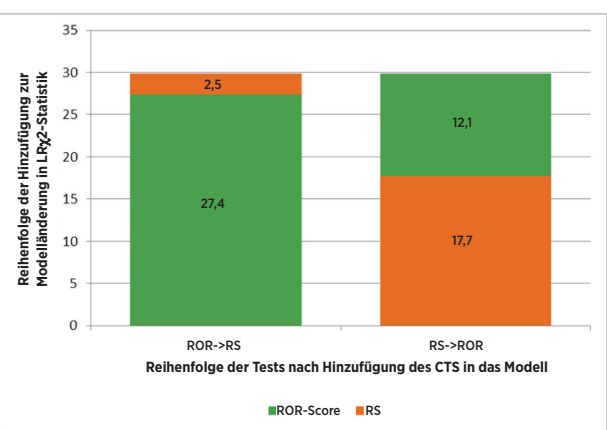

Abbildung 28: Prognostische Informationen für die DRFS über den CTS-Wert hinaus bei allen knoten-negativen Patientinnen (n=683).

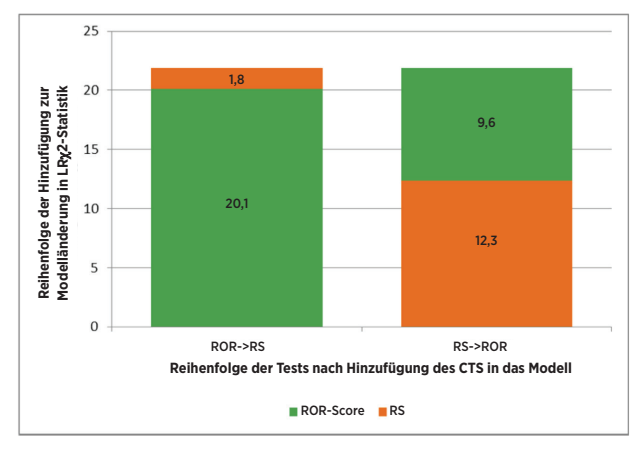

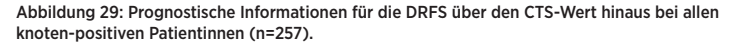

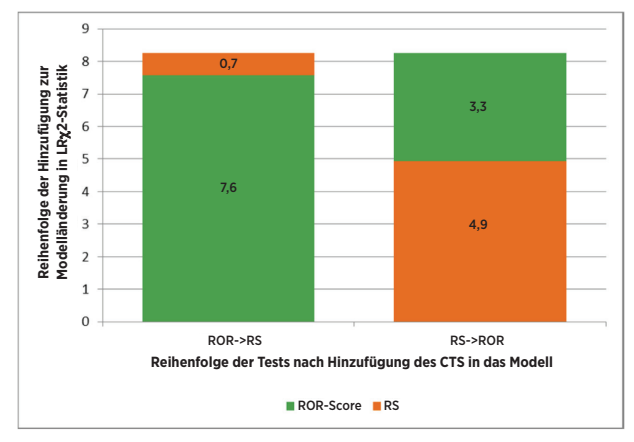

Abbildung 30: Prognostische Informationen für die DRFS über CTS hinaus bei allen knotennegativen HER2-negativen Patienten (n=649).

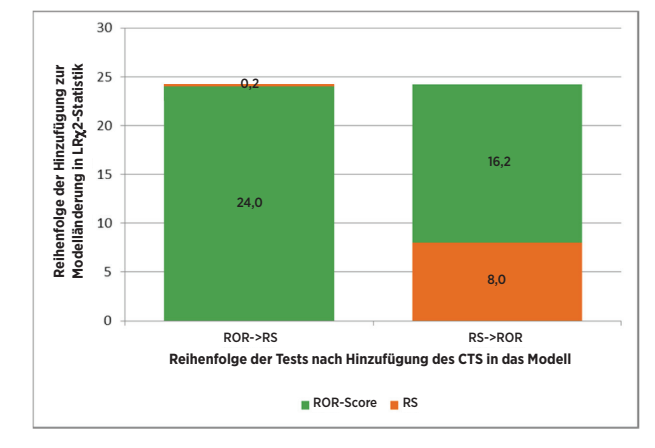

Die Abbildungen 27 bis 30 zeigen die Informationen, die über den CTS-Wert hinaus hinzugefügt werden, wenn die beiden Prognosetests nacheinander hinzugefügt werden. Nach jeder Hinzufügung wird die hinzugefügte Information anhand der statistischen Änderung von  $\chi^2$  gemessen. Wurde der ROR-Score beispielsweise nach Einschluss des CTS-Werts (alle Patientendaten) als erstes hinzugefügt wurde, lag die statistische Änderung von  $\chi^2$  bei 27,4. Das Hinzufügen des RS-Werts ergab, wenn CTS und ROR bereits im Modell waren, eine Änderung in der  $\chi^2$ -Statistik von 2,5, was nicht signifikant ist (kritischer Wert für den  $\chi^2$ -Test mit 1 Freiheitsgrad ist 3,84); d. h. sobald sowohl CTS als auch ROR im Modell sind, trägt RS keine weiteren signifikanten Informationen bei. Wurde RS jedoch als erster Test hinzugefügt, waren immer noch Informationen im ROR-Score enthalten, die nicht in der Kombination CTS und RS enthalten waren. Beide Tests zeigen prognostische Signifikanz, wenn sie zum CTS knoten-positiver Patientinnen hinzugefügt werden; keiner der beiden Tests zeigt jedoch Signifikanz, wenn er als zweiter Test hinzugefügt wird. Der Grund dafür könnte die kleinere Probengröße sein. Bei der knoten-negativen, HER2-negativen Patientenuntergruppe fügt RS keine signifikanten prognostischen Informationen zum CTS + ROR hinzu. Andererseits fügt der ROR signifikante prognostische Informationen zum CTS + RS hinzu.

#### ROR im Vergleich zu RS: Ergebnis der Risikogruppen

Um zu vergleichen, wie die beiden Tests Patientinnen nach Risiko getrennt hatten, wurden in der TransATAC-Population Risikogruppen basierend auf den Schätzungen der einzelnen Tests für das Risiko eines Fernrezidivs nach 10 Jahren definiert. Es wurden für jeden Test basierend auf unserer TransATAC-Studie Risiko-Score-Schwellenwerte ausgewählt, um Risikogruppen zu definieren, die Patientinnen mit dem gleichen Risiko umfassen. Um diese vergleichbaren Risikogruppen zu bilden, unterschieden sich die für Oncotype DX verwendeten Schnittpunkte von jenen, die von Genomic Health verwendet wurden. Für jeden Test wurde die Gruppe mit dem geringen Risiko prospektiv als die Patientengruppe definiert, die ein geschätztes Rezidivrisiko von unter 10 % aufwies. Für jeden Test wurde die Gruppe mit dem erhöhten Risiko prospektiv als die Patientengruppe definiert, die ein Rezidivrisiko zwischen 10 % und 20 % aufwies. Für jeden Test wurde die Gruppe mit dem hohen Risiko prospektiv als die Patientengruppe definiert, die ein Rezidivrisiko über 20 % aufwies. Die Abbildung unten fasst die Größen und Ergebnisse der durch die einzelnen Tests definierten Risikogruppen zusammen.

Abbildung 31 illustriert das Ergebnis, das Prosigna 26 % weniger Patientinnen der Gruppe mit dem erhöhten Risiko zugewiesen hat als Oncotyp DX (180 Patientinnen im Vergleich zu 243 Patientinnen). Darüber hinaus wies Prosigna mehr Patientinnen der Hochrisikogruppe zu als Oncotype DX; die Risikogruppen mit geringem und hohem Risiko, die durch die einzelnen Tests definiert worden waren, besitzen jedoch ähnliche Ergebnisse, wie anhand der sich überlappenden Kaplan-Meier-Kurven dargestellt ist. Diese Beobachtung führte zur Schlussfolgerung der unabhängigen Prüfärzte unserer TransATAC-Studie, dass Prosigna weniger Patientinnen der Gruppe mit dem erhöhten Risiko zuwies als der Oncotype DX RS, wobei die Gruppen mit dem geringen und dem hohen Risiko gleich oder stärker getrennt waren.

Abbildung 31: Der ROR-Score von Prosigna bestimmte wesentlich mehr Hochrisiko-Patientinnen und weniger Patientinnen mit erhöhtem Risiko als Oncotype DX-RS-Score bei knoten-negativen Patientinnen.

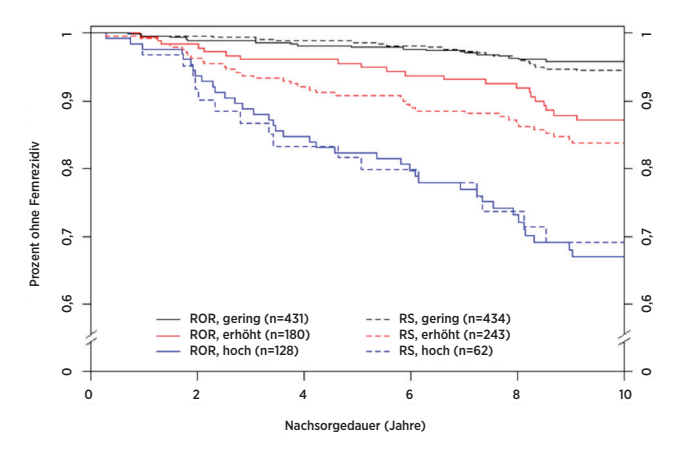

Wurde der ROR-Score nur bei knoten-positiven Patientinnen mit 1-3 positiven Knoten verwendet, wurde bei 6 Patientinnen ein Fernrezidivrisiko von <10 % vorhergesagt. Bei keiner dieser Patientinnen kam es im Verlauf der Studie zu Ereignissen. Eine dieser Patientinnen wurde 7,9 Jahre beobachtet. Alle anderen hatten kein Fernrezidiv in den letzten 9,9 Jahren der Nachsorge, was darauf hinwies, dass die knoten-positiven Patientinnen, denen ein geringes Risiko vorhergesagt wurde, wirklich ein geringes Risiko hatten. Die Logrank-Tests wurden nicht zu Vergleichszwecken herangezogen, da für RS keine Risikogruppe mit geringem Risiko vorhanden war.

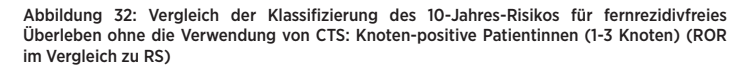

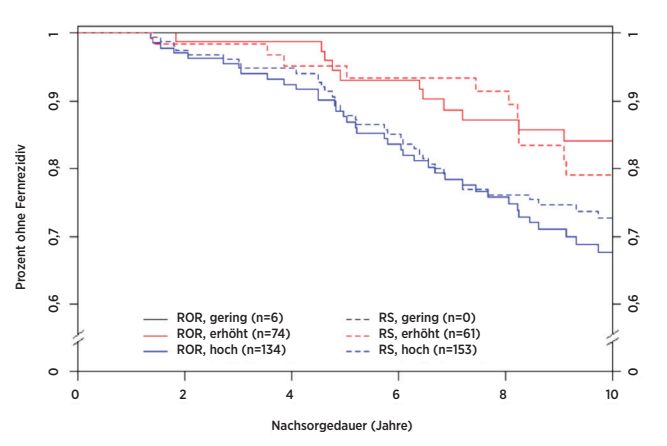

#### Schlussfolgerungen der klinischen Studie 1

Die Primäranalyse zeigte, dass der ROR-Score signifikante prognostische Informationen über die klinischen Standardkovariate (CTS) hinaus bei allen Patientinnen erbrachte und bei allen vordefinierten klinisch relevanten Untergruppen. Es wurde gezeigt, dass der ROR-Score Patienten in 3 Risikogruppen unterteilt, die statistisch signifikant unterschiedliche Ergebnisse bei den knotennegativen Patientinnen aufweisen. Für die intrinsischen Subtypen Luminal A und Luminal B wurde gezeigt, dass sie unabhängig vom Knotenstatus signifikant unterschiedliche DRFS und RFS hatten. Im Vergleich zum prognostischen Indikator RS (21-Gen-Rezidiv-Score aus Oncotype Dx), ergab der ROR bei allen Patientinnen und bei klinisch relevanten Untergruppen prognostische Informationen jenseits des RS. Darüber hinaus verdoppelte der ROR in der Gruppe der knoten-negativen Patientinnen die Anzahl der Patientinnen, die der Gruppe mit hohem Risiko zugeordnet waren, und reduzierte nachhaltig die Anzahl der Patientinnen, die der Gruppe mit erhöhtem Risiko zugeordnet waren, ohne im Vergleich mit dem RS die Differenzen in den Ergebnissen zwischen den Gruppen mit geringem und erhöhtem Risiko zu reduzieren.

#### Studie 2: Prognose für hormonrezeptorpositive, postmenopausale Brustkrebspatientinnen, die ausschließlich eine systemische adjuvante Therapie erhalten, erstellt anhand des Prosigna-Tests: eine ABCSG-8-Studie

#### Studienaufbau

Die Studienkohorte besteht aus FFPE-Brusttumorgewebeproben, die retrospektiv erfasst und in der ABCSG-Tumorbank archiviert wurden und von Patientinnen stammen, die zwischen 1996 und 2004 an der ABCSG-8-Studie<sup>13</sup> teilnahmen. Insgesamt 3.901 postmenopausale Frauen mit HR+-Brustkrebs in einem frühen Stadium wurden vor der Behandlung auf zwei Jahre Tamoxifen, gefolgt von drei Jahren Arimidex® (Anastrozol) oder fünf Jahre Tamoxifen als Adjuvans randomisiert. Die Behandlungsstruktur der Studie ist in Abb. 33 dargestellt.

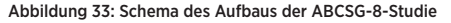

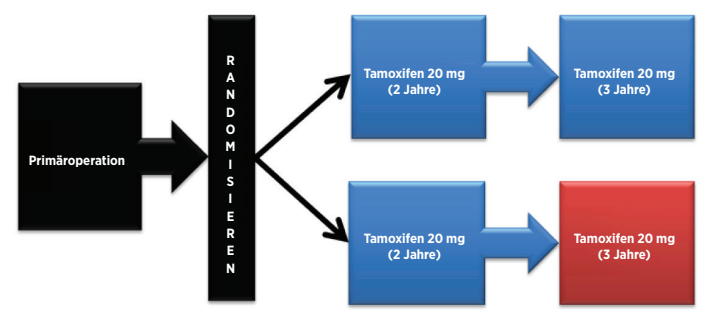

Die Validierungskohorte repräsentiert den Teil der auswertbaren ABCSG-8- Kohorte, von der Gewebeproben aus der retrospektiv erstellen ABCSG-Tumorbank entnommen werden konnten und für die eine Einverständniserklärung eingeholt werden konnte oder bei der die Patientin verstorben war. Patientinnen, die die Eignungskriterien für die Originalstudie erfüllten, wurden nur ausgeschlossen, wenn kein Gewebe für den NanoString-Test zur Verfügung stand oder die Patientin keine neue Einverständniserklärung abgegeben hatte. Alle Proben mit einem Tumorblock und einer zur Verfügung stehenden Einverständniserklärung wurden im Rahmen der Studie getestet.

Diese Studie verwendete die vom Test erzeugten intrinsischen Subtypen und untersuchte den ROR-Score anhand eines vordefinierten Analyseplans. Der ROR-Score, der im Bereich zwischen 0-100 liegt, wurde mithilfe eines 46-Gen-Subsets der 50 Testgene berechnet, wie zuvor veröffentlicht wurde<sup>2</sup>. Die Koeffizienten für ROR wurden mithilfe eines Cox-Modells berechnet, das die Pearson-Korrelation auf die 46 Gene anwendet, mit denen die einzelnen intrinsischen Subtypen, ein Proliferationswert und die Tumorgröße ermittelt wurden. Alle Analysen wurden an maximalen Nachsorgedaten vorgenommen.

Der primäre Endpunkt war das fernrezidivfreie Überleben (DRFS). Dieser wurde definiert als das Intervall von der Diagnose bis zum Auftreten des Fernrezidivs oder Eintreten des Todes aufgrund von Brustkrebs. Der sekundäre Endpunkt war das rezidivfreie Überleben (RFS). Dieses wurde definiert als das Intervall von der Diagnose bis zum Auftreten des Rezidivs (lokal, regional oder entfernt) oder bis zum Tod aufgrund von Brustkrebs.

Es wurden multivariate Cox-proportionale Gefahren-Modelle unter Verwendung aller verfügbaren Patientenproben angepasst, um das Primärziel in sequentiellen Tests des ROR-Scores zu untersuchen. Das Modell umfasste die klinischen Standardkovariaten (Alter, Bruttotumorstadium, Tumorgröße, Knotenstatus, adjuvante Therapie). Anschließend wurde ein Cox-Modell angepasst und mit einem Wahrscheinlichkeitsverhältnistest daraufhin getestet, ob der ROR-Score statistisch signifikante ( $\alpha$  = 0,05) zusätzliche prognostische Informationen erbracht hatte, die über denen des CTS-Scores lagen. Der CTS-Wert ist eine optimierte Kombination klinisch-pathologischer Faktoren, der als Maß für die Standardpathologie entwickelt wurde<sup>12</sup>. Die Primäranalysen wurden für verschiedene Patientenuntergruppen (alle, knoten-negativ, knoten-positiv oder nur HER2-negativ) und Endpunkte wiederholt (DRFS oder RFS).

### Analyse

Es wurde ein sequentieller Ansatz verwendet, bei dem das wissenschaftliche Hauptziel darin bestand, nachzuweisen, dass der ROR-Score signifikante prognostische Informationen über die klinischen Standardvariablen hinaus bietet. Das Hauptziel fügte eine weitere Anforderung hinzu, um nachzuweisen, dass die kategorische Risikoklassifizierung in eine der drei Gruppen (gering/erhöht/hoch) signifikante prognostische Informationen über die klinischen Standardvariablen hinaus bietet. Zur Erfüllung dieser Anforderung mussten die folgenden beiden Punkte demonstriert werden:

- Dass der kontinuierliche ROR-Score einen prognostischen Wert über die klinischen Standardvariablen hinaus bietet
- Wenn die Nullhypothese, dass keine prognostischen Informationen erzeugt werden, abgelehnt wird, dass die ROR-basierten Risikokategorien prognostischen Wert über die klinischen Standardvariablen hinaus bieten

Unter Verwendung aller verfügbaren Patientenproben wurden multivariate Cox-proportionale Gefahrenmodelle angepasst, um das Primärziel in sequentiellen Tests des ROR-Scores gefolgt von vordefinierten ROR-basierten Risikokategorien zu untersuchen. Die Modelle umfassten die folgenden kategorischen klinischen Standardkovariaten (mit möglichen Werten):

- Alter ( $\geq 65$  oder < 65)
- Grad (G1 oder G2/GX)
- Bruttotumorgröße (T1, T2/T3)
- Knotenstatus (N0, N+(1–3), N+(> 4))
- Adjuvante Therapie (nur Tamoxifen oder Tamoxifen → Anastrozol)

wobei K0 knoten-negative Patientinnen, K1 knoten-positive Patientinnen mit 1-3 positiven Knoten und K2 knoten-positive Patientinnen mit mehr als 3 positiven Knoten bezeichnet. T1 bezeichnet einen Tumor mit < 2 cm Durchmesser, T2 einen Tumor mit einem Durchmesser von mind. 2 cm und max. 5 cm und T3 einen Tumor über 5 cm Durchmesser. Es gab nur 14 T3 Proben in der Studie, so dass diese mit den T2-Proben kombiniert wurden. Die gut differenzierten Tumore (G1) wurden mit der Kombination der leicht differenzierten (G2) und lobulären GX-Tumore verglichen. Lobuläre GX-Tumore wurden zu Analysezwecken wie G2-Tumore behandelt, da G2-Tumore die häufigsten Tumorgrade in dieser Patientenpopulation des Verwendungszwecks sind.

Die Kovariaten werden in das Modell in Form eines klinischen Behandlungswertes (CTS) eingegeben. Zur Ermittlung des CTS wurde das folgende Modelle erstellt:

$$
\lambda(t) = \lambda_{\circ}(t) \exp\left(\sum_{i} z_{i}\gamma_{i}\right)
$$

Wobei die z die klinischen und Therapievariablen darstellen, die oben aufgeführt wurden und der CTS-Wert anhand der Schätzungen der oben ermittelten y definiert wurden; d. h. CTS =  $\sum_j Z_j \widehat{Y}_j$ 

Die proportionale Gefahreneinschätzung wurde anhand der Schönfeld-Residuen getestet.

Patientinnen, die an der Validierungsstudie teilnahmen, hatten ähnliche Charakteristika wie jene in der ursprünglichen ACBSG-8-Studie.

#### Tabelle 30: Zusammenfassung der klinischen Charakteristiken

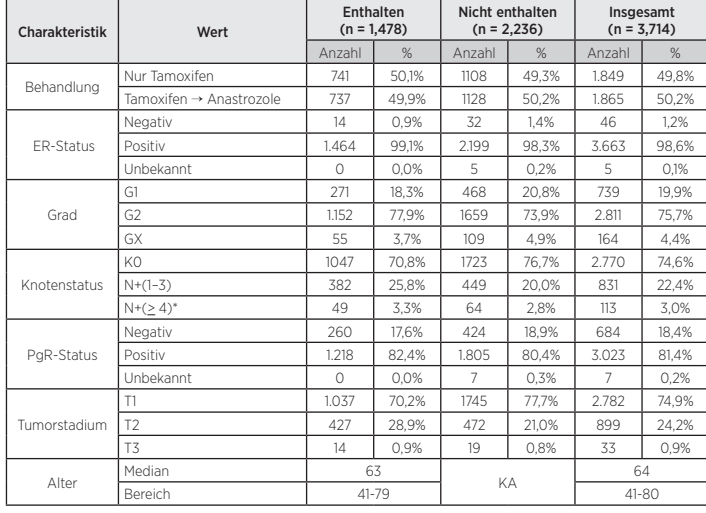

\* Enthält eine Patientin mit > 9 positiven Knoten

#### Tabelle 31: Weitere klinische Charakteristiken

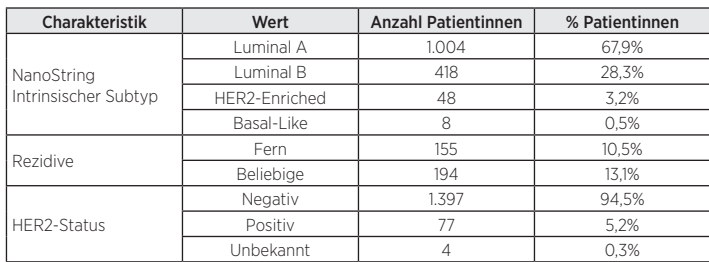

#### Ergebnisse

Von 1.620 für den Test zur Verfügung stehenden Geweben erfüllten 25 (1,5 %) bei der Pathologie-Untersuchung nicht die Vorgaben für adäquate Tumore, 73 der 1.595 Gewebeproben (4,6 %) mit wachstumsfähigem invasivem Gewebe erfüllten die vordefinierten Qualitätskontrollspezifikationen für extrahierte RNA nicht und 44 der 1.522 RNA-Proben (2,9 %) erfüllten die Qualitätskontroll-Testspezifikationen für Prosigna-Ergebnisse nicht. So blieben insgesamt 1.478 (91,2 %) für die Analyse übrig.

Von den 1.478 Patientinnen, die für die Analyse zur Verfügung standen, hatten 155 Fernrezidive und 194 lokale oder Fernrezidive oder waren an Brustkrebs gestorben. Die mediane Nachsorgeuntersuchung für die Studie fand nach 10 Jahren statt.

Im Rahmen der Primäranalyse durchgeführte Tests zeigten, dass der ROR-Score zusätzliche prognostische Informationen für das fernrezidivfreie Überleben bietet, die über die klinischen Standardvariablen hinaus reichen (CTS)..

### Tabelle 32: Übersicht der Primäranalysetests

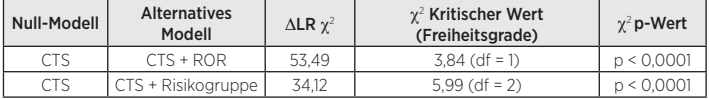

Weitere Analysen zeigten, dass der ROR signifikant mit dem fernrezidivfreien Überleben in Zusammenhang steht und die prognostischen Informationen bei mehreren klinischen relevanten Untergruppen über den CTS hinaus reichen .

### Tabelle 33: Wiederholung der Primäranalyse für vordefinierte Untergruppen

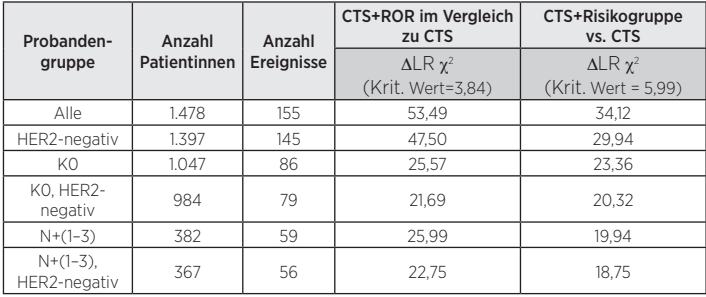

Abbildung 34: DRFS nach Risikogruppe für knoten-negative Patientinnen

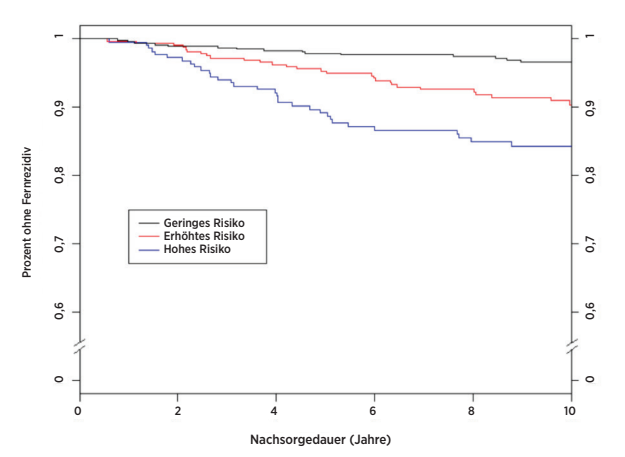

Übersicht der Daten für Abbildung 34: DRFS nach Risikogruppe für knoten-negative Patientinnen

| Risikogruppe | Anzahl<br>Patientinnen (%) | Anzahl<br>Ereignisse über 10 Jahre | Geschätzte Prozent ohne<br>Fernrezidiv nach 10 Jahren<br><b>F95 % VI1</b> |
|--------------|----------------------------|------------------------------------|---------------------------------------------------------------------------|
| Gerina       | 487 (47%)                  | 15                                 | 96.6% [94.4% - 97.9%]                                                     |
| Erhöht       | 335 (32%)                  | 28                                 | 90,4% [86,3% - 93,3%]                                                     |
| Hoch         | 225 (21%)                  | 32                                 | 84,3% [78,4% - 88,6%]                                                     |
| Insgesamt    | 1.047 (100%)               | 75                                 |                                                                           |

Abbildung 35: DRFS nach Risikogruppe für HER2-negative knoten-negative Patientinnen

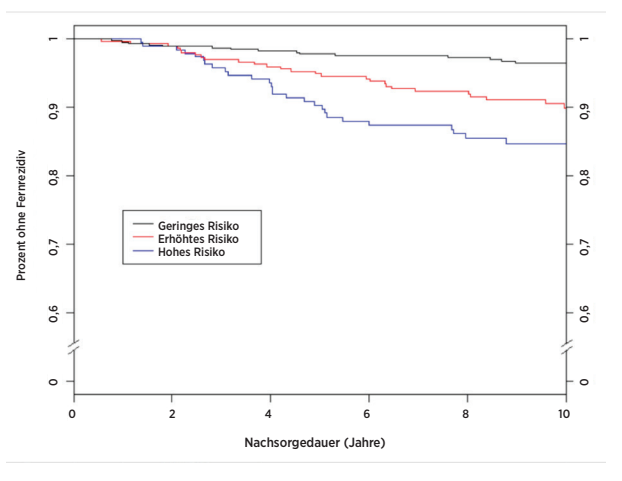

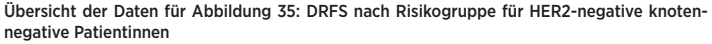

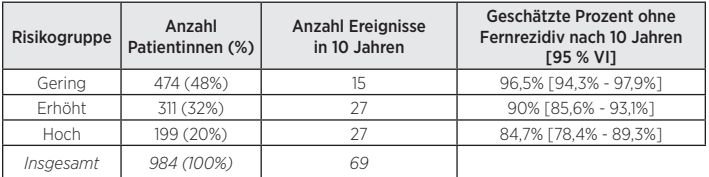

Abbildung 36 zeigt die Kaplan-Meier-Plots nach Risikogruppe für knoten-positive (1-3 Knoten) Patientinnen und Abbildung 37 zeigt die gleichen Plots für knotenpositive (1-3 Knoten) HER2-negative Patientinnen. Die Ergebnisse mit und ohne die HER2-positiven Patientinnen sind ähnlich.

Abbildung 36: DRFS nach Risikogruppe für knoten-positive (1-3 Knoten) Patientinnen

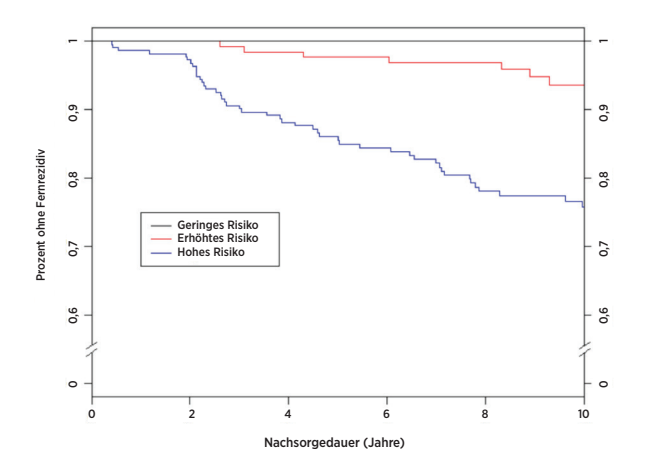

Übersicht der Daten für Abbildung 36: DRFS nach Risikogruppe für knoten-positive (1-3 Knoten) Patientinnen

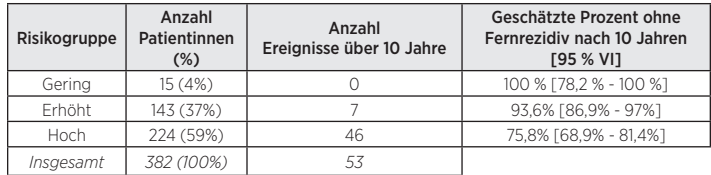

\* Anhand der Clopper-Pearson-Methode geschätztes Vertrauensintervall

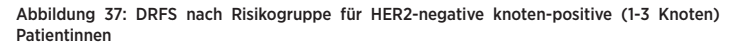

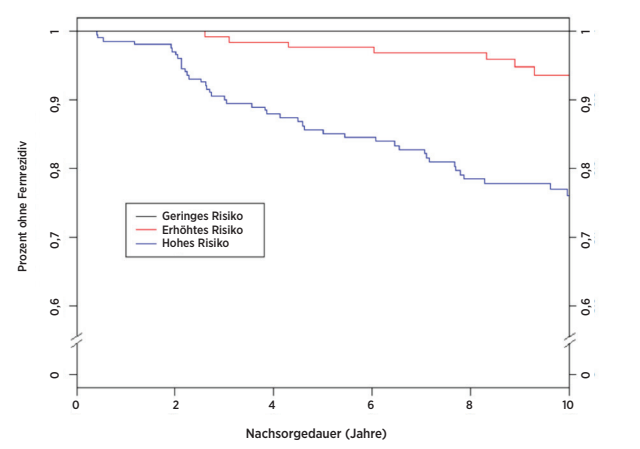

Übersicht der Daten für Abbildung 37 DRFS nach Risikogruppe für HER2-negative knotenpositive (1-3 Knoten) Patientinnen

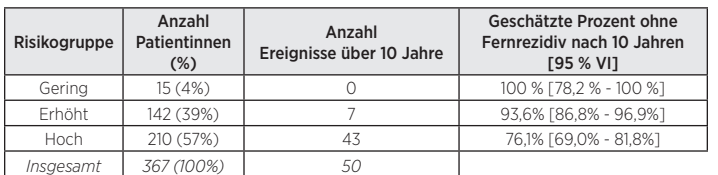

\* Anhand der Clopper-Pearson-Methode geschätztes Vertrauensintervall.

#### Beziehung zwischen ROR und Risikovorhersage

Abbildung 38 zeigt das 10-Jahres-Risiko für Fernrezidive in Abhängigkeit des ROR-Scores mit 95 %-Konfidenzintervallen basierend auf separaten Cox-proportionalen Gefahrenmodellen für jede der knoten-negativen und knoten-positiven (1-3 positive Knoten) Patientengruppen. Für die knoten-positiven (1-3 Knoten) Patientinnen wurde die proportionale Gefahrenannahme verletzt, wenn sie über den gesamten Bereich angepasst wurde. Die hier gezeigte Kurve für die knoten-positiven (1-3 Knoten) Patientinnen verwendet knoten-positive (1-3 Knoten) Patientinnen mit ROR-Scores im Bereich von 0-80, für die die proportionale Gefahrenannahme erfüllt war.

Abbildung 38: Geschätztes DR-Risiko nach 10 Jahren nach Knotenstatus mit 95 %-Vertrauensintervallen

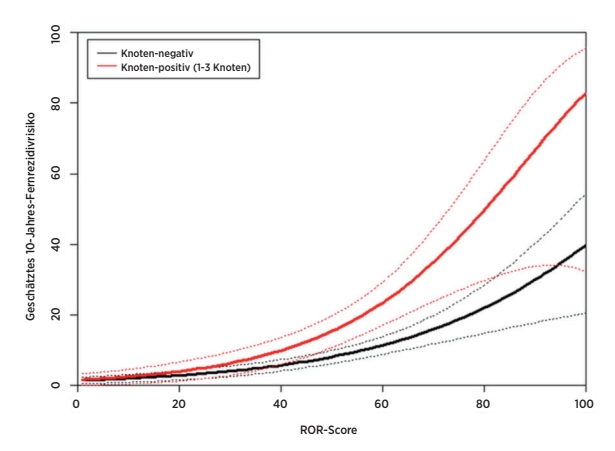

Innerhalb jeder Untergruppe wich das absolute klinische Risiko jener Patientinnen, die der Kategorie mit dem geringen Risiko zugewiesen waren, substantiell vom absoluten klinischen Risiko der Patientinnen ab, die der Hochrisiko-Kategorie zugewiesen waren.

Tabelle 34 zeigt die Verteilung von knoten-negativen Patientinnen nach 10-Einheit-ROR-Kästen. Das 10-Jahres-DR-Risiko ist ebenfalls dargestellt.

Tabelle 34: Verteilung der knoten-negativen Patientinnen nach 10-Einheit-ROR-Bereich

| <b>ROR-Bereich</b> | <b>Anzahl Patientinnen</b> | <b>Prozent Patientinnen</b> | 10-Jahres-DR-Risiko (empirisch) |
|--------------------|----------------------------|-----------------------------|---------------------------------|
| $1 - 10$           |                            | 0.7%                        | 0.0%                            |
| $11 - 20$          | 116                        | 11.1%                       | 1.8%                            |
| $21 - 30$          | 155                        | 14.8%                       | 2.5%                            |
| $31 - 40$          | 209                        | 20.0%                       | 5.1%                            |
| $41 - 50$          | 183                        | 17.5%                       | 7.5%                            |
| $51 - 60$          | 152                        | 14,5%                       | 12.1%                           |
| $61 - 70$          | 116                        | 11.1%                       | 15.0%                           |
| $71 - 80$          | 77                         | 7,4%                        | 12,3%                           |
| 81-90              | 28                         | 2.7%                        | 26.1%                           |
| 91-100             | 4                          | 0.4%                        | 33.3%                           |
| Insgesamt          | 1.047                      | 100%                        |                                 |

Abbildung 39 zeigt die modellbasierte Kurve für die knoten-negativen Patientinnen zusammen mit der empirisch geschätzten 10-Jahres-Überlebensrate für die 10 Kästen, wobei jeder Kasten aus allen Patientinnen innerhalb der 10-Einheits-ROR-Bereiche besteht (1-10, 11-20 usw.) Das Diagramm unter der Kurve zeigt die Häufigkeitsverteilung nach Kasten.

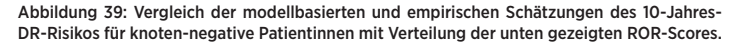

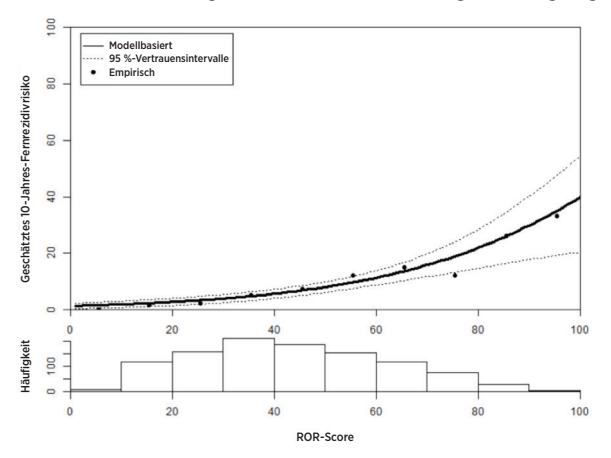

Für die knoten-negativen Patientinnen waren die proportionalen modellbasierten Gefahrenannahmen gleich den empirischen Schätzungen, wenn sie über den gesamten Bereich angepasst wurden. Tabelle 35 zeigt die Verteilung von knotenpositiven (1-3 Knoten) Patientinnen nach 10-Einheit-ROR-Kästen. Das 10-Jahres-DR-Risiko ist ebenfalls dargestellt.

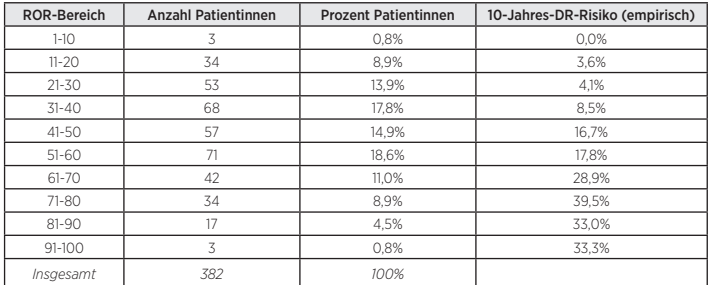

Abbildung 40 zeigt die modellbasierte Kurve (unter Verwendung von knotenpositiven Patientinnen (1-3 Knoten) mit ROR-Scores < 80) für die knoten-positiven (1-3 Knoten) Patientinnen zusammen mit der empirisch geschätzten 10-Jahres-Überlebensrate für die 10 Kästen, wobei jeder Kasten aus allen Patientinnen innerhalb der 10-Einheits-ROR-Bereiche besteht (1-10, 11-20 usw.) Das Diagramm unter der Kurve zeigt die Häufigkeitsverteilung nach Kasten.

Abbildung 40: Vergleich der modellbasierten und empirischen Schätzungen des 10-Jahres-DR-Risikos für knoten-positive (1-3 Knoten) Patientinnen mit Verteilung der unten gezeigten ROR-Scores.

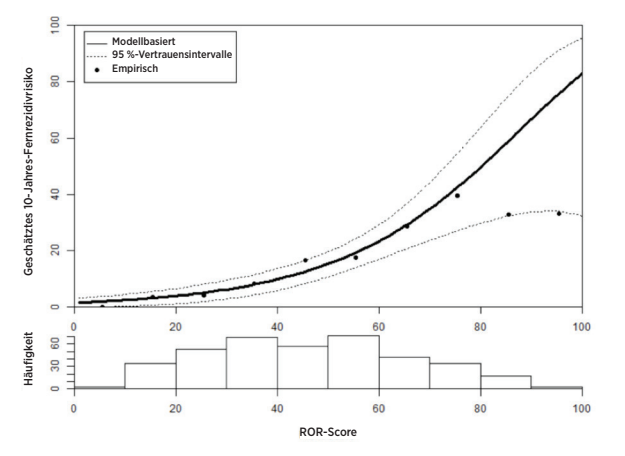

Sowohl Tabelle 35 als auch Tabelle 40 zeigen die Abflachung des beobachteten 10-Jahres-Risikos im oberen Bereich des ROR-Scores, der zum Versagen der proportionalen Gefahrenannahme führte. Jedoch sollte beachtet werden, dass die Probengrößen in den beiden Kästen über 80 für die knoten-positiven (1-3 Knoten) Patientinnen (17 Patientinnen von 81-90 und nur 3 von 91-100) klein waren.

#### Vergleich der intrinsischen Luminal A- und Luminal B-Subtypen

Der Großteil der Probanden in den kombinierten Studien (96 %) waren entweder vom Typ Luminal A oder Luminal B, was nicht unerwartet war, da diese intrinsischen Subtypen bei hormonrezeptorpositiven Patientinnen überwiegen<sup>12</sup>.

Tabelle 36 zeigt die Ergebnisse des Wahrscheinlichkeitsverhältnistests für die Angabe des zusätzlichen Prognosewerts für die DRFS, den die Unterscheidung in Luminal A/Luminal B über den CTS-Wert hinaus bietet. Die Tabelle zeigt ferner das Gefahrenverhältnis von Luminal A zu Luminal B-Patientinnen. Es bestand ein signifikant geringeres Risiko für ein Fernrezidiv bei Luminal A-Patientinnen in allen drei Gruppen.

Tabelle 36: Wahrscheinlichkeitsverhältnistest für den DRFS-Prognosewert luminaler Subtypen

| Unter-<br>gruppe | Anzahl<br>Patientinnen | Anzahl<br>Ereignisse | $\Delta$ LR $\gamma^2$ | $\gamma^2$ p-Wert | Gefahrenverhältnis von LumA:<br>LumB (95 %-VI) |
|------------------|------------------------|----------------------|------------------------|-------------------|------------------------------------------------|
| Alle             | 1.422                  | 135                  | 24.42                  | < 0.0001          | $0.42$ $[0.30 - 0.59]$                         |
| KO.              | 1.009                  | 74                   | 9.68                   | 0.0019            | $0.47$ $[0.30 - 0.75]$                         |
| $N+(1-3)$        | 366                    | 51                   | 14.94                  | 0.0001            | $0,33$ $[0,19 - 0,58]$                         |

Abbildung 41 zeigt einen Vergleich der DRFS nach Luminal-Subtyp für knotennegative Patientinnen, Abbildung 42 zeigt den gleichen Vergleich für knoten-positive (1-3 Knoten) Patientinnen. Bei beiden Gruppen bestanden signifikante Unterschiede zwischen der DRFS-Rate der Luminal A- und Luminal B-Patientinnen.

Abbildung 41: Kaplan-Meier-Kurven für die DRFS nach intrinsischem Subtyp für knotennegative Patientinnen

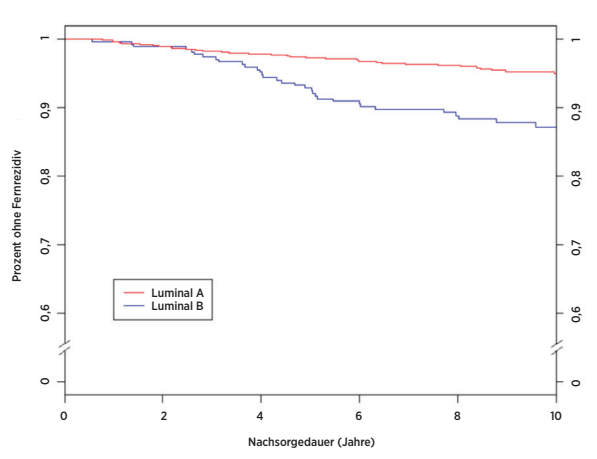

Übersicht der Daten für Abbildung 41: Kaplan-Meier-Kurven für die DRFS nach intrinsischem Subtyp für knoten-negative Patientinnen

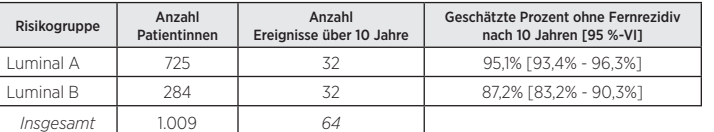

Abbildung 42: Kaplan-Meier-Kurven für die DRFS nach intrinsischem Subtyp für knotenpositive (1-3 Knoten) Patientinnen

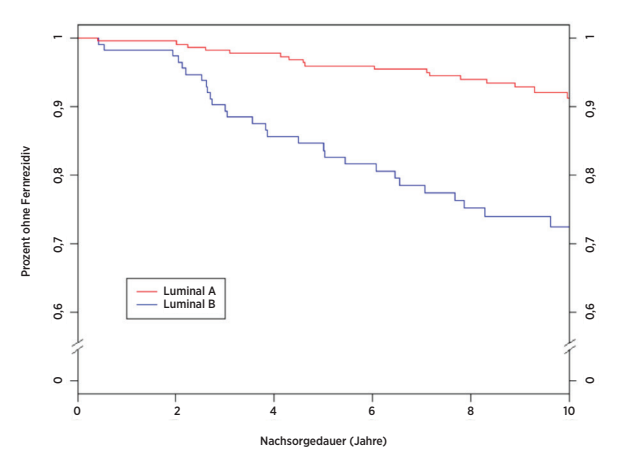

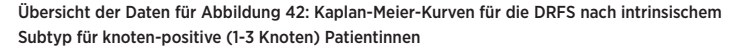

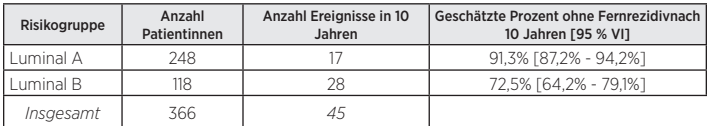

Tabelle 37 zeigt 10-Jahres-RFS-Raten nach Luminal-Subtyp für die knoten-negativen und knoten-positiven (1-3 Knoten) Knotengruppen.

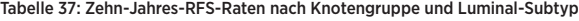

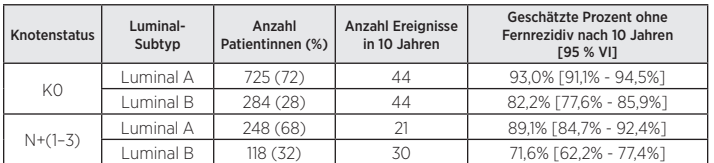

Bei jeder der knoten-negativen und knoten-positiven (1-3 Knoten) Populationen war der Unterschied zwischen Luminal A- und Luminal B-Patientinnen signifikant.

#### <span id="page-24-0"></span>Schlussfolgerungen der klinischen Studie 2

Es wurde nachgewiesen, dass der ROR-Score signifikante prognostische Informationen über die klinischen Standardwerte und -behandlungsvariablen hinaus bietet, wenn er als kontinuierliche Maßnahme eingesetzt und mithilfe dreier vordefinierter Risikogruppen eingeschlossen wird. Die Gruppe mit dem geringen Risiko hatte einen 10-Jahres-DRFS, der wie erwartet weit über 90 % lag. Die Gruppe mit dem hohen Risiko hatten einen 10-Jahres-DRFS von 80 % und lag damit weit über den Erwartungen von unter 80 %. Die Grenzwerte, die zur Definition von Risikogruppen verwendet wurden, basierten auf der TransATAC-Kohorte, die ein höheres Risiko als die aktuelle Kohorte hat und anders als erwartet, zu einer Hochrisiko-Gruppe mit einem geringeren Gesamtrisiko führt. Der ROR-Score (kontinuierlich und Risikogruppen-basiert) zeigte ähnliche prognostische Informationen in verschiedenen Untergruppen. Das kontinuierliche Risikomodell passte sich eng an die empirischen Rezidivraten sowohl der knoten-negativen als auch der knoten-positiven (1-3 Knoten) Patientenpopulationen an. Die meisten Patientinnen (96 %) in der Studie hatten Tumore einer der beiden Luminal-Subtypen (Luminal A oder B). In allen Knotengruppen fügte die Unterscheidung in Luminal A/ Luminal B prognostische Informationen zur DRFS hinzu.

#### Zusammenfassung der kombinierten klinischen Studien

Die Ergebnisse können für eine verteilte Verwendung verallgemeinert werden, da die Proben im Rahmen zwei klinischer Validierungsstudien an verschiedene Labors verteilt und dort analysiert wurden. Es wurde nachgewiesen, dass der ROR-Score für 10 Jahre signifikante prognostische Informationen über die klinischen Standardwerte und -behandlungsvariablen hinaus bietet, wenn er als kontinuierliche Maßnahme eingesetzt und mithilfe dreier vordefinierter Risikogruppen einbezogen wird. Darüber hinaus lieferte der ROR-Score in einer Post-hoc-Analyse signifikante zusätzliche Informationen zum DRFS nach 5 Jahren, die bei allen Patientinnen über die klinischen Standardvariablen hinausgingen. Der ROR-Score (kontinuierlich und Risikogruppen-basiert) zeigte ähnliche prognostische Informationen in verschiedenen Untergruppen. Es wurden ferner begrenzte Analysen mithilfe des RFS durchgeführt. Die ROR-Klassen waren darüber hinaus in der Lage, drei Risikogruppen mit unterschiedlichem RFS zu definieren. Bei beiden Gruppen bestanden signifikante Unterschiede zwischen der DRFS der Luminal A- und Luminal B-Patientinnen.

## **17 LITERATUR**

- 1. Geiss G, et al. Direct multiplexed measurement of gene expression with color-coded probe pairs Nature Biotechnology 2008; 26: 317-25.
- 2. Parker JS, et al. Supervised Risk Predictor of Breast Cancer Based on Intrinsic Subtypes. Journal of Clinical Oncology 2009, 27(8): 1160-1167.
- 3. Dowsett M. et al. im Namen der ATAC und LATTE Trialists Group. Comparison of PAM50 Risk of Recurrence Score With Oncotype DX and IHC4 for Predicting Risk of Distant Recurrence After Endocrine Therapy. Journal of Clinical Oncology. J Clinical Oncology. 2013 Aug 1;31(22):2783-90.
- 4. Nielsen TO, et al. A comparison of PAM50 intrinsic subtyping with immunohistochemistry and clinical prognostic factors in tamoxifen-treated estrogen receptor positive breast cancer. Clinical Cancer Research 2010; 16: 5222-5232.
- 5. Harris JR, et al. (Carey L, Perou C) Diseases of the Breast, 4. Ausgabe. 2009: 458-471.
- 6. Baker SC, et al. The External RNA Controls Consortium: a progress report. Nature Methods 2010; 2: 731-734.
- 7. Tholen DW, et al. CLSI EP5-A2: Evaluation of Precision Performance of Quantitative Measurement Methods; Approved Guideline—Second Edition. Clinical Laboratory Standards Institute. Band 24.
- 8. Sestak I, et al. Prediction of Late Distant Recurrence After 5 Years of Endocrine Treatment: A Combined Analysis of Patients From the Austrian Breast and Colorectal Cancer Study Group 8 and Arimidex, Tamoxifen Alone or in Combination Randomized Trials Using the PAM50 Risk of Recurrence Score. Journal of Clinical Oncology 2014; Oct 20 ePub ahead of print JCO.2014.55.6894.
- 9. Cuzick J, et al. Effect of anastrozole and tamoxifen as adjuvant treatment for early-stage breast cancer: 10-year analysis of the ATAC trial. Lancet Oncology 2010; 11(12):1135-41.
- 10. Dubsky PC, et al. Tamoxifen and Anastrozole As a Sequencing Strategy: A Randomized Controlled Trial in Postmenopausal Patients With Endocrine-Responsive Early Breast Cancer From the Austrian Breast and Colorectal Cancer Study Group. Journal of Clinical Oncology 2012;30(7): 722-728.
- Dowsett M, et al. Prediction of Risk of Distant Recurrence Using the 21-Gene Recurrence Score in Node-Negative and Node-Positive Postmenopausal Patients With Breast Cancer Treated With Anastrozole or Tamoxifen: A TransATAC Study. Journal of Clinical Oncology 2010; 28: 1829-1834.
- 12. Cuzick J, et. al. Prognostic Value of a Combined Estrogen Receptor, Progesterone Receptor, Ki-67, and Human Epidermal Growth Factor Receptor 2 Immunohistochemical Score and Comparison With the Genomic Health® Recurrence Score in Early Breast Cancer. Journal of Clinical Oncology 2011; 29: 4273-4278.
- 13. (a) Jakesz R, Jonat W, Gnant M, et al. Switching of postmenopausal women with endocrine responsive early breast cancer to anastrozole after 2 years' adjuvant tamoxifen: Combined results of ABCSG trial 8 and ARNO 95 trial. Lancet 2005; 366(9484): 455-462.
	- (b) Jonat W, Gnant M, Boccard F, Kaufmann M, Rubagotti A, Zuna I, Greenwood M, Jakesz R: Effectiveness of switching from adjuvant tamoxifen to anastrozole in postmenopausal women with hormonesensitive early-stage breast cancer: a meta-analysis. Lancet Oncology 2006; 7(12): 991-996.
	- (c) Gnant M, Filipits R, Greil H, et al. Predicting distant recurrence in receptor-positive breast cancer patients with limited clinicopathological risk: using the PAM50 Risk of Recurrence score in 1478 postmenopausal patients of the ABCSG-8 trial treated with adjuvant endocrine therapy alone. Annals of Oncology 2014; 25(2):339-45.

## **18 SYMBOLE UND DEFINITIONEN**

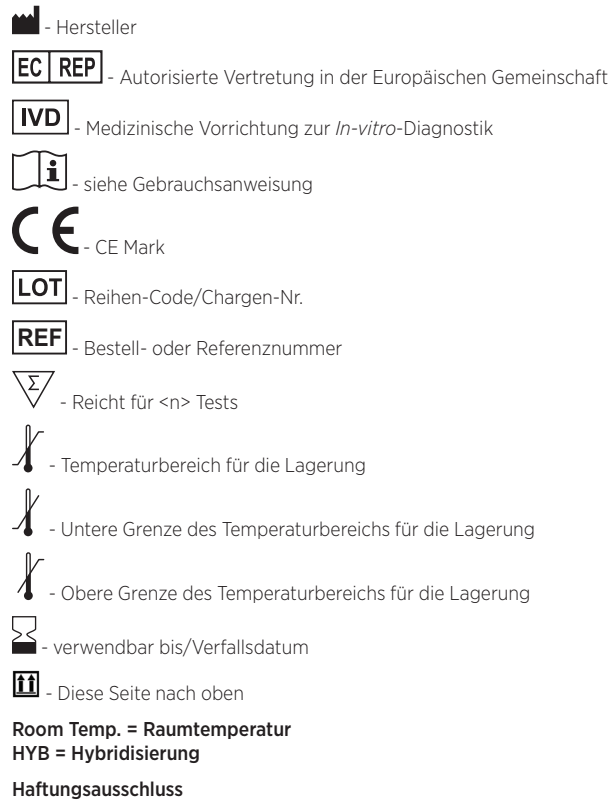

Zur Verwendung in der *In-vitro*-Diagnostik.

© 2023 Veracyte, Inc. und Tochterunternehmen. Alle Rechte vorbehalten. Veracyte, das Veracyte-Logo, Prosigna und das Prosigna-Logo sind Marken von Veracyte, Inc. und seinen Tochterunternehmen. nCounter ist eine Marke von NanoString Technologies, Inc. und wird unter Lizenz verwendet.

# <span id="page-25-0"></span>**19 KONTAKTDATEN**

Kontaktdaten für die USA: Veracyte, Inc. 6000 Shoreline Court Suite 300 South San Francisco CA 94080 USA Telefon: +1-650-243-6335 www.veracyte.com

# $EC$  REP

Autorisierte Vertretung in der EU: Veracyte Luminy Biotech Entreprises 163 Avenue de Luminy 13288 Marseille Cedex 9 FRANCE

Globale Kontaktdaten: E-Mail-Adresse des Technischen Kundendienstes: DxSupport@Veracyte.com E-Mail-Adresse der Produktinformation: info@prosigna.com Website: www.prosigna.com